### MASTERARBEIT

zur Erlangung des akademischen Grades Master of Arts in Business am Masterstudiengang Rechnungswesen & Controlling der FH CAMPUS 02

# **Konzeption eines Unternehmensbewertungstools für kleine Unternehmen mit hohem Wachstumspotenzial**

Betreuer:

MMag. Hannes Meixner

vorgelegt von:

### **Jarom Korak, BA**

(01413552)

Graz, 28.04.2023

### **Ehrenwörtliche Erklärung**

Ich erkläre ehrenwörtlich, dass ich die vorliegende Arbeit selbstständig und ohne fremde Hilfe verfasst, andere als die angegebenen Quellen nicht benutzt und die den Quellen wörtlich oder inhaltlich entnommenen Stellen als solche kenntlich gemacht habe. Die Arbeit wurde bisher in gleicher oder ähnlicher Form keiner anderen Prüfungsbehörde vorgelegt und auch noch nicht veröffentlicht. Die vorliegende Fassung entspricht der eingereichten elektronischen Version.

Graz, 28.04.2023 Jarom Korak, BA, eh.

### **Kurzfassung**

Die Scotty Austria GmbH ist ein Unternehmen, das innovative Kommunikationslösungen anbietet. Die Produkte, die die Scotty Austria GmbH entwickelt hat, ermöglichen absolut sichere Kommunikation. Für Verhandlungen mit dritten Parteien möchte das Unternehmen nun den Unternehmenswert für dieses und mögliche Folgeprojekte bestimmen. Das Ziel dieser Arbeit ist es ein Unternehmensbewertungstool zu erstellen, das Personen, die nicht betriebswirtschaftlich geschult sind, ohne Unterstützung verwenden können.

Die Erstellung des Tools erfordert im ersten Schritt eine Analyse der möglichen Unternehmensbewertungsmethoden. Diese werden auf Eignung zur Bewertung des vorliegenden Unternehmens und auf Verwendung in der Praxis untersucht. Es wurde auf der Grundlage der Methoden und der Anforderungen des vorliegenden Falls ein Scoring System entwickelt, welches auf Basis eines paarweisen Vergleichs die geeigneten Modelle für die Berechnung im Unternehmensbewertungstool auswählt. Es wurden die Discounted Cashflow Methoden, die Risk Factor Summation Methode und die Scorecard Valuation Methode als geeignete Methoden identifiziert.

Das Tool ermöglicht, in einfach verständlichen Schritten, die Erstellung einer Umsatzprognose, Programmplanung, Personalkostenplanung, Anlagenplanung und eine allgemeine Erfassung aller anderen Kosten und Erlöse, die im Unternehmen geplant sind. Die anwendende Person bewertet das Risiko anhand eines Risikokatalogs. Aus den durch das Tool geführten Planungsschritten errechnet das Tool automatisch den Unternehmenswert.

Abschließend werden die Ergebnisse plausibilisiert und anhand von Multiplikatoren untersucht. Es wurden aussagekräftige Multiplikatoren ausgewählt, um die Ergebnisse mit der Branche, anderen österreichischen Indikatoren und weltweiten Vergleichswerten zu überprüfen. Effekte auf Grund von möglichen Abweichungen können mit Szenarioanalysen untersucht werden.

Das konzipierte Unternehmensbewertungstool ist ein Werkzeug mit dem der erste Schritt bei Verhandlungen mit dritten Parteien, nämlich die Bestimmung des Unternehmenswertes effizient und durch nicht betriebswirtschaftlich geschulte Personen durchgeführt werden kann.

### **Abstract**

Scotty Austria GmbH is a company that offers innovative communication solutions. The products that Scotty Austria GmbH has developed enable absolutely secure communication. For negotiations with third parties, the company now wants to determine the enterprise value for this and possible follow-up projects. The goal of this work is to create a company valuation tool that people who are not trained in finance can use without assistance.

The design of the tool first requires an analysis of applicable business valuation methods. These are examined for suitability to the valuation of the company at hand and for use in practice. A scoring system was developed based on the methods and the requirements of the present case, which selects the appropriate models for calculation in the business valuation tool based on a pairwise comparison. The Discounted Cash Flow Method, the Risk Factor Summation Method and the Scorecard Valuation Method were identified as suitable methods.

The tool allows, in simple steps, the creation of a revenue forecast, program planning, personnel cost planning, asset planning, and a general record of all other costs and revenues planned in the company. The person using the tool assesses the risk using a risk catalog. From the planning steps guided by the tool, the tool automatically calculates the enterprise value.

Finally, the results are checked for plausibility and examined using multiples. Meaningful multiples were selected to check the results against the industry, other Austrian indicators and global benchmarks. Effects and possible deviations can be examined with scenario analyses. The designed company valuation tool is an instrument with which the first step in negotiations with third parties, i.e., the determination of the company value, can be carried out efficiently and be executed by persons who have not received financial training.

# **Inhaltsverzeichnis**

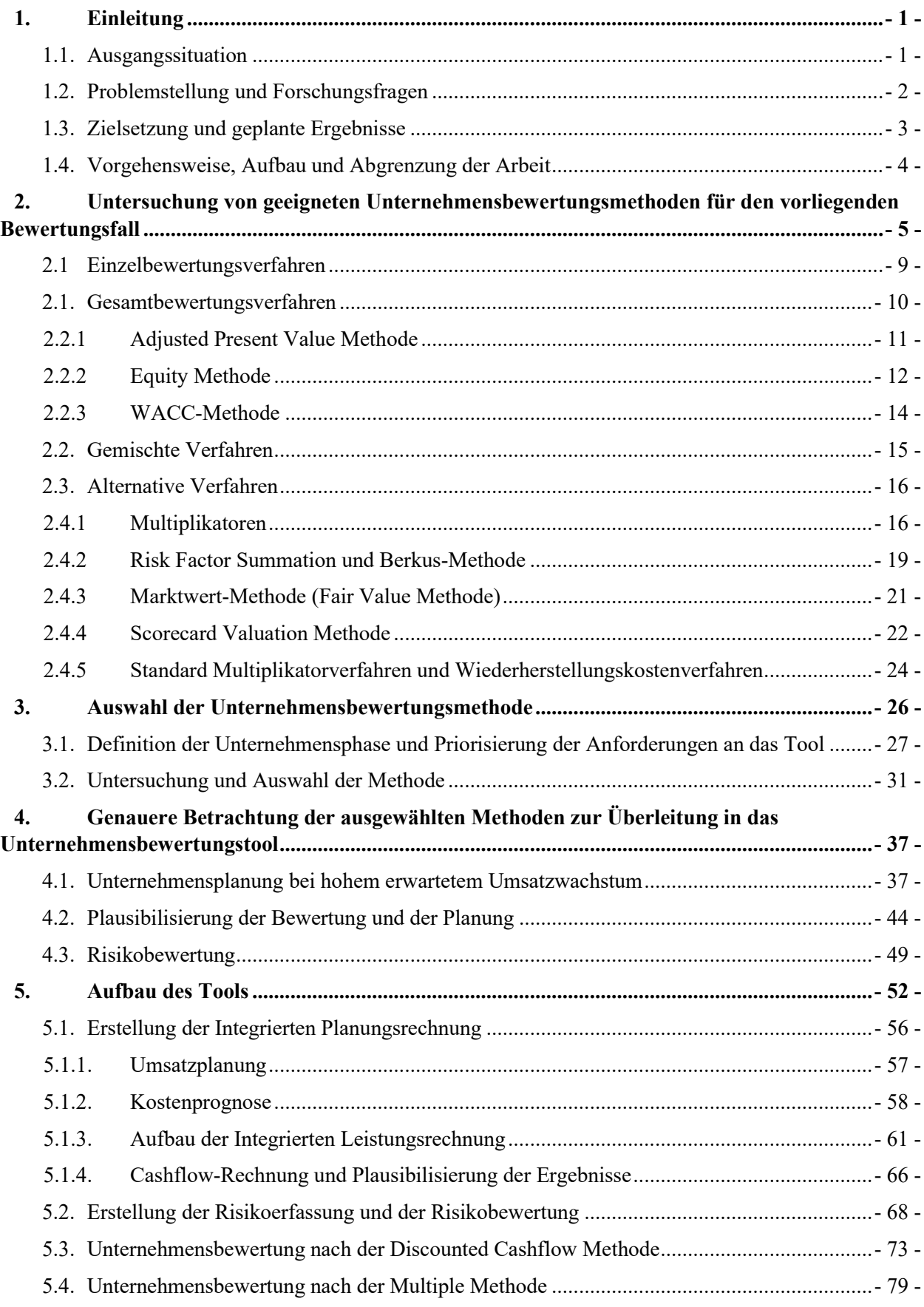

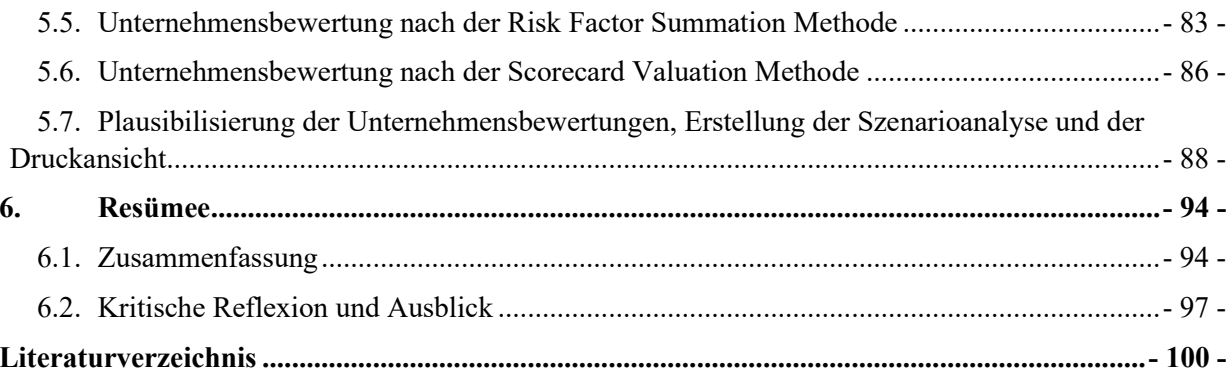

# **Abbildungsverzeichnis**

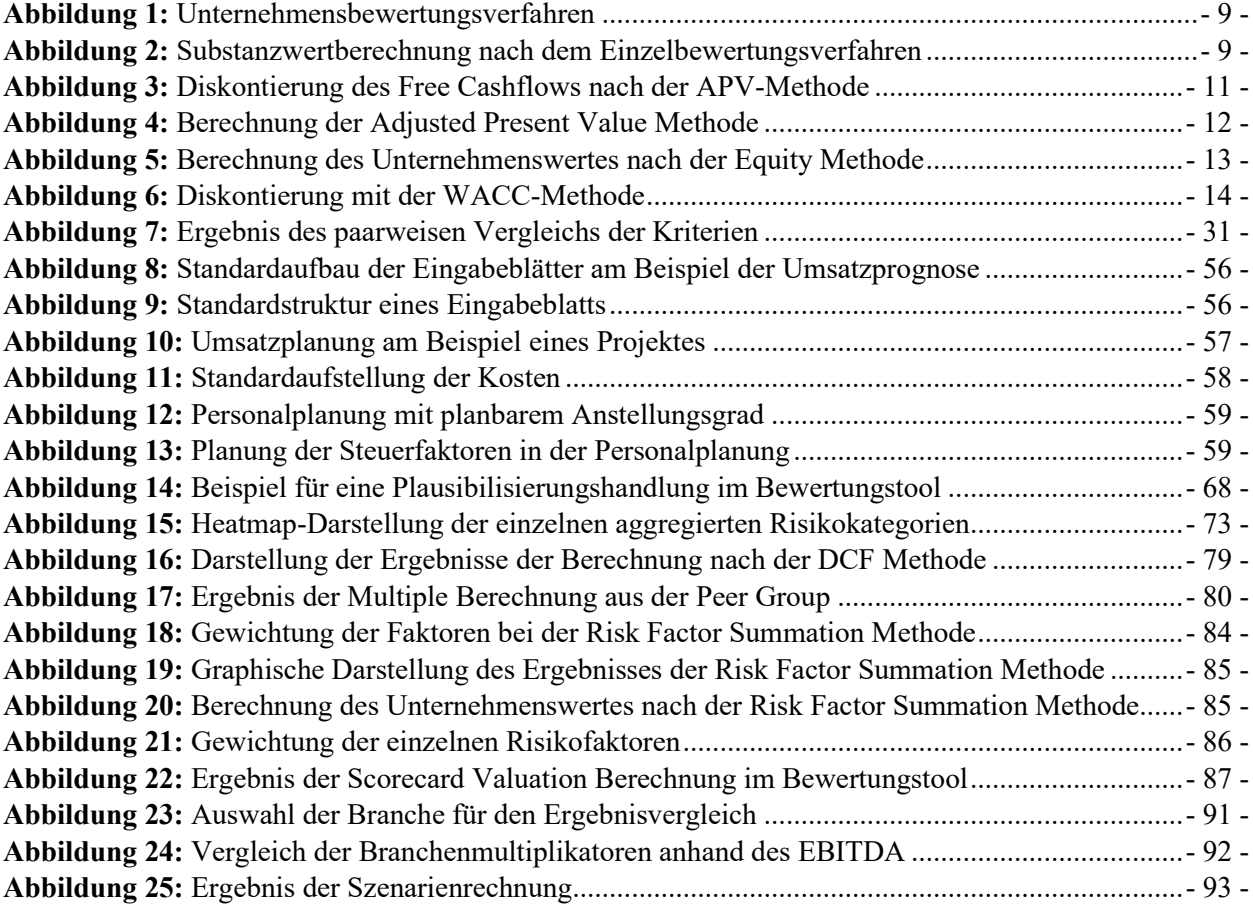

## **Tabellenverzeichnis**

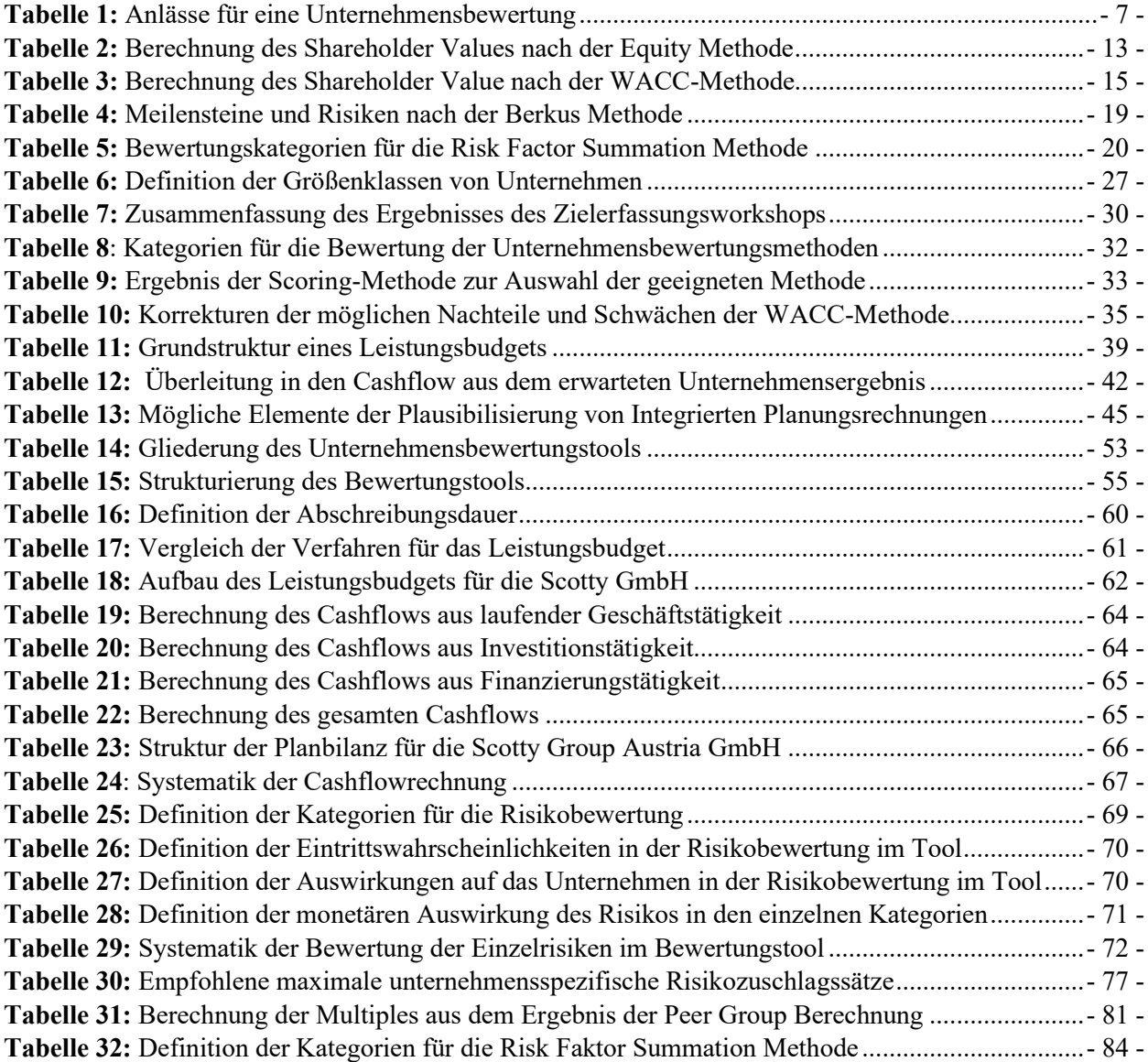

## **Formelverzeichnis**

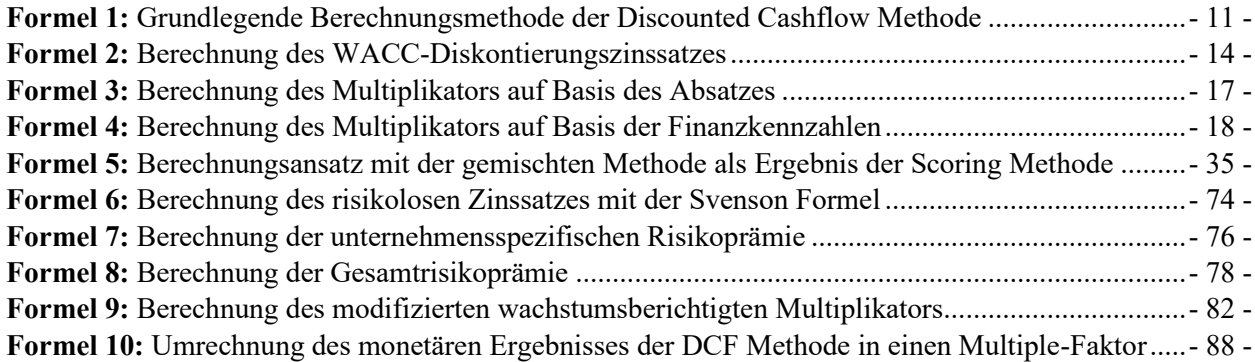

# **Abkürzungsverzeichnis**

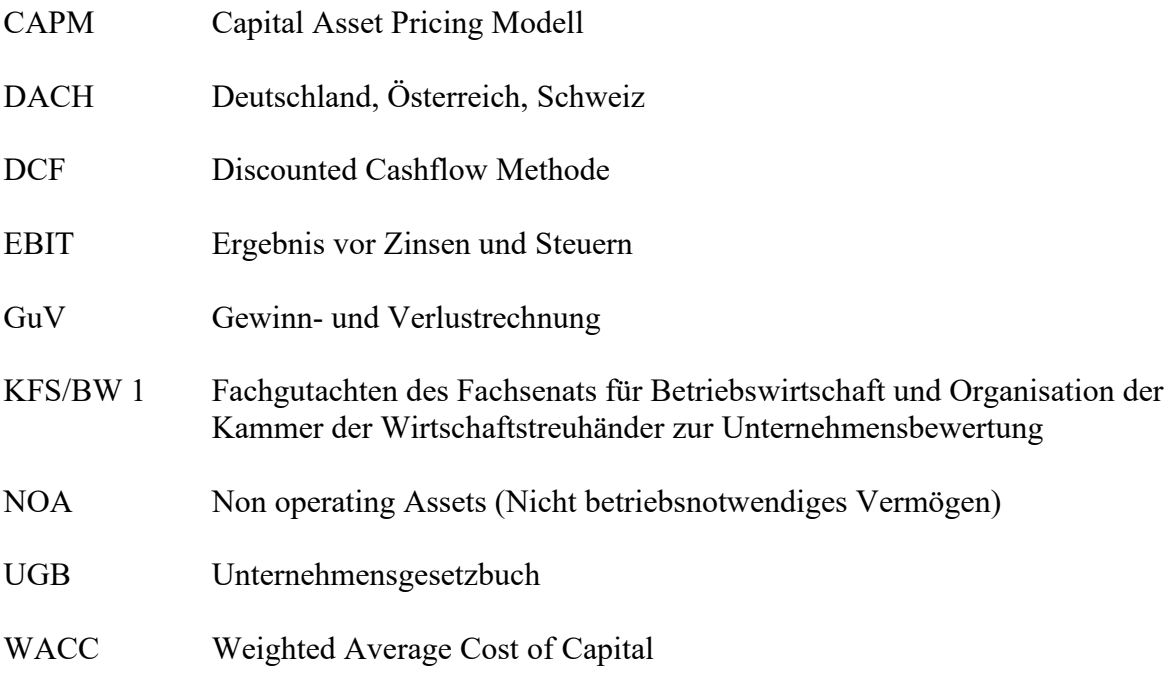

## <span id="page-9-0"></span>**1. Einleitung**

Sichere Kommunikation ist für Privatpersonen und Unternehmen wichtig, um privilegierte Informationen geheim zu halten. In manchen Branchen und Anwendungsgebieten sind sichere Kommunikation und Datenübertragung nicht nur wichtig, sondern essenziell. Dabei sind vor allem Unternehmen, öffentliche Behörden und Einrichtungen, etwa das Militär, welche mit hochsensiblen Daten arbeiten, besonders darauf angewiesen, dass diese Daten vollkommen geschützt bleiben.

### <span id="page-9-1"></span>**1.1.Ausgangssituation**

Die Scotty Group Austria GmbH hat sich auf die Übertragung von Daten spezialisiert, die streng vertraulich sind und nur in dafür genehmigten Ländern verarbeitet und zwischengespeichert werden dürfen. Die Firma wurde 1995 gegründet und forscht und entwickelt seit der Gründung intensiv im Kommunikationsbereich. Die Sicherung von Kommunikation ist technisch sehr komplex und die Entwicklung von sichereren Kommunikationsmitteln für die Übertragung von Dateien, Bildern und einem stabilen live Video- bzw. Audiofeed war sehr aufwändig und kostenintensiv. Die Anwendungsgebiete für sichere Kommunikation sind vielfältig, und verschiedene Organisationen und Unternehmen im öffentlichen und privaten Sektor sind potenzielle Nutzer\*innen einer solchen Technologie. Multinationale Unternehmen, die Geschäftsgeheimnisse oder essenzielle Informationen schützen wollen, zivile politische und verwaltungsbehördliche Organisationen, die mit sensiblen Daten arbeiten, sind im privaten Sektor auf sichere Kommunikation angewiesen. Darüber hinaus sind im öffentlichen Bereich zivile Überwachungsbehörden, Grenzschutzeinheiten und militärische Organisationen und Einheiten im Einsatz darauf angewiesen, dass die Kommunikation geschützt bleibt.

Die Lösung, die die Scotty GmbH entwickelt hat, besteht aus Software- und Hardware-Komponenten. Die Hardware besteht aus Input- und Output- Geräten, etwa Telefonen, Bildschirmen, die mit Audio- und Videoaufnahmegeräten ausgestattet sind, sowie aus den damit verbundenen Verbindungsgeräten für die Satellitenkommunikation. Dazu gehört die entsprechende Software, die benutzt wird, um Kommunikation über sichere Satelliten zu routen. Diese Komponenten ermöglichen Echtzeitkommunikation, wenn beide kommunizierenden Parteien sich bewegen, sich in einem Flugzeug, oder auf See befinden. Dadurch ist es eine ideale Lösung für alle Organisationen, die über lange Distanzen kommunizieren müssen, während sich die involvierten Parteien bewegen oder sich in abgelegenen Gebieten aufhalten und auf absolute Sicherheit und Verlässlichkeit angewiesen sind. Dieses Produkt soll weltweit an interessierte Parteien vertrieben werden.

Aufgrund signifikanter Forschungs- und Entwicklungstätigkeiten hat die Scotty Group Austria GmbH sehr hohe Kosten für die Entwicklung, jedoch kaum positive Umsätze. Erst seit kurzer Zeit ist die Lösung für Kunden weltweit einsatzbereit und die Scotty Group vertreibt ihre mobilen und statischen Kommunikationslösungen an Regierungsbehörden und private Firmen. Die Scotty Group Austria GmbH möchte jetzt ihr Potenzial ausschöpfen und weltweit in verschiedene Märkte eintreten, da sie momentan hauptsächlich in der DACH-Region vertreten ist, wofür sie ausreichende finanzielle Mittel benötigt. Um diese Mittel zu bekommen, braucht sie eine plausible und akkurate Unternehmensbewertung, um mit möglichen Kapitalgebern in Verhandlung zu treten. Darüber hinaus plant die Scotty Group in den nächsten Jahren in ähnlichen Feldern Produkte auf den zu Markt bringen. Für diese braucht sie eine Möglichkeit solche Unternehmen zu bewerten.

### <span id="page-10-0"></span>**1.2.Problemstellung und Forschungsfragen**

Um effiziente Verhandlungen mit möglichen Kapitalgebern zu führen, sollte der für das Unternehmen angegebene Wert möglichst plausibel und von Verhandlungspartnern nicht anfechtbar sein. Das Problem dabei ist, dem Unternehmen stehen nicht die Ressourcen zur Verfügung, um ein solches Bewertungstool zu erwerben und es gibt innerhalb des Unternehmens nicht die benötigte Fachkompetenz, um eine Unternehmensbewertung selbst durchzuführen.

Das Unternehmen hat keine aussagekräftigen historischen Erfolgsdaten. Die Ausgaben für Forschung und Entwicklung übersteigen die Einnahmen. Das gesamte Potenzial ist nicht aus den historischen Finanzdaten ableitbar. Das Risiko wird nicht systematisch erfasst, sondern nur allgemein geschätzt und es fließt nicht konkret in die Bewertung und den Wert des Unternehmens ein. Andere Faktoren wie der Zeitwert des Geldes werden vollkommen vernachlässigt.

Aus der Ausgangssituation und der Problemstellung leiten sich daher folgende Forschungsfragen ab, die im Zuge dieser Arbeit beantwortet werden:

Es stellt sich die Frage, wie ein Tool für die Bewertung von Unternehmen mit hohem zukünftigem Wachstumspotenzial aufgebaut sein sollte, um eine für dritte nachvollziehbare Verhandlungsbasis zu schaffen.

Basierend auf der Forschungsfrage, stellen sich folgende Unterfragestellungen.

Es stellt sich die Frage, welche Bewertungsverfahren sich eignen, um ein Unternehmen zu bewerten, das nicht über aussagekräftige, langjährige, historische Erfolgsdaten oder Umsätze verfügt.

Darüber hinaus ergibt sich die Fragestellung, wie zukünftige Umsätze bei hohem erwartetem Wachstum geplant werden können, und welche Möglichkeiten es gibt, um die Planung und das zu erwartende Wachstum für Dritte plausibel zu machen, und gesetzliche Auflagen zu erfüllen.

Es ergibt sich die Frage, wie ein Risikobewertungskatalog aussehen kann und wie das Risiko des Investments bewertet und in der Unternehmensbewertung im Tool umgesetzt und berücksichtigt werden kann.

Abschließend ergibt sich die Frage, wie die Ergebnisse der Unternehmensbewertung plausibilisiert, und welche Form der Darstellung in Excel für die Ergebnisse und die getroffenen Annahmen und Planungen getroffen werden soll, damit Personen, die keine wirtschaftliche Ausbildung haben, die Ergebnisse nutzen können.

### <span id="page-11-0"></span>**1.3.Zielsetzung und geplante Ergebnisse**

Basierend auf der Ausgangssituation und der Problemstellung, ist das Ziel dieser Arbeit, ein Bewertungstool zu entwerfen, welches die plausible Bewertung des Unternehmens unter Berücksichtigung der Risiken, mit einer passenden Unternehmensbewertungsmethode, ermöglicht.

Die Bewertungsmethoden sollen verglichen und auf ihre Eignung geprüft werden. Dann sollen die geeignetsten Methoden genutzt werden, um das Tool zu entwerfen. Die geeigneten Methoden sollen auf Basis der Anforderungen der vorliegenden Problemstellungen definiert und priorisiert werden. Das Tool soll dabei den österreichischen, rechtlichen Auflagen für die Unternehmensbewertung entsprechen. Dazu soll der theoretische Hintergrund, der für die Erstellung des Tools notwendig ist, erläutert und näher untersucht werden. So soll das Unternehmen gegenüber bestehenden und zukünftigen Stakeholdern, sowie Kapitalgebern, seinen Wert plausibilisieren und das zu erwartende Wachstum im Unternehmenswert darstellen können.

### <span id="page-12-0"></span>**1.4.Vorgehensweise, Aufbau und Abgrenzung der Arbeit**

Um eine klar verständliche Struktur zu schaffen, ist die Arbeit in folgende Abschnitte gegliedert.

### **Abschnitt 1. Auswahl der Methode**

Um die korrekte Erstellung des Tools durchführen zu können, ist eine Untersuchung und Auseinandersetzung mit dem Themengebiet wichtig. Dabei wird Fachliteratur verwendet, um die gängigen Unternehmensbewertungsmethoden zu untersuchen. Dann werden die Anforderungen genau erhoben und anhand der Vorgaben eine Methode gewählt.

### **Abschnitt 2. Theoretische Untersuchung**

Die ausgewählten Methoden sollen untersucht werden, und der theoretische Hintergrund der Methoden, der notwendig ist, um die Methoden im Tool umzusetzen, soll genauer erläutert werden. Dabei soll der Fokus auf Plausibilisierung der Planungsannahmen und verwendeten Informationen liegen. Der theoretische Hintergrund der Risikobewertung soll untersucht werden.

### **Abschnitt 3. Praktische Umsetzung**

Die im Rahmen der theoretischen Abhandlung gewonnen Erkenntnisse sollen im praktischen Teil der Arbeit genutzt werden, um ein Bewertungs-Tool zu entwerfen. Die Grundlage dafür bilden die Daten des Kooperationsunternehmens und die gewonnenen Erkenntnisse aus dem ersten Abschnitt. Am Beispiel der Scotty Group Austria GmbH wird ein Tool entwickelt, das für die verständliche Bewertung von Start-Ups und jungen Unternehmen mit hohem Potenzial geeignet ist und potenzielle Risiken berücksichtigt. In dieses Tool sollen die historischen Erfolgsdaten, die Informationen zu den wirtschaftlichen Rahmenbedingungen, realistischen Wachstumsprognosen und Risikofaktoren eingegeben werden, um einen verlässlichen Unternehmenswert errechnen zu können. Dieses Tool möchte die Kooperationspartnerin verwenden, um die Scotty Group Austria GmbH nachvollziehbar zu bewerten. Das Tool soll allgemein für die Bewertung von jungen Unternehmen einsetzbar sein. Die Funktionalität soll anhand der Scotty Group Austria GmbH gezeigt werden und die Arbeit wird sich darauf fokussieren, aber das Tool soll nicht auf diese beschränkt sein. Der Fokus soll auf zukünftigem Potenzial liegen und nicht primär auf historischen Erfolgsdaten.

### **Abschnitt 4. Zusammenfassung und Ausblick**

Zum Abschluss sollen alle gewonnenen Erkenntnisse zusammengefasst werden. Danach soll eine kritische Reflexion und ein Ausblick gegeben werden.

## <span id="page-13-0"></span>**2. Untersuchung von geeigneten**

# **Unternehmensbewertungsmethoden für den vorliegenden Bewertungsfall**

Die Unternehmensbewertungsmethodik ist das zentrale Thema bei der Bewertung eines Unternehmens, da sie entscheidend dafür ist, dass auch dritte Parteien die Unternehmensbewertung als schlüssig akzeptieren. Daher sollen in diesem Kapitel Methoden untersucht werden, die für die Bewertung der Scotty GmbH geeignet wären.

Die Unternehmensbewertung, die angewandte Methode und die getroffenen Annahmen werden sehr stark vom Anlass, der Partei, oder Parteien beeinflusst, die die Unternehmensbewertung veranlasst oder beauftragt. Dabei kommt es zu einem Interessenskonflikt, wenn die beteiligten Parteien eine andere Agenda mit der Bewertung verfolgen. Typische Beispiele dafür sind die Konkurrenzverhältnisse, die etwa in einer Käufer-Verkäufer Beziehung entstehen. Da beide Parteien klare Ziele haben, ist es notwendig, alle Annahmen auf Neutralität zu prüfen. Wenn keine Einigung auf eine neutrale Lösung gefunden werden kann, sollte die gemeinsame Annahme zwischen allen beteiligten Stakeholdern verhandelt werden. Darüber hinaus ist bei neutraler Bewertung die Bewertungsmethode nicht perfekt, da die meisten Methoden in vielen Fällen, zur Erhaltung der Wirtschaftlichkeit, eine Komplexitätsreduktion notwendig machen. Diese Komplexitätsreduktion führt wiederum zu einer verringerten Präzision, was die Genauigkeit der Bewertung stark verringern kann. Die Planung einer Vielzahl von nicht perfekt prognostizierbaren externen Faktoren, etwa die Entwicklung der Weltwirtschaft und damit einhergehende Zinsentwicklungen kann man nicht perfekt vorhersagen, damit kann bei einer Unternehmensbewertung nur von der wahrscheinlichsten Prognose ausgegangen werden. Aus diesen Umständen ergibt sich die Notwendigkeit, dass die Methodik für die Unternehmensbewertung neutral und auf Basis der besten wirtschaftswissenschaftlichen Standards ausgewählt wird.<sup>1</sup>

Junge Unternehmen haben oft nicht die Ressourcen, um externe Unternehmensberatungen zu engagieren, die eine neutrale Unternehmensbewertung durchführen können. Daher ist es in vielen Fällen notwendig, dass das Unternehmen die Bewertung selbst durchführt, um eine Ausgangsbasis zu schaffen.<sup>2</sup> Wenn die Unternehmensbewertungsmethode intern ausgewählt wird, und alle

 $1$  Vgl. MATSCHKE (2013), S. 761 ff.

 $2$  Vgl. TENCA et al. (2020), Abschn. 4.

Berechnungen selbst ausgeführt werden, müssen diese mit der notwendigen Professionalität durchgeführt werden. Dabei kann die Regel der geschäftlichen Beurteilung (Business Judgement Rule) angewandt werden. Diese zeigt die notwendigen Sorgfaltspflichten eines Geschäftsführers oder einer Geschäftsführerin einer Gesellschaft mit Beschränkter Haftung und analog dazu der entsprechenden Organe in einer Aktiengesellschaft. Daher sollten die Personen, die eine Unternehmensbewertung durchführen, sich an die Prinzipien die in §25 GmbHG und §84 AktG ausgeführt werden halten, und " [...] bei ihrer Geschäftsführung die Sorgfalt eines ordentlichen Geschäftsmannes anwenden."<sup>3</sup> Darüber hinaus ist es essenziell, dass man bei einer Unternehmensbewertung mit der Sorgfalt einer ordentlichen Geschäftsperson (originaler Wortlaut im Gesetzestextes: Geschäftsmann) handelt. Sorgfalt bedeutet daher, dass "[...] er sich bei einer unternehmerischen Entscheidung nicht von sachfremden Interessen leiten lässt und auf der Grundlage angemessener Information annehmen darf, zum Wohle der Gesellschaft zu handeln." 4 Diese Auflagen setzt das Gesetz für die Haftung von Geschäftsführern fest, sie können aber auf die Verantwortlichen einer Unternehmensbewertung übertragen werden, da diese eine Verpflichtung gegenüber dem eigenen Unternehmen und allen Stakeholdern haben und deshalb eine strikte Sorgfaltspflicht wahrnehmen müssen.

Die Motivation und der Anlass, für ein Unternehmen eine Unternehmensbewertung vorzunehmen, kann in vielen Fällen die Person, die die Unternehmensbewertung nutzt, darüber informieren, ob Methodik und Methode vom Anlass beeinflusst sein könnten. Darüber hinaus können manche Anlässe eine bestimmte Methode voraussetzen, etwa durch interne Firmenvorgaben oder durch gesetzliche Normen, die sich aus dem jeweiligen Gesetz oder Buchhaltungsauflagen ergeben. Daher sollte die Wahl der Methode und Methodik für jede Unternehmensbewertung vor diesem Hintergrund untersucht und betrachtet werden. <sup>5</sup>

Die Gründe für Unternehmensbewertung können in drei Kategorien aufgeteilt werden. Diese Kategorien unterscheiden sich je nach Quelle und Autor, folgen aber derselben groben Aufteilung. Eine nicht abschließende Liste der Gründe wird in der folgenden Tabelle dargestellt.

<sup>3</sup> S. §25 GmbHG.

<sup>4</sup> S. §84 AktG.

<sup>5</sup> Vgl. SCHWERING (2016), S. 37.

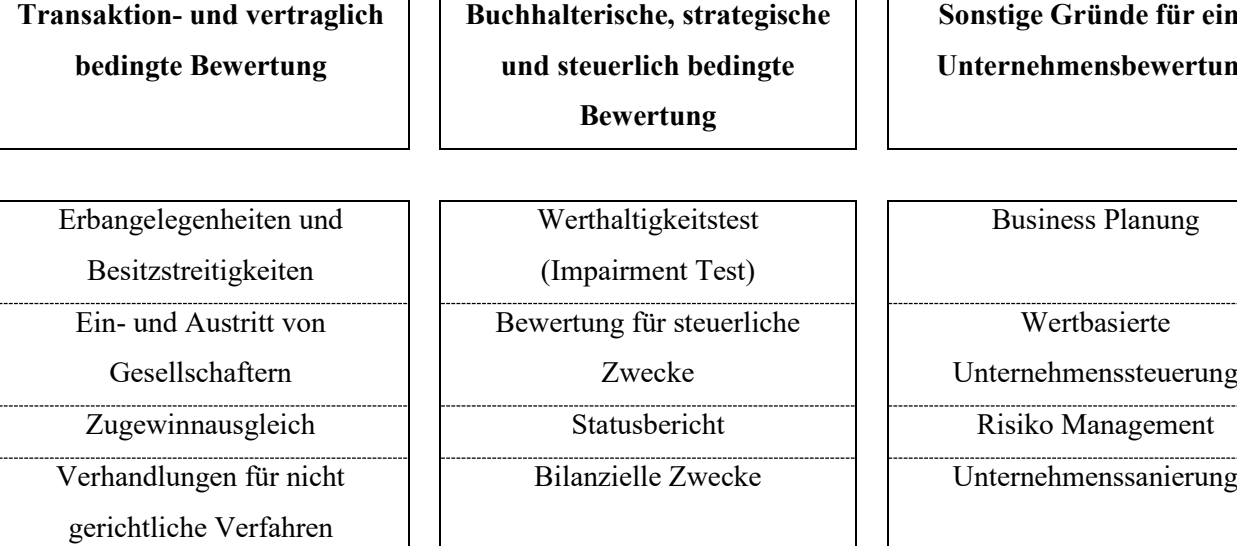

Konzernbilanzierung Managemententlohnung **Sonstige Gründe für eine Unternehmensbewertung**

Business Planung

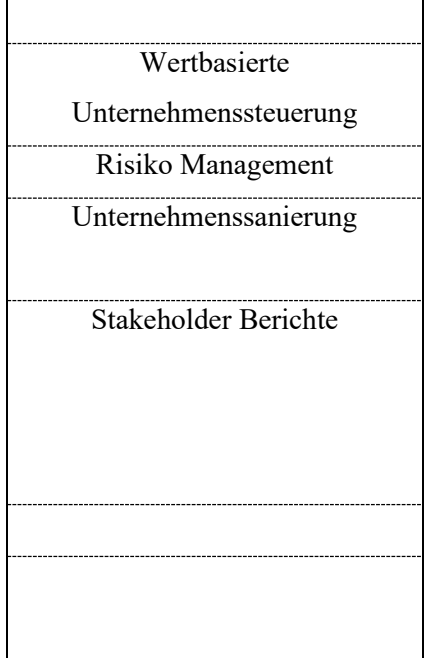

#### <span id="page-15-0"></span>**Tabelle 1:** Anlässe für eine Unternehmensbewertung Quelle: SCHACHT/FACKLER (2009), S. 12

Transaktionsbedingte Gründe -Verkauf (Akquisition) -Zusammenlegung (Merger) -Fairness Opinion

Börsengänge Verhandlungen mit neuen Eigenkapitalgebern (Investoren)

Die Unternehmensbewertung kann auf Basis von drei Bewertungsansätzen aufgebaut werden. Diese unterscheiden sich in ihrem Ansatz der Wertermittlung. Dabei ist aber allen Methoden gemein, dass der Wert in einem Preis, einer monetären Summe ausgedrückt werden kann, wie es im österreichischen ABGB festgehalten ist.<sup>6</sup> Die Methode zu diesem Preis zu kommen, kann sich aber signifikant unterscheiden. Der erste Ansatz ist die Kostenmethode, bei der berechnet wird, welche Kosten anfallen würden, um das Unternehmen erneut in denselben Zustand zu versetzen, um das ganze Vermögen eines Unternehmens wiederherzustellen. Die zweite Möglichkeit, um den Wert und den damit verbundenen Preis zu ermitteln, ist den Preis des Unternehmens über die Nachfrage festzustellen. Dabei wird ermittelt, welcher Preis am freien Markt für ein Unternehmen erzielbar wäre. Der dritte Ansatz, um ein Unternehmen zu bewerten, ist den zukünftigen Ertrag eines Unternehmens zu ermitteln. Dieser Ertrag wird berechnet und dann mit dem Zeitwert des

<sup>6</sup> S. §304-306 ABGB.

Geldes auf einen gegenwärtigen Wert abgezinst. Auf Basis dieses Barwertes kann der Wert des Unternehmens berechnet werden.<sup>7</sup>

In der Unternehmensbewertung gibt es grundsätzlich drei Methoden der Ansätze, die die im vorherigen Absatz erläuterten Wertansatzmethoden in einer Unternehmensbewertungsmethodik darstellen. Man unterscheidet zwischen den Einzelbewertungsverfahren, Gesamtbewertungsverfahren und Mischverfahren, die sowohl Elemente und Charakteristiken der Einzelbewertungsverfahren als auch der Gesamtbewertungsverfahren enthalten. Einzelbewertungsverfahren nehmen die ganze Substanz eines Unternehmens und ziehen die Schulden und fremdfinanzierten Vermögenswerte davon ab. Dadurch kann der Wert der einzelnen Vermögensgegenstände isoliert betrachtet und ermittelt werden. Gesamtbewertungsverfahren betrachten die Vermögensgegenstände nicht isoliert, sondern das Unternehmen als Ganzes. Dabei wird ermittelt, wie sich das Unternehmen entwickeln wird und welche Erträge in Zukunft durch das Unternehmen erwirtschaftet werden können. Mischverfahren enthalten Aspekte von beiden Verfahrensansätzen. In der Praxis haben sich die Gesamtbewertungsverfahren durchgesetzt, und Einzelbewertungsverfahren werden in der Praxis nur noch eingesetzt, wenn sie einen höheren Firmenwert begründen als ein Gesamtbewertungsverfahren.<sup>8</sup>

Über diese beiden Bewertungsverfahren hinaus gibt es alternative Verfahren, die bei Vorliegen von speziellen Bedingungen, oder speziellen Informationen, ebenfalls eine Bewertung ermöglichen. Diese alternativen Verfahren sind oft nicht allgemein anerkannt und werden in der Praxis nicht weitläufig verwendet. Diese finden oft Anwendung, wenn eine spezielle Gruppe oder Institution deren Anwendung verlangt oder bevorzugt, oder wenn spezielle oder ausführliche Informationen vorliegen. Viele der Verfahren sind nur anwendbar, wenn eine geeignete Peer Group mit öffentlichen Informationen vorliegt, bestimmte Annahmen getroffen werden können, oder das entsprechende Unternehmen an der Börse notiert ist.<sup>9</sup>

Die folgende Darstellung stellt eine nicht abschließende Sammlung der laut Literatur am häufigsten verwendeten Unternehmensbewertungsmethoden vor, die anhand der hier vorgestellten Kategorien gruppiert sind.

<sup>7</sup> Vgl. SCHACHT/FACKLER (2009), S. 20 ff.

 $8$  Vgl. HEESEN/HEESEN (2021), S. 3 ff.

<sup>&</sup>lt;sup>9</sup> Vgl. SCHACHT/FACKLER (2009), S. 18 ff.

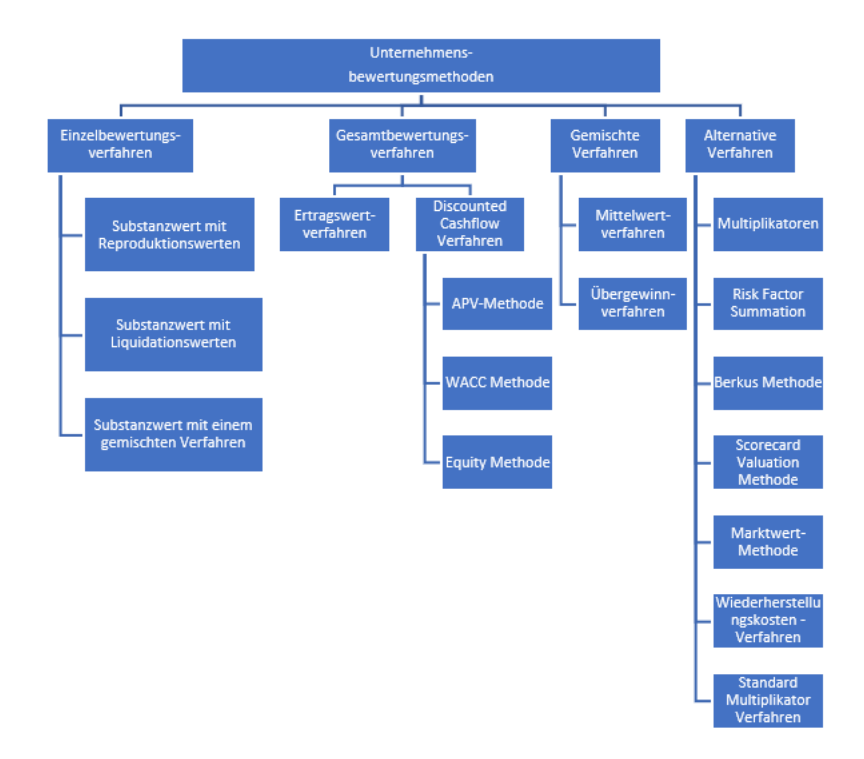

**Abbildung 1:** Unternehmensbewertungsverfahren

Quelle: in Anlehnung an HEESEN/HEESEN (2021), S. 2; SCHACHT/FACKLER (2009), S.19; HASLER (2013), S. 25; PUCA (2020), S. 33; DERINDERE (2019), S. 144; FAZZINI (2018), S. 142; LORENZ (2009), S. 9ff.

### **2.1Einzelbewertungsverfahren**

<span id="page-17-0"></span>Einzelbewertungsverfahren sind auf der Basis von isolierter Vermögensbetrachtung aufgebaut. Das Betriebsvermögen wird erfasst und alles fremdfinanzierte Vermögen und die Schulden werden davon abgezogen, so errechnet sich das Vermögen des Unternehmens. Die kumulierten Vermögenswerte ergeben dann den Wert des Unternehmens.<sup>10</sup>

Summe der isoliert betrachteten Vermögenswerte

- Summe der Schulden und Fremdfinanzierung
- Substanzwert des Unternehmens

**Abbildung 2:** Substanzwertberechnung nach dem Einzelbewertungsverfahren Quelle: Eigene Darstellung

Es gibt dabei zwei Wertansatzmethoden, um den Wert eines Vermögensgegenstandes zu ermitteln. Zum einen kann der Wertansatz zu Reproduktionskosten erfolgen. Das bedeutet, dass die Kosten zum Ersatz des Vermögensgegenstandes für dessen Wertansatz maßgeblich sind. Zum anderen kann der Liquidationswert verwendet werden. Das bedeutet der Wert wird durch den Preis bestimmt, den ein Vermögensgegenstand beim Verkauf auf dem freien Markt erzielt. Alternativ

<sup>10</sup> Vgl. HEESEN/HEESEN (2021), S. 3.

kann eine Kombination der beiden Methoden verwendet werden. Die Wahl der Methoden hängt in der Praxis zumeist davon ab, welche der beiden den höheren Wert erzielen kann.<sup>11</sup>

### <span id="page-18-0"></span>**2.1.Gesamtbewertungsverfahren**

Das Gesamtbewertungsverfahren basiert auf der Planung aller zukünftigen Erträge eines Unternehmens. Dabei unterscheidet man zwischen dem Ertragswertverfahren und dem Discounted Cashflow Verfahren.

Das Ertragswertverfahren untersucht den zukünftigen Nutzen, den ein Unternehmen seinem Eigentümer erbringen kann. Obwohl dieser Nutzen nicht auf finanzielle Werte beschränkt ist, fokussiert sich die Untersuchung in der Praxis meist auf monetäre Werte und erwartete Cashflows. Dabei werden die historischen Daten erhoben und bereinigt, und die Gewinn- und Verlustrechnung um fremde Elemente, etwa betriebsfremde, periodenfremde und einmalige Entwicklungen bereinigt. Aus diesen Daten wird dann eine Prognose erstellt, die mit einem geeigneten Zinssatz abgezinst wird. Diese Methode basiert hauptsächlich auf der Prognose historischer Finanzdaten. Damit hängt der Erfolg der Methode hauptsächlich von aussagekräftigen, historischen Finanzdaten ab. In der Praxis findet die Methode kaum Anwendung, außer wenn sie spezifisch vom Auftraggeber der Unternehmensbewertung bevorzugt wird, oder der Gesetzgeber diese Methode vorschreibt, damit die Unternehmensbewertung gültig ist.<sup>12</sup>

Die Discounted Cashflow Methode basiert auf der Annahme, dass alle zukünftigen Zahlungsströme erfasst werden, die an Personen, die Aktionäre oder Besitzer sind, ausgeschüttet werden können. Dafür müssen diese nicht notwendigerweise ausgezahlt werden, sondern nur ausschüttbar sein. Die DCF-Methode basiert nicht so stark auf den historischen Finanzdaten eines Unternehmens, sondern konzentriert sich sehr stark auf die zukünftige Entwicklung eines Unternehmens. Daher sind bilanzpolitische Maßnahmen für die Berechnungen nicht so stark relevant wie für andere Berechnungsmethoden. Die Discounted Cashflow Methode verlangt eine genaue Analyse der Umsatz- und Werttreiber eines Unternehmens, eine Erfassung des Strategiemodells des Unternehmens und Kenntnisse des speziellen Marktes und der Branche. Diese Faktoren ergeben zusammen mit einer genauen Analyse des eigenen Unternehmens die Finanzüberflüsse, die nach den risikoadjustierten Zinssätzen abgezinst werden können.<sup>13</sup>

<sup>11</sup> Vgl. SCHACHT/FACKLER (2009), S. 20 f.

 $12$  Vgl. SCHACHT/FACKLER (2009), S. 21.

<sup>13</sup> Vgl. HASLER (2013), S. 25 ff.

$$
Barwert = \sum_{t=0}^{\infty} \frac{Zukünftiger Cashflow_t}{(1+Riskoadjustierte Kapitalkosten_t)^t} + N. betriebsn. Vermögen
$$

<span id="page-19-1"></span>**Formel 1:** Grundlegende Berechnungsmethode der Discounted Cashflow Methode Quelle: Eigene Darstellung

Dabei werden die zukünftigen Cashflows abgezinst, und zu diesem zukünftigen Ertrag des Unternehmens werden die Non Operating Assets (NOA), das nicht betriebsnotwendige Vermögen addiert, da dieses vom betriebsnotwendigen Vermögen abgetrennt wird, um die Berechnungen nicht zu verzerren.<sup>14</sup>

Man unterscheidet drei wichtige Arten der Discounted Cashflow Methoden, die in den folgenden Unterkapiteln genauer erläutert und auf ihre Eignung für die Bewertung von jungen Unternehmen untersucht werden sollen.

### **2.2.1 Adjusted Present Value Methode**

<span id="page-19-0"></span>Die Adjusted Present Value Methode errechnet den Unternehmenswert durch Berechnen der einzelnen Kapitalwerte.

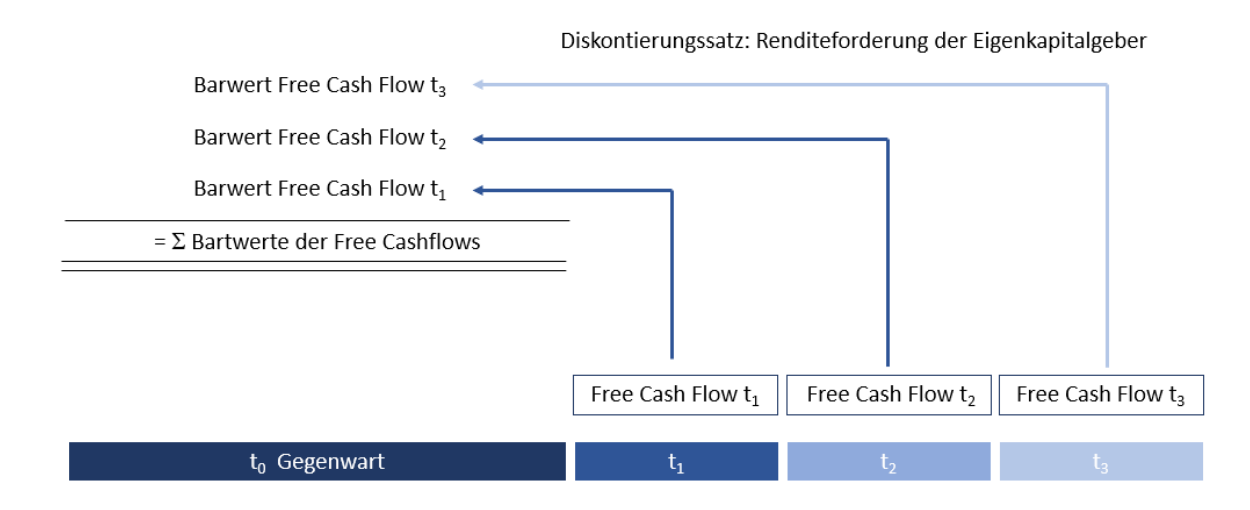

**Abbildung 3:** Diskontierung des Free Cashflows nach der APV-Methode Quelle: eigene Darstellung

Diese Werte werden isoliert berechnet und dann mit dem Zinssatz abgezinst, der errechnet wird als ob das Unternehmen vollkommen eigenfinanziert wäre. <sup>15</sup>

<sup>14</sup> Vgl. HASLER (2013), S. 28.

<sup>15</sup> Vgl. HEESEN/HEESEN (2021), S. 13.

 $\Sigma$  Barwerte der Free Cashflows

- $+$   $\Sigma$  Nicht betriebsnotwendiges Vermögen
- = Marktwert des unverschuldeten Unternehmens
- + Tax Shield (1-Steuersatz)
- = Marktwert des verschuldeten Unternehmens
- Marktwert des Fremdkapitals
- = Shareholder Value (Marktwert des Eigenkapitals)

**Abbildung 4:** Berechnung der Adjusted Present Value Methode Quelle: in Anlehnung an HEESEN/HEESEN (2021), S. 13f

Die Summe der abgezinsten Cashflows wird um das nicht betriebsnotwendige Vermögen erweitert und so wird der Marktwert des unverschuldeten Unternehmens berechnet. Dazu wird ein gewisser Zusammenhang zwischen dem Verschuldungsgrad und der Renditeforderung der Eigenkapitalgeber unterstellt. Im nächsten Schritt wird der Wert der Steuerersparnis der durch Nutzung von Fremdkapital, dem Tax Shield (Steuerschild) entsteht, dem Marktwert des unverschuldeten Unternehmens zugerechnet, um den Wert des verschuldeten Unternehmens zu berechnen. Zieht man vom Wert des verschuldeten Unternehmens dann den Marktwert des Fremdkapitals ab, erhält man den Marktwert des Eigenkapitals. <sup>16</sup>

Die Adjusted Present Value Methode hat sich im deutschsprachigen Raum nicht durchgesetzt, da die Berechnung in der Praxis zu komplex und die Methode zu theoretisch und praxisfern ist. Daher wird sie sehr selten verwendet.<sup>17</sup> Die APV-Methode wird daher in der Praxis kaum verwendet, da sie die sich verändernden Eigen- und Fremdkapitalverhältnisse und die damit verbundenen Kosten sowie Risikokosten nicht so stark gewichtet wie alternative Methoden.<sup>18</sup> Damit ist es im deutschsprachigen Raum im Vergleich mit anderen Discounted Cashflow Methoden eines der am wenigsten eingesetzten Verfahren.<sup>19</sup>

### **2.2.2 Equity Methode**

<span id="page-20-0"></span>Das Nettoverfahren zur Unternehmensbewertung, auch Equity Methode genannt, ist ein Verfahren zur Berechnung des Unternehmenswertes auf Basis der Diskontierung von zukünftigen Cashflows. Dabei werden die Cashflows um die Zahlungen bereinigt, die Kosten für die Beschaffung von Fremdkapital sind. Diese bereinigten Zahlungen werden als Cashflows an den Eigner oder Flowto-Equity bezeichnet. Der Unterschied zwischen dem Free Cashflow und den Flows-to-Equity ist,

<sup>16</sup> Vgl. HEESEN/HEESEN (2021), S. 14.

<sup>17</sup> Vgl. HEESEN/HEESEN (2021), S. 13.

<sup>18</sup> Vgl. POHLHAUSEN (2012), S. 32.

<sup>19</sup> Vgl. LORENZ (2009), S. 15.

dass zum einen die Steuerwirkung berücksichtigt wird, und zum anderen, dass die Veränderung des Fremdkapitalbestandes berücksichtigt wird. Die Flows-to-Equity sind um alle Forderungen von Fremdkapitalgebern bereinigt. Deshalb werden die Flows-to-Equity mit der Renditeforderung der Eigenkapitalgeber diskontiert. <sup>20</sup>

Die Berechnung nach dem Nettoverfahren wird in folgender Darstellung vereinfacht dargestellt.

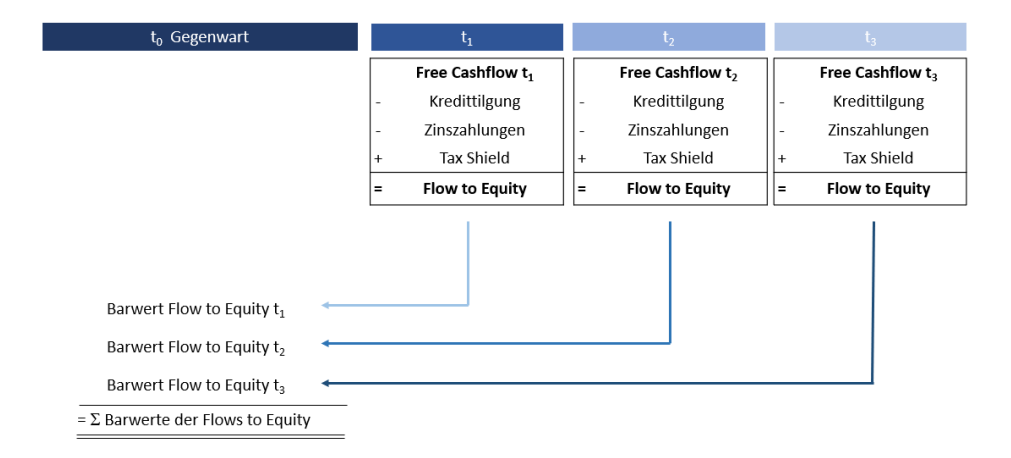

**Abbildung 5:** Berechnung des Unternehmenswertes nach der Equity Methode Quelle: Eigene Abbildung

Wenn die Barwerte der Flows-to-Equity berechnet wurden, wird das Vermögen, das nicht betriebsnotwendig ist, der Summe zugerechnet. Dadurch kann der gesamte Unternehmenswert berechnet werden. <sup>21</sup>

 $\Sigma$  Barwerte der Flows to Equity

+ Marktwert des nicht betriebsnotwendigen Vermögens

= Shareholder Value (Marktwert des Eigenkapitals)

<span id="page-21-0"></span>**Tabelle 2:** Berechnung des Shareholder Values nach der Equity Methode Quelle: Eigene Darstellung

Das Nettoverfahren wird hauptsächlich in den USA verwendet, wo es vor allem für die Bewertung von Banken und Versicherungen verwendet wird. In einer empirischen Studie nach LORENZ ist das Nettoverfahren bei den 400 größten Aktiengesellschaften Deutschlands, die am wenigsten genutzte Discounted Cashflow Methode, und es wird angenommen, dass sie im DACH-Raum

<sup>20</sup> Vgl. HEESEN/HEESEN (2021), S. 12.

<sup>21</sup> Vgl. HEESEN/HEESEN (2021), S. 12.

selten und nur bei speziellen Voraussetzungen eingesetzt wird.<sup>22</sup> In Österreich und Deutschland hat sich das Nettoverfahren, der Equity Approach, nie durchgesetzt.<sup>23</sup>

### **2.2.3 WACC-Methode**

<span id="page-22-0"></span>Die Weighted Average Cost of Capital Methode ist eine Discounted Cashflow Methode zur Bestimmung des Unternehmenswertes. Dabei werden die Free Cashflows ermittelt und dann mit dem WACC-Zinssatz diskontiert.<sup>24</sup>

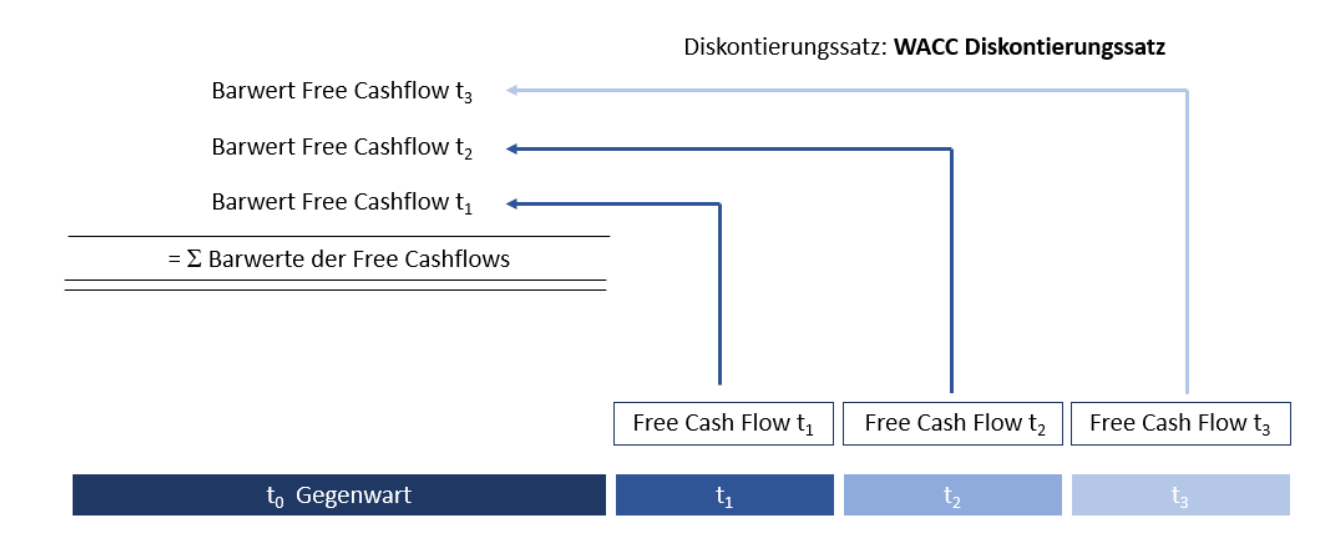

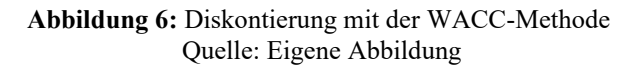

Die Gewichtung des Eigenkapitals und des Fremdkapitals werden im WACC Diskontierungssatz mitberücksichtigt. Dieser kann nach Berechnung, wie in der Abbildung ersichtlich, zum Abzinsen der zukünftigen Cashflows verwendet werden.<sup>25</sup> Die Berechnung des WACC-Diskontierungssatzes wird, wie in der folgenden Formel ersichtlich berechnet. EK…. Eigenkapital

Eromdkapital

$$
WACC_t = r_{EK} * \frac{EK_{0,t-1}}{EK_0 + FK_0} + r_{FK} * \frac{FK_{0,t-1}}{EK_0 + FK_0} * (1 - \tau) \left[\begin{array}{cc} \text{H K... FremdKapital} \\ \text{F.} \\ \text{H.} \end{array}\right]
$$

r<sub>FK</sub> ... Fremdkapitalzins

<span id="page-22-1"></span>**Formel 2:** Berechnung des WACC-Diskontierungszinssatzes Quelle: in Anlehnung an HASLER (2013), S. 35

Der Marktwert des Unternehmens errechnet sich durch die Summe der Cashflows, die mithilfe des WACC auf den Barwert diskontiert wurden, der mit dem nicht betriebsnotwendigen Vermögen

<sup>22</sup> Vgl. LORENZ (2009), S. 15.

<sup>23</sup> Vgl. HEESEN/HEESEN (2021), S. 13.

 $^{24}$  Vgl. HEESEN/HEESEN (2021), S. 6.

<sup>25</sup> Vgl. SCHACHT/FACKLER (2009), S. 209.

summiert, und bei den diskontierten Cashflow Verfahren immer separat bewertet wird. Dann wird das Fremdkapital abgezogen und so der Marktwert des Eigenkapitals errechnet.<sup>26</sup>

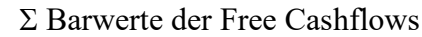

- $+$   $\Sigma$  Nicht betriebsnotwendiges Vermögen
- = Marktwert des Gesamtkapitals
- Marktwert des Fremdkapitals
- = Shareholder Value (Marktwert des Eigenkapitals)

<span id="page-23-1"></span>**Tabelle 3:** Berechnung des Shareholder Value nach der WACC-Methode Quelle: in Anlehnung an HEESEN/HEESEN (2021), S. 7

Die Weighted Average Cost of Capital Methode ist laut LORENZ, die bei großen deutschen Aktiengesellschaften am häufigsten eingesetzte Methode.<sup>27</sup> Es ist weltweit, das am meisten verbreitete Verfahren zur Bewertung von Unternehmen.<sup>28</sup> Sie wird von Unternehmen bevorzugt verwendet.<sup>29</sup> Damit ist der WACC-Zinssatz, der am häufigsten genutzte Diskontierungssatz.<sup>30</sup> Damit ist das WACC-Verfahren den meisten Nutzern geläufig und am leichtesten nutzbar.<sup>31</sup>

### <span id="page-23-0"></span>**2.2.Gemischte Verfahren**

Die gemischten Verfahren stellen eine Mischform aus den Einzelbewertungsverfahren und den Gesamtbewertungsverfahren dar. Dabei unterscheidet man zwischen dem Mittelwertverfahren und dem Übergewinnverfahren. Das Mittelwertverfahren wird durch eine Gewichtung der Substanz und des zukünftigen Ertrags errechnet. Beim Übergewinnverfahren wird der Substanzwert berechnet und der Barwert der Übergewinne addiert, um den Unternehmenswert zu errechnen.<sup>32</sup>

In der Praxis sind Mischverfahren nur selten bis gar nicht in Verwendung, da sie sehr komplex sind. In den meisten Fällen übersteigt der zukünftige Ertrag den Substanzwert um ein Vielfaches.<sup>33</sup>

<sup>26</sup> Vgl. HEESEN/HEESEN (2021), S. 7.

<sup>27</sup> Vgl. LORENZ (2009), S. 15.

<sup>28</sup> Vgl. SCHACHT/FACKLER (2009), S. 209.

 $29$  Vgl. HILLIER/GRINBLATT/TITMAN (2011), S. 429.

<sup>30</sup> Vgl. PRATT/GRABOWSKI (2010), S. 401.

<sup>31</sup> Vgl. LARRABEE/VOSS (2012), S. 267.

<sup>32</sup> Vgl. MANDL/RABEL (1997), S. 51 ff.

<sup>33</sup> Vgl. HEESEN/HEESEN (2021), S. 17.

### <span id="page-24-0"></span>**2.3.Alternative Verfahren**

Die Bewertung von Unternehmen kann über alternative Methoden erfolgen, die über die Bewertung der Substanz oder zukünftige abgezinste Erträge hinaus geht. Dabei werden sehr oft Kennzahlen oder Vergleichsgruppen, sowie vergangene Unternehmenstransaktionen, oder Bewertungen genutzt, um zu einem plausiblen Unternehmenswert zu kommen. In den folgenden Absätzen sollen die bekanntesten Methoden, die für die Bewertung von jungen Unternehmen geeignet wären, erörtert und auf deren Anwendbarkeit für den vorliegenden Fall untersucht werden. Es ist daher nicht als eine abschließende Liste zu sehen, sondern als ein Überblick über mögliche geeignete alternative Methoden.

### **2.4.1 Multiplikatoren**

<span id="page-24-1"></span>Multiplikatoren sind eine häufig verwendete Methode, um ein Unternehmen zu bewerten. Dabei wird angenommen, dass ähnliche Unternehmen ähnlich viel wert sind. Da Unternehmen selten genau gleich groß sind, ist anzunehmen, dass das zu bewertende Unternehmen ein Vielfaches der Vergleichsunternehmen wert ist. Die Peer Group muss daher sorgfältig ausgewählt werden, um einen wirklich vergleichbaren Wert zu errechnen.<sup>34</sup>

Die Herausforderungen, die bei der Bewertung von jungen Unternehmen mit Multiplikatorverfahren bestehen, sind mangelnde Informationen, fehlende unternehmensinterne Daten und Mängel bei der Peer Group. Junge Unternehmen haben zumeist fehlende historische Finanzdaten, die man als Bezugsgröße heranziehen könnte.<sup>35</sup> Darüber hinaus gibt es oft Probleme mit der Peer Group. Entweder gibt es keine vergleichbaren Unternehmen, oder Finanzdaten über diese Unternehmen und entsprechende Transaktionen sind nicht öffentlich. Daher ist die Multiplikator Methode als Hauptbewertungsmethode nur für sehr große Unternehmen geeignet. Jüngere Unternehmen können alternative Datenbanken verwenden, die sich auf junge Unternehmen spezialisiert haben und so die entsprechenden Daten finden. Über die reine Berechnung des Unternehmenswertes hinaus kann sie sehr nützlich sein, um das Ergebnis, einer mittels anderer Methode errechneten Bewertung, zu plausibilisieren. <sup>36</sup>

Um eine Bewertung so akkurat wie möglich durchführen zu können, ist es zuerst unersetzlich, dass die Peer Group so homogen wie möglich gebildet wird, und so viel Aussagekraft wie möglich hat. Ein wichtiger Faktor für die Bestimmung der Aussagekraft ist die Größe der Peer Group, also die Anzahl der Mitglieder, die eine Gruppe hat. Da mit einer steigenden homogenen Gruppengröße

<sup>34</sup> Vgl. SCHACHT/FACKLER (2009), S. 257.

<sup>35</sup> Vgl. DAMODARAN (2009), Onlinequelle [07.04.2023], S. 4.

<sup>36</sup> Vgl. SCHACHT/FACKLER (2009), S. 258 f.

die Aussagekraft der Bewertung steigt, empfiehlt es sich jedenfalls private Datenbanken zu verwenden, um die Gruppe zu erweitern. Damit ist die Quelle der Daten belegt und kann als glaubwürdig bestätigt werden. Dabei gibt es zwei Ansätze, wie sich die Vergleichbarkeit der Unternehmen definieren lässt. Zum einen wird der Vergleich mit ähnlichen Transaktionen definiert, zum anderen mit ähnlichen Unternehmen. Ähnliche Transaktionen sind solche, die im Umfang und der Art der eigenen Transaktion ähneln. Transaktionen mit ähnlichen Unternehmen sind definiert als Unternehmen, die dem zu bewertenden Unternehmen ähneln. Statistisch gesehen ist die Methode, dem die vergleichbaren Unternehmen zugrunde liegen, verlässlicher und aussagekräftiger als die Methode der vergleichbaren Transaktionen. Das liegt daran, dass es zeitlich gesehen mehr ähnliche Firmen gibt als vergleichbare Transaktionen und diese verlässlichere Daten liefern. Es ist unerlässlich, dass die Größe der Peer Group aussagekräftig ist, und es empfiehlt sich für Unternehmen zu überprüfen, ob potenzielle Verhandlungspartner Anforderungen an die Größe und Beschaffenheit haben. Die Homogenität der Gruppe muss so hoch wie möglich sein, um die Bewertung so plausibel wie möglich zu machen.<sup>37</sup>

Um den Marktwert des Unternehmens zu errechnen, wird eine Bezugsgröße ausgewählt. Diese Bezugsgröße sollte aussagekräftig sein und die Wirtschaftskraft und die Leistung des Unternehmens abbilden können. Anhand dieser Bezugsgröße kann dann ein Verhältnis zwischen dem Unternehmen und der ausgewählten Peer Group hergestellt werden. Geeignete Faktoren sind etwa Umsatz, Absatzzahlen oder Erfolgszahlen. Dabei ist darauf zu achten, dass die gewählten Vergleichszahlen gleich errechnet werden und nach den gleichen Buchhaltungsnormen abgerechnet werden. 38

### Multiplikatoren auf Basis des Absatzes

Die Multiplikatoren auf Basis des Absatzes errechnet den Unternehmenswert auf Basis der erfolgten Absätze. Dabei ist der Ansatz wie in folgender Formel dargestellt.

$$
Multiplikator = \frac{Firmenwert (Enterprise Value)}{Absatz (Sales)}
$$

<span id="page-25-0"></span>**Formel 3:** Berechnung des Multiplikators auf Basis des Absatzes Quelle: FAZZINI (2018), S. 142

Der Absatz kann zur Auswahl einer Peer Group ein geeigneter Faktor sein. Daher ist ein auf Absatz basierender Multiplikator geeignet, um den Unternehmenswert festzustellen. Ein Unternehmen

<sup>37</sup> Vgl. FAZZINI (2018), S. 137 f.

<sup>38</sup> Vgl. SCHACHT/FACKLER (2009), S. 257.

rein auf Basis von Absatzzahlen zu bewerten, kann nur in Branchen und mit Unternehmen durchgeführt werden, die stark auf Absatz konzentriert sind und für die eine sehr homogene Peer Group vorliegt. Das bedeutet, dass Finanzkennzahlen wie der EBIT sehr vergleichbar sein sollten, damit der Wert auf Basis eines Multiplikators von Absatzzahlen sinnvoll berechnet werden kann.<sup>39</sup>

Um die Absätze zwischen Unternehmen vergleichbar zu machen, und eine überproportionale Erfassung zu verhindern, müssen alle Unternehmen ihre Berechnungen vergleichbar durchführen. Dem liegen zumeist die gemeinsamen Erfassungsgrundsätze des IFRS 15 zugrunde. Dadurch kann innerhalb aller Unternehmen der Absatz harmonisiert werden, was essenziell für die Durchführung einer Unternehmensbewertung mit Absatzmultiplikatoren ist.<sup>40</sup>

Der Absatzmultiplikator ist trotz der notwendigen Maßnahmen zur Plausibilisierung meistens nicht der Hauptmultiplikator, sondern wird zur Überprüfung und Bestätigung eines anderen Multiplikators verwendet.<sup>41</sup>

#### Multiplikatoren auf Basis der Finanzkennzahlen

Die Multiplikatoren auf Basis der Finanzkennzahlen verwenden die Erfolgskennzahlen des Unternehmens zum Berechnen des Unternehmenswertes anhand folgender Formel:

$$
Multiplikator = \frac{Firmenwert (Enterprise Value)}{Finanzkennzahl}
$$

<span id="page-26-0"></span>**Formel 4:** Berechnung des Multiplikators auf Basis der Finanzkennzahlen Quelle: FAZZINI (2018), S. 141

Für die Berechnung des Unternehmenswertes auf Basis der Finanzkennzahlen können verschiedene Kennzahlen verwendet werden. Häufig werden dazu der EBIT, EBITDA und die Free Cashflows verwendet.<sup>42</sup>

Der EBITDA ist für die Berechnung gut geeignet, da durch Bilanzpolitik und Investition die Kennzahl nicht leicht verfälscht werden kann. Dieser Vorteil kann auch ein Nachteil sein, da diese nicht berücksichtigt werden. Der EBIT berücksichtigt Investitionen, Abschreibungen und kann durch Bilanzpolitik leichter beeinflusst werden. Daher kann es in der Praxis empfehlenswert sein, beide Kennzahlen zu verwenden und zu vergleichen, oder sich bewusst und begründet auf eine

<sup>39</sup> Vgl. FAZZINI (2018), S. 142.

<sup>40</sup> Vgl. LOFTUS et al. (2022), S. 518.

<sup>41</sup> Vgl. FAZZINI (2018), S. 143.

<sup>42</sup> Vgl. SCHACHT/FACKLER (2009), S. 257.

Kennzahl festzulegen. Diese Entscheidung sollte mit der Wahl der Peer Group abgestimmt werden.<sup>43</sup>

### **2.4.2 Risk Factor Summation und Berkus-Methode**

<span id="page-27-0"></span>Das Risikofaktorsummierungssystem und die Berkus Methode arbeiten beide mit fixierten Preisspannen. Dabei wird für bestimmte Faktoren ein Bonus eingerechnet, oder für Risiken und mangelnde Wettbewerbsvorteile kein Bonus gewährt, oder Firmenwert abgezogen. Anhand verschiedener Faktoren und deren Gewichtung, etwa Managementrisiko, Geschäftsmodell, Wettbewerbsvorteil, Technologie und Wirtschaftsrisiken, können den Firmenwert beeinflussen. Das Modell ist nur für eine grobe Einschätzung geeignet, da es Faktoren generalisiert und dann allgemeine Zuschläge gibt. Daher ist die Plausibilität sehr stark von der Person, die die Bewertung erstellt und deren Fachwissen sowie Branchenkenntnisse abhängig. Deshalb wird die Methode in der Frühphasenbewertung von Startups eingesetzt.<sup>44</sup>

Die Berkus Methode ist eine bekannte Risk Factor Summation Methode. Diese soll zu Erklärung für alle Risk Factor Summation Modelle näher untersucht werden, da die meisten analog dazu funktionieren.

Die Berkus Methode wurde im letzten Jahrhundert von David Berkus entwickelt und 2001 von verschiedenen Betriebswirten überarbeitet. Ursprünglich wurde sie für Unternehmen bis zu einem Marktwert von 2,5 Millionen Euro entwickelt. Inzwischen hat sich die Anwendung zum Teil darüber hinaus entwickelt. Dabei werden die nach der Methode essenziellen Kategorien untersucht. Diese werden als fünf essenzielle Risiken und Meilensteine bezeichnet und sind in der folgenden Tabelle dargestellt.<sup>45</sup>

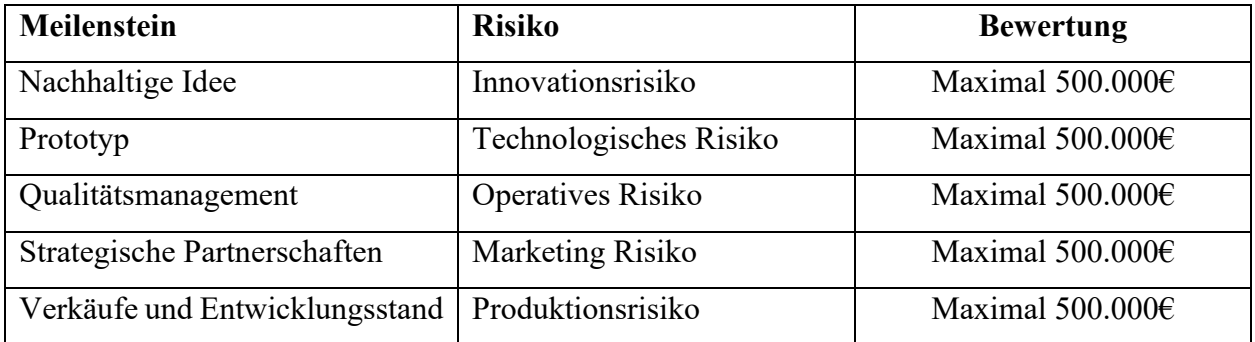

<span id="page-27-1"></span>**Tabelle 4:** Meilensteine und Risiken nach der Berkus Methode Quelle: PUCA (2020), S. 97

<sup>43</sup> Vgl. FAZZINI (2018), S. 141.

<sup>44</sup> Vgl. DERINDERE (2019), S. 144.

<sup>45</sup> Vgl. PUCA (2020), S. 9.

Die Bewertung kann dann verwendet werden, um einen Wert zu erhalten. Die Methode fokussiert sich dabei auf kritische Elemente, die für den Erfolg eines Unternehmens notwendig sein können. Diese Bewertung kann dabei immer aktuell erfolgen und bezieht sich somit immer auf den aktuellen Stand des Unternehmens. Diese Annahmen können von Dritten überprüft und leichter auf Plausibilität untersucht werden.<sup>46</sup>

Andere Bewertungsmethoden, die der Risk Factor Summation Methodik folgen, sind nach der gleichen grundlegenden Logik aufgebaut wie die Berkus Methode. Dabei werden verschiedene Faktoren definiert, die für das Unternehmen bewertet werden sollen, um zu einem Unternehmenswert zu kommen. Ziel der Erweiterung der Kriterien ist eine breitere Erfassung des Unternehmensumfeldes und soll eine genauere Bewertung des Unternehmens ermöglichen.<sup>47</sup>

Die zwölf Kategorien sind dabei meistens, wie in folgender Tabelle dargestellt definiert.

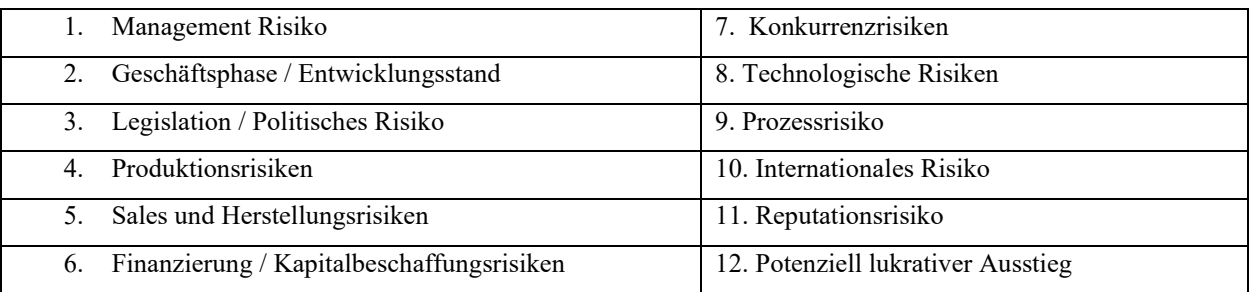

<span id="page-28-0"></span>**Tabelle 5:** Bewertungskategorien für die Risk Factor Summation Methode Quelle: DERINDERE (2019), S. 144

Bei der allgemeinen Risk Factor Summation Methode werden Gewichtungen vorgenommen. Dabei kann je nach positiver oder negativer Ausprägung eine Bewertung von -500 Tausend bis +500 Tausend Euro pro Kategorie vorgenommen werden. Dann wird ein ähnliches Unternehmen gesucht, bei dem der Unternehmenswert bekannt ist. Die Summe der einzelnen Bewertungen zuzüglich des Wertes eines ähnlichen Unternehmens ergibt dann den Unternehmenswert.<sup>48</sup>

Die Vorteile der Risk Factor Summation Methode sind, dass die allgemeine Marktforschung und die vorhandenen Informationen genutzt werden können, um zeitnah und effizient eine Unternehmensbewertung zu erhalten. Dabei werden Daten, die für ein Unternehmen leicht zugänglich und erfassbar sind, genutzt, um eine plausible Unternehmensbewertung zu erstellen,

<sup>46</sup> Vgl. PUCA (2020), S. 100.

<sup>47</sup> Vgl. DERINDERE (2019), S. 144.

<sup>48</sup> Vgl. PUCA (2020), S. 89.

bei der die zugrundeliegenden Daten von Dritten leicht geprüft werden können, da sie öffentlich sind.<sup>49</sup>

Die Nachteile des Modells sind, dass es sehr starr den Unternehmenswert berechnet, da Zuschläge und Abschläge mit fixierten absoluten Beträgen berechnet werden. Das bedeutet, dass die Methode, sobald Umsätze im Unternehmen vorhanden sind, immer ungenauer wird. Darüber hinaus werden die gleichen Risikofaktoren genutzt, und es gibt keine Anpassung an die Risikoart, den Zielmarkt oder die Branche. Darüber hinaus sind die Risikoarten sehr breit gestreut, was spezifische Risikofaktoren, die in verschiedenen Branchen entscheidend sind, nicht miteinschließt. Die größte Herausforderung allerdings ist die Definition und das Identifizieren von vergleichbaren Unternehmen, aus denen eine Peer Group zusammengestellt werden kann. Da bei der Risk Factor Summation Methode der Wert auf Basis einer oder mehrerer vergleichbarer Unternehmen errechnet wird, ist es unbedingt notwendig, dass es vergleichbare Unternehmen gibt. Wenn der Wert, oder die notwendigen Benchmarks vergleichbarer Unternehmen nicht ermittelbar oder öffentlich sind, oder es keine vergleichbaren Unternehmen gibt, kann die Methode nicht oder nur ungenau angewandt werden.<sup>50</sup>

### **2.4.3 Marktwert-Methode (Fair Value Methode)**

<span id="page-29-0"></span>Bei der Marktwertmethode wird versucht, den Fair Value eines Unternehmens zu ermitteln. Der Fair Value ist nach IFRS 13 definiert, als der Wert, den ein Asset oder Unternehmen beim Verkauf am freien Markt erzielen könnte. Um den Wert über den Transaktionspreis zu berechnen, empfiehlt es sich in der Praxis, von verschiedenen renommierten Institutionen, etwa Banken und Investmentunternehmen, ein Kaufanbot legen zu lassen. Anhand der darin enthaltenen Kaufpreise kann ein marktbestimmter Kaufpreis ermittelt werden, der den realen Fair Value eines Unternehmens repräsentieren sollte.<sup>51</sup>

Wenn es keinen aktiven freien Markt für ein Unternehmen gibt, kann es schwer sein, den Marktwert zu bestimmen. Wenn ein Unternehmen zu jung ist, könnten keine Interessenten vorhanden sein. Bei Unternehmen, die zu innovativ sind, oder die in Branchen arbeiten, in denen aufgrund hoher unternehmerischer Haftung oder Imagerisiken nur wenige Käufer vorhanden sind, kann die Bestimmung des Marktwertes eine Herausforderung darstellen. In solchen Fällen kann die Konsultation von Institutionen zur Abgabe einer Empfehlung ein ähnliches Gewicht haben wie die Verwendung von Kaufanboten. Da Banken und andere Institutionen, die solche Empfehlungen

<sup>49</sup> Vgl. DERINDERE (2019), S. 144.

<sup>50</sup> Vgl. PUCA (2020), S. 97.

<sup>51</sup> Vgl. MORO-VISCONTI (2021), S. 214.

oder Fachmeinungen abgeben, in einem solchen Fall kein Interesse am Kauf haben, ist ihnen diese Leistung jedenfalls zu vergüten, was zu einer finanziellen Belastung für ein junges Unternehmen werden kann.<sup>52</sup>

Diese Methode ist für junge Unternehmen mit hohem Wachstum eher ungeeignet, da es die Herausforderungen für die Bewertung auf andere Institutionen verlagert. Damit löst man das Problem der Bewertung nicht direkt, sondern transferiert die Verantwortung auf eine dritte Partei. Dadurch hat das Unternehmen, bei der Bewertung durch andere, nicht die Kontrolle über die Bewertungsannahmen oder die Methode, was zu fehlerhaften Bewertungen führen kann. Die Marktwertmethode ist geeignet, um eine andere Unternehmensbewertungsmethode zu plausibilisieren, und die Glaubwürdigkeit und Erfahrung dritter zur Plausibilisierung eigener Berechnungen zu verwenden.<sup>53</sup> Sie sollte nicht ohne andere Methoden eingesetzt werden, da die Kontrolle über die Bewertung abgegeben und unter Umständen ein niedrigerer Unternehmenswert ermittelt wird, als eigene Berechnungen ergeben hätten.<sup>54</sup>

### **2.4.4 Scorecard Valuation Methode**

<span id="page-30-0"></span>Die Scorecard Valuation Methode gewichtet verschiedene Einflussfaktoren auf ein Unternehmen. Das zu bewertende Unternehmen wird dann mit verschiedenen Unternehmen in der Branche verglichen und dann als besser, gleich oder schlechter bewertet. Faktoren wie die Qualifizierung der Personen, die das junge Unternehmen gründen oder leiten, Marktmöglichkeiten, technologischer und wirtschaftlicher Fortschritt und zukünftiger Investitionsbedarf werden gewichtet. Dann wird ein junges Standardunternehmen als Vergleich genommen und anhand der Faktoren wird ein Zu- oder Abschlag berechnet. Mit diesem Prozentsatz wird dann der Unternehmenswert berechnet.<sup>55</sup>

Eine Methode, die dem Scorecard Valuation Modell Ansatz folgt, ist die Payne Scorecard. Diese soll symbolisch für alle Scorecard Valuation Modelle näher untersucht werden, da die meisten analog dazu funktionieren.

Die Payne Methode wurde 2001 erstmals beschrieben und 2011 überarbeitet. Sie wurde für junge Unternehmen bis zu einer Bewertung von 2,5 Millionen Euro entwickelt. Dabei werden sieben Erfolgsfaktoren gelistet, die für den Erfolg des Unternehmens unerlässlich sind. Diese Faktoren sind nach Payne:

<sup>52</sup> Vgl. ZYLA (2009), S. 40 f.

<sup>53</sup> Vgl. MORO-VISCONTI (2021), S. 214.

<sup>54</sup> Vgl. MEITNER (2006), S. 28 f.

<sup>55</sup> Vgl. POLAND (2017), S. 12.

- 1) Stärke der Unternehmer\*in und des Teams
- 2) Größe der Möglichkeit
- 3) Produkt/Technologie
- 4) Marktumfeld
- 5) Marketing/Sales/Partnerschaften
- 6) Notwendigkeit von weiteren Investitionen
- 7) Andere Faktoren

Die Faktoren 1-3 sind dabei die Hauptfaktoren und können mit bis zu 30% gewichtet werden, die restlichen Faktoren können mit bis zu 5% gewichtet werden. Insgesamt sollte die Gewichtung 100% ergeben. Anhand dieser Faktoren wird dann die Unternehmensbewertung vorgenommen. Dabei wird nach der Gewichtung im nächsten Schritt das Unternehmen mit einem hypothetischen Unternehmen verglichen. Jedem Faktor wird, im Vergleich zu dem hypothetischen, idealen Unternehmen, eine Bewertung gegeben. Ein Wert über 100% bedeutet, dass das eigene Unternehmen gegenüber dem hypothetischen Benchmark Unternehmen besser abschneidet. Ein Wert unter 100% bedeutet, dass es schlechter abschneidet und ein Wert von 100% bedeute genau gleiche Performance. Dann wird dem vergleichbaren hypothetischen Unternehmen, oder einem Unternehmen das vergleichbar ist, ein Wert zugeschrieben. Dies kann auf Basis von Informationen aus entsprechenden Datenbanken durchgeführt werden. Das zu bewertende Unternehmen wird dann anhand des Faktors auf Basis der Vergleichsgewichtung bewertet.<sup>56</sup>

Der Vorteil der Scorecard Valuation Methode ist, dass sie flexibler als ähnliche Methoden ist, die relevante Kategorien bewertet. Diese Flexibilität können Nutzer und Nutzerinnen der Methode verwenden, um eine individuelle Gewichtung der einzelnen Faktoren zu erreichen, die den Prioritäten der involvierten Parteien entspricht. Darüber hinaus kann durch die Verwendung einer Peer Group und der Definition der einzelnen Faktoren genau herausgearbeitet werden, wo die Stärken und Schwächen des Unternehmens liegen und wie diese in der Bewertung berücksichtigt werden. Diese Bewertung ist aussagekräftigt, da sie für Dritte nachvollziehbar ist und durch öffentliche Daten und nachvollziehbare Annahmen gestärkt wird. Ein großer Nachteil der Bewertung des Unternehmenswertes auf Basis der Scorecard Methode ist, dass der Wert auf Basis einer, oder mehrerer vergleichbarer Unternehmen errechnet wird. Deshalb ist es unbedingt notwendig, dass es vergleichbare Unternehmen gibt. Wenn der Wert, oder die notwendigen Benchmarks vergleichbarer Unternehmen nicht ermittelbar oder öffentlich sind, oder es keine

<sup>56</sup> Vgl. PUCA (2020), S. 90 ff.

vergleichbaren Unternehmen gibt, kann die Scorecard Methode nicht oder nur ungenau angewandt werden. 57

Dieser Wert, der durch Anwendung einer Scorecard Methode ermittelt wird, kann sowohl als Unternehmenswert verwendet werden, als auch das Geschäftsmodell näher erläutern und dessen Stärken und Schwächen in Bezug auf die Werttreiber gut darstellen.<sup>58</sup>

### **2.4.5 Standard Multiplikatorverfahren und Wiederherstellungskostenverfahren**

<span id="page-32-0"></span>Beim Standardmultiplikatorverfahren wird angenommen, dass das gewünschte finanzielle Investment multipliziert mit einem Standardmultiplikator den Unternehmenswert ergibt. Damit ist es ein rein transaktionsbasiertes Verfahren, bei dem der Unternehmenswert rein subjektiv ist. Wenn eine Person die gewünschte Summe investiert, bestätigt so der Markt, dass das Unternehmen so viel Wert ist. In manchen Branchen ist bei der Bewertung der Standardmultiplikator, auch "Daumenregel" genannt, üblich, da nach Erfahrungswerten vorgegangen wird und es ist das am häufigsten verwendete Verfahren. Diese Methode findet in den freien Berufen und deren Praxen Anwendung, etwa bei Rechtsanwälten, Wirtschaftsprüfern, Ärzten und Steuerberatern. Dabei werden im starken Unterschied zu anderen Verfahren keine ähnlichen Unternehmen mehr erhoben, oder Vergleiche in der Branche angestellt. Dies erleichtert die Bewertung erheblich, da die Daten von vergleichbaren Unternehmen nur schwer erhältlich und nicht öffentlich sind.<sup>59</sup>

Der fixierte Multiplikator variiert je nach Quelle und Wachstumsphase. Beispiele können etwa ein Multiplikator von 10x bei Angel Investoren und 5x bei institutionellen Investoren sein. Damit ist das Verfahren nur für Transaktionen geeignet und stellt nur eine dürftige Grundlage für Verhandlungen dar, da der Unternehmenswert in diesem Fall nicht die Basis für die Verhandlungen darstellt, sondern deren Endergebnis ist.<sup>60</sup>

In der Praxis sind Bandbreiten für Standardmultiplikatoren üblich, bei denen Anpassungen an die Unternehmensgröße vorgenommen werden können. Die Unternehmensgröße wird dabei anhand eines oder mehrerer Indikatoren gemessen und evaluiert. Diese Indikatoren können auf Basis von monetären Leistungsmerkmalen wie Umsatz und Gewinn, oder auf Basis von mengenorientierten Leistungsmerkmalen wie Mitarbeiter- oder Kundenanzahl gemessen werden. Der jeweilige

<sup>57</sup> Vgl. WESSENDORF (2021), S. 41.

<sup>58</sup> Vgl. PUCA (2020), S. 92.

<sup>59</sup> Vgl. ENGLERT (1996), S. 527.

<sup>60</sup> Vgl. FOREMAN (2011), S. 14.

Indikator wird dabei spezifisch für die jeweilige Branche gewählt. Damit wird der Unternehmenswert auf Basis von Branchenzugehörigkeit und Erfahrungswerten gemessen.<sup>61</sup>

Das Wiederherstellungskostenverfahren, oder Cost-to-Duplicate Verfahren ist ein Verfahren, das zur einfachen Bewertung eines Unternehmens dienen soll. Dabei werden alle Kosten erfasst, um das Unternehmen auf den momentanen Stand zu bringen. Die zugrundeliegende Annahme ist, dabei zu ermitteln, welche Kosten entstehen würden, um das Unternehmen am momentanen Stand zu reproduzieren.<sup>62</sup>

Dabei gibt es zwei Ansätze zur Bewertung. Entweder wird der Wert daran gemessen, welche Kosten es verursachen würde jeden Teil des Unternehmens erneut wiederherzustellen, oder ein vergleichbares Unternehmen mit ähnlichen Qualifikationen und Vermögenswerten aufzubauen.<sup>63</sup>

Auf diese Wiederherstellungskosten wird eine Prämie aufgeschlagen, um den unternehmerischen Aufwand für die Gründung des Unternehmens abzugelten. Das Verfahren ist sehr simpel und kann zeitnah durchgeführt werden. Allerdings vernachlässigt das Verfahren zukünftiges Potenzial und Wachstum vollkommen, und ist daher bei jungen Unternehmen mit hohem Wachstumspotenzial nicht geeignet, um den wahren Unternehmenswert abzubilden.<sup>64</sup>

Der Vorteil der Methode ist, dass die Unternehmensbewertung nur auf Basis von internen Informationen aufgebaut werden kann und effizient ein Unternehmenswert berechnet wird. Das Wiederherstellungskostenverfahren ist für sehr anlagenintensive Unternehmen oder Unternehmen, die liquidiert werden sollen, sinnvoll. Wenn es Werte im Unternehmen gibt, die nur schwer monetär zu bewerten sind, da es keinen Markt dafür gibt, oder die Anlage oder das immaterielle Gut selbst erstellt und neuartig ist, ist die Durchführung ebenfalls komplex.<sup>65</sup>

<sup>61</sup> Vgl. KUHNER (2017), S. 314.

 $62$  Vgl. MORO-VISCONTI (2021), S. 214.

<sup>63</sup> Vgl. CATTY (2012), S. 35.

 $^{64}$  Vgl. MORO-VISCONTI (2021), S. 214.

<sup>65</sup> Vgl. CATTY (2012), S. 35.

## <span id="page-34-0"></span>**3. Auswahl der Unternehmensbewertungsmethode**

Im vorherigen Kapitel wurden die gängigsten Methoden zur Bewertung von jungen Unternehmen näher erläutert und auf ihre Vor- und Nachteile, sowie ihre Eignung zur Bewertung von jungen Unternehmen geprüft. In diesem Kapitel sollen die genauen Anforderungen an das Tool erfasst und systematisiert werden. Dann sollen auf Basis der Anforderungen die geeignetsten Unternehmensbewertungsmethoden ausgewählt werden. Auf Basis der gewählten Methoden soll dann das Tool aufgebaut werden.

Es gibt verschiedene Herangehensweisen an die Unternehmensbewertung. Ein Ansatz, der in diesem Fall über die objektive Informations- und Untersuchungsfunktion hinaus berücksichtigt werden soll, ist die Kölner Funktionslehre. Obwohl eine Unternehmensbewertung immer objektiv durchgeführt werden soll, und eine korrekte Erfassung und Berechnung des Unternehmenswertes nach höchsten finanzwirtschaftlichen Standards, sowohl aus ethischen als aus rechtlichen Gründen unerlässlich ist, soll die Bewertung doch eine klare Funktion erfüllen. Nach der Kölner Funktionslehre ist diese Funktion argumentativer Natur. Die Argumentationsfunktion der Unternehmensbewertung besteht nach der Kölner Funktionslehre darin, für eine Verhandlung Gründe und Informationen zu finden, warum sich die andere Partei der eigenen Meinung zum Unternehmenswert anschließen sollte.<sup>66</sup> Neutrale Gutachter wie ein Wirtschaftsprüfer sollten gänzlich unparteiisch handeln, aber Unternehmen oder Personen, die mit Unternehmensbewertung von einer Partei beauftragt wurden, etwa Unternehmensbewertungsfirmen oder Investmentbanken, haben die Möglichkeit ihre Position in einer Verhandlung zu stärken. Dabei soll trotzdem die Objektivität und Plausibilität erhalten bleiben, korrekte Berechnungen sollen vorgelegt werden, und alle positiven Faktoren sollen dargestellt und berücksichtigt werden. In diesem Kapitel sollen der momentane Entwicklungsstand des Unternehmens, Anforderungen des Unternehmens an das Unternehmensbewertungstool erhoben, die geeignetste Methode für die Bewertung gewählt und dann das Tool entworfen und gebaut werden.

<sup>66</sup> Vgl. NÖLLE (2009), S. 17.

## <span id="page-35-0"></span>**3.1.Definition der Unternehmensphase und Priorisierung der Anforderungen an das Tool**

Die Entstehung eines Unternehmens folgt allgemein verschiedenen Phasen. Diese Phasen sind durch allgemeine Charakteristiken gekennzeichnet, anhand derer eine Zuordnung des Unternehmens in eine bestimmte Phase möglich ist.<sup>67</sup>

Es gibt verschiedene Modelle, mit denen die Wachstumsphasen eines Unternehmens definiert werden können. Anhand der momentanen Phase können dann Handlungsempfehlungen abgeleitet werden. Diese Modelle sind sehr unterschiedlich, was die Einteilung und die sich daraus ergebenden Empfehlungen betrifft. Daher sind diese Einteilungen nur als allgemeine Empfehlung zu sehen. 68

Dabei ist Wachstum allgemein als qualitatives Wachstum, etwa durch Innovation und quantitatives Wachstum durch Anstieg der Kunden- oder Absatzzahlen zu sehen. Um auf Dauer als Unternehmen erfolgreich zu sein, ist es relevant, dass ein Unternehmen wächst.<sup>69</sup>

Da in dieser Masterarbeit keine Handlungsempfehlung für zukünftige Maßnahmen gegeben werden soll, ist die Phase des Unternehmens nur für die Auswahl einer geeigneten Methode relevant. Daher soll nicht nach Wachstum definiert werden, sondern nur die Größenklassen eingeteilt werden, anhand derer die Bewertungsmethode ausgewählt werden kann.

Grundsätzlich kann ein Unternehmen nach Vorgaben der Europäischen Kommission nach Mitarbeiteranzahl und Jahresumsatz oder Bilanzsumme in verschiedene Größenklassen eingeteilt werden. Diese sind wie in folgender Tabelle ersichtlich definiert.

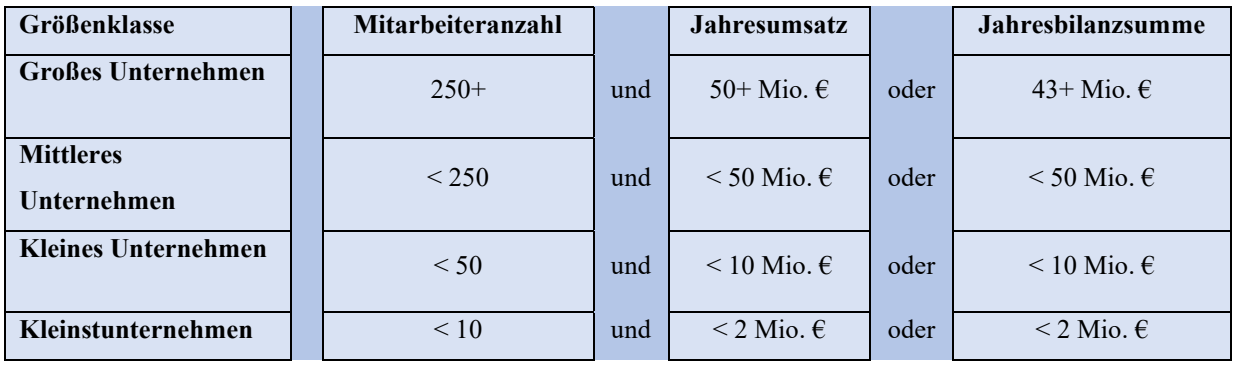

<span id="page-35-1"></span>**Tabelle 6:** Definition der Größenklassen von Unternehmen

Quelle: in Anlehnung an EUROPÄISCHE KOMMISSION (2020), S. 14

<sup>67</sup> Vgl. SCHREYÖGG/WERDER (2004), S. 725.

<sup>68</sup> Vgl. FREILING/RECKENFELDERBÄUMER (2010), S. 312.

<sup>69</sup> Vgl. STERNAD/MÖDRITSCHER (2018), S. 12.
Im Rahmen dieser Arbeit soll der Fokus auf Kleinstunternehmen gelegt werden, aber Unternehmen, die die Größenklassen von Kleinstunternehmen leicht überschreiten und deshalb per Definition kleine Unternehmen wären, sollen mit einbezogen werden. Bei Forschungsunternehmen ist es oft notwendig, diese Erweiterung zu machen, da deren Unternehmensstruktur und Entwicklung oft leicht von anderen Unternehmen abweicht. Diese Unternehmen haben oft mehr Personal als andere Unternehmen in einer ähnlichen Entwicklungsstufe, die nur in der Forschung und Produktentwicklung eingebunden sind, und deren Bilanzsumme oft die zwei Millionen Euro überschreitet, da für die Forschung Geld in Anlagevermögen investiert wurde, das nicht der direkten Wertschöpfung dient.

Die Scotty Group Austria GmbH ist laut Definition der Europäischen Kommission als kleines Unternehmen definiert. Diese Arbeit soll sich auf Kleinstunternehmen und kleine Unternehmen konzentrieren, und die Auswahl der Bewertungsmethode soll für ein Unternehmen dieser Größe geeignet sein.

Um die geeignetste Unternehmensbewertungsmethode für das Tool so genau wie möglich auswählen zu können, sollen die Anforderungen an das Tool genau definiert werden. Dabei sollen die Anforderungen, die sich aus der Problemstellung ableiten so genau wie möglich erfasst werden, um sicherzustellen, dass das Tool alle Anforderungen erfüllt. Um die Erhebung durchzuführen, wurden im ersten Schritt, in vorläufigen Gesprächen mit Personen, die Anteile am Unternehmen halten und mit dem Finanzpersonal die groben Anforderungen an das Projekt und das Tool erhoben. Dadurch konnten die Grundlagen untersucht und weiter vorbereitet werden. Diese wurden dann ausführlicher in einem Workshop ausgearbeitet. Dabei wurden im ersten Schritt die Anforderungen detailliert definiert. Die Anforderungen wurden festgehalten und sind in der folgenden Tabelle dargestellt.

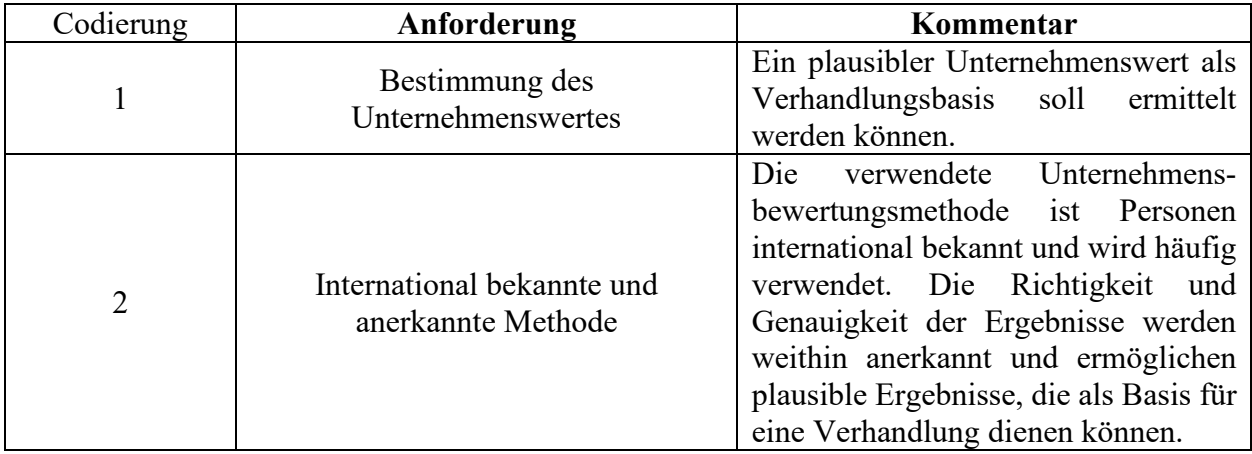

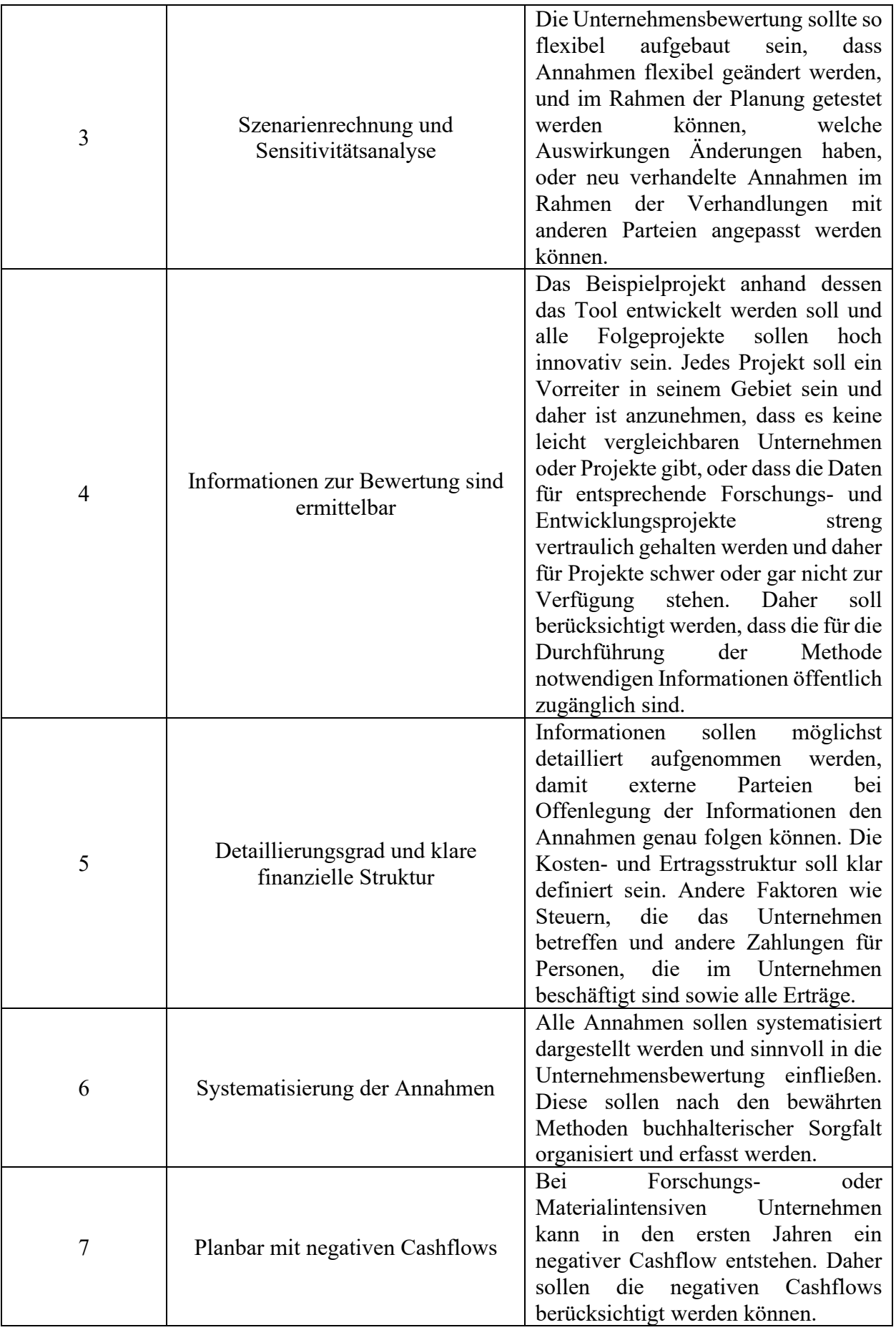

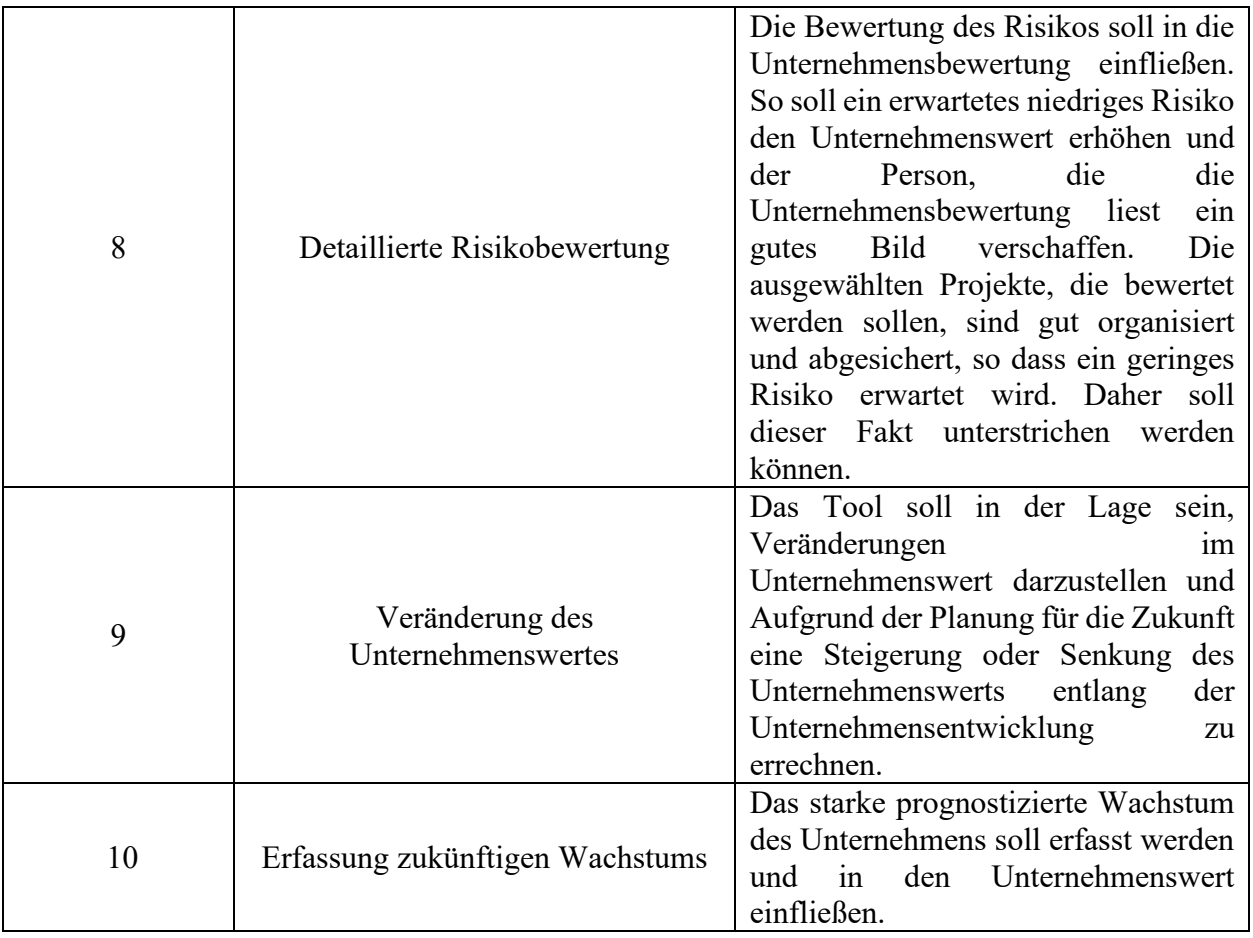

**Tabelle 7:** Zusammenfassung des Ergebnisses des Zielerfassungsworkshops Quelle: Eigene Darstellung

Im nächsten Schritt sollen die in der Tabelle erfassten Anforderungen mit dem Paarvergleich priorisiert werden. Dabei werden alle Anforderungen gegenüber gestellt. Die Person oder Gruppe, die die Bewertung durchführt muss dann definieren, welche der beiden Kriterien wichtiger sind.<sup>70</sup> Diese werden für diese Anwendung wie folgt gewichtet:

- 0 Vertikal hat eine höhere Priorität als horizontal.
- 1 Horizontal und vertikal haben die gleiche Priorität.
- 2 Horizontal hat eine höhere Priorität als vertikal.

Das Ergebnis der Gewichtung, welches im Rahmen des Workshops erarbeitet wurde, ist in dieser Tabelle dargestellt.

<sup>70</sup> Vgl. DAVID (1988), S. 1 ff.

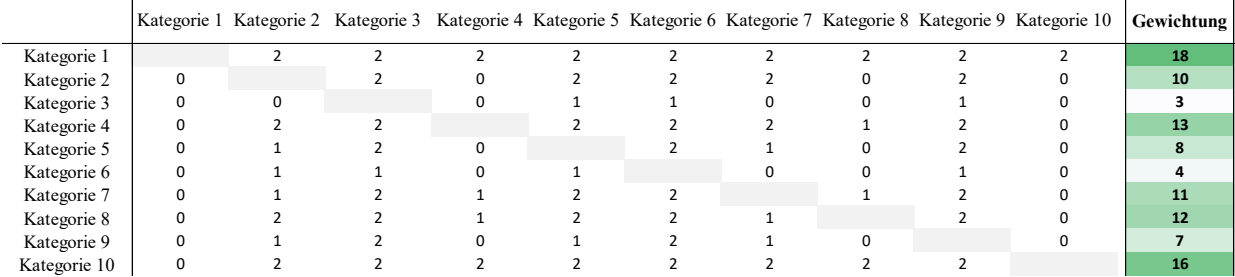

### **Abbildung 7:** Ergebnis des paarweisen Vergleichs der Kriterien Quelle: Eigene Darstellung

Die in dieser Tabelle dargestellten Ergebnisse sollen verwendet werden, um die beste Unternehmensbewertungsmethode zu ermitteln, die die Anforderungen der Projektauftraggeberin möglichst gut erfüllt.

# **3.2.Untersuchung und Auswahl der Methode**

Die Auswahl der Unternehmensbewertungsmethode ist wichtig, da die Methode eine große Rolle dabei spielt, wie plausibel der Unternehmenswert ist und wie brauchbar die Berechnungen in einer Verhandlung mit dritten Parteien ist. Zur Auswahl der Methode sollen zuerst die Anforderungen nach Priorität gewichtet und kategorisiert und dann kodiert werden, um sie in einer Tabelle übersichtlicher darstellen zu können.

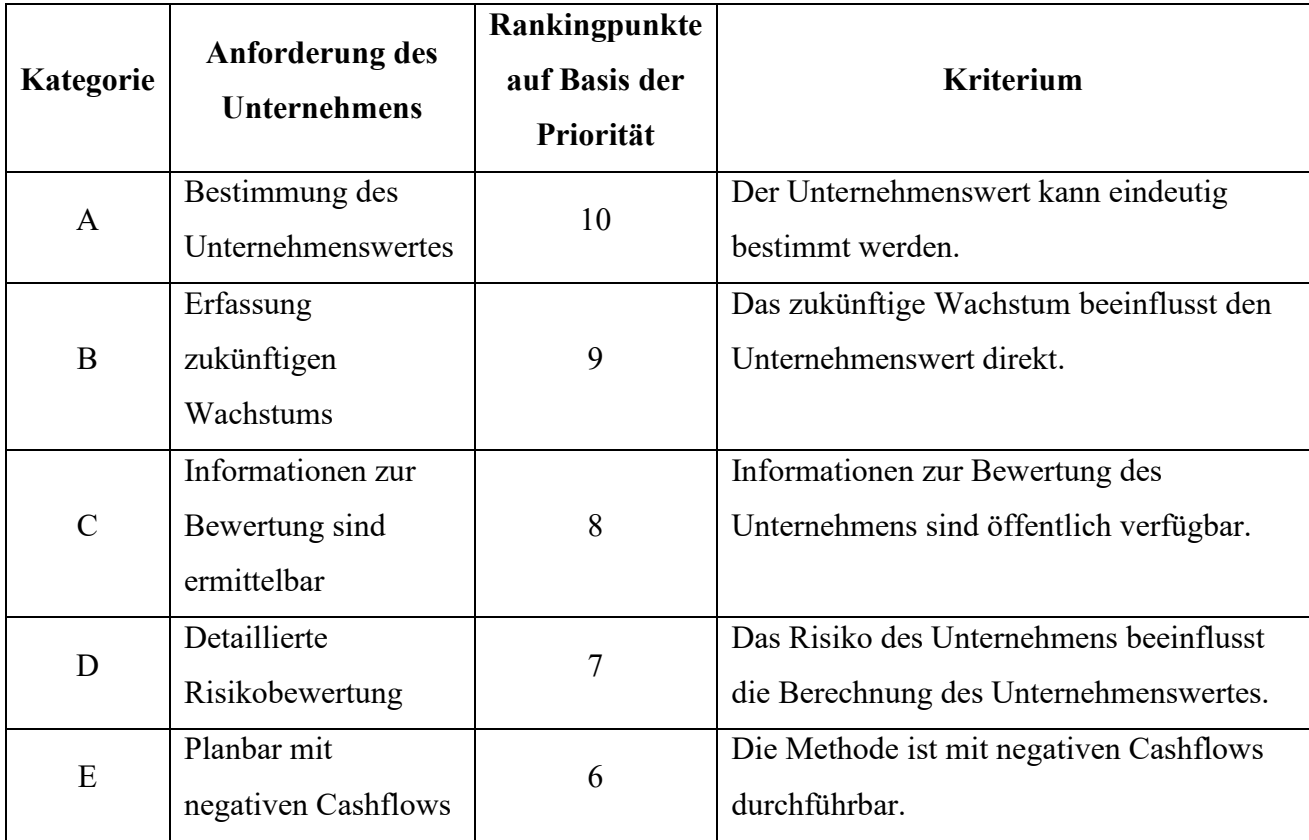

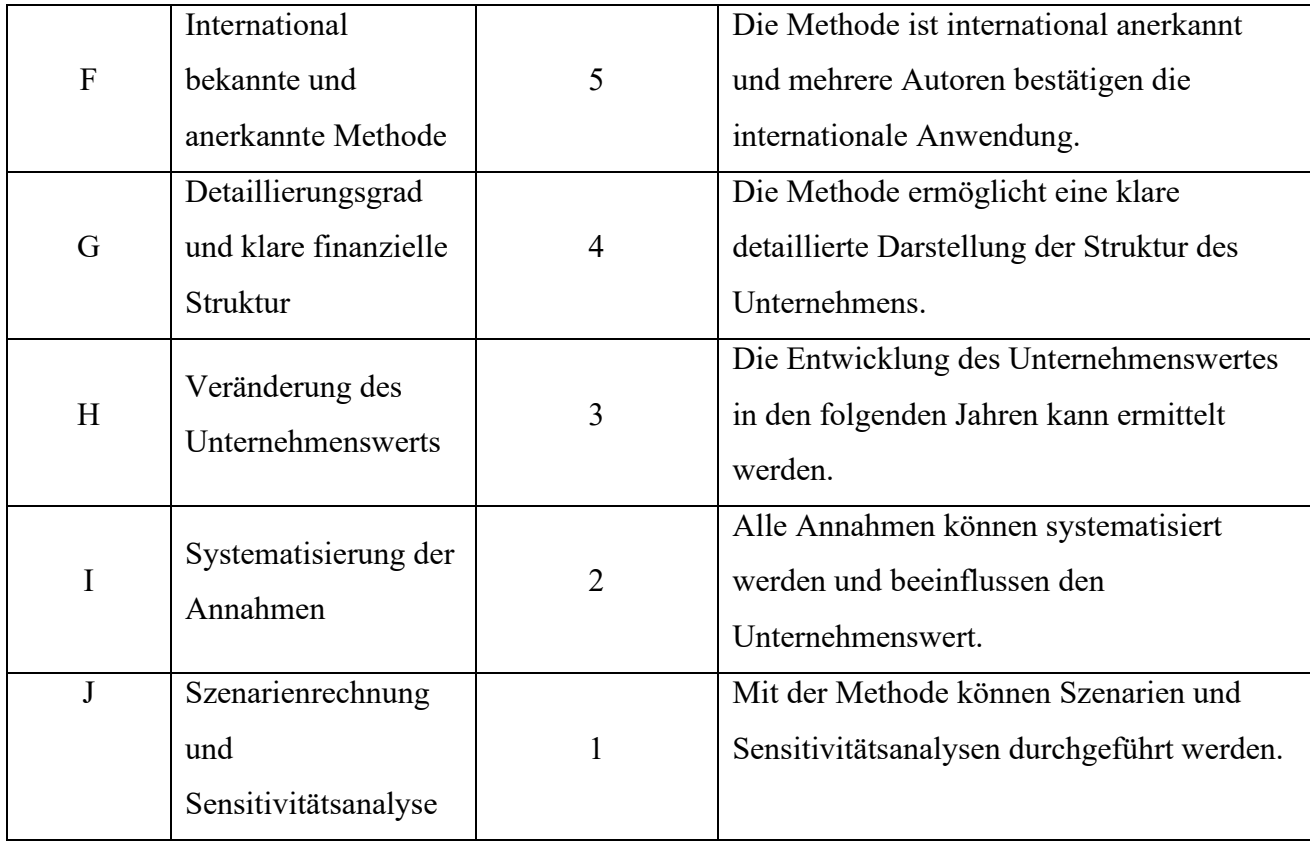

**Tabelle 8**: Kategorien für die Bewertung der Unternehmensbewertungsmethoden Quelle: Eigene Darstellung

Zur Auswahl der Methode sollen alle im vorhergehenden Kapitel erörterten möglichen Ansätze<sup>71</sup> anhand eines Rankingsystems auf Basis der Priorisierung und der Anforderung der Projektauftraggeberin bewertet werden. Die Ansätze, die die Anforderungen der Projektauftraggeberin am besten entsprechen, sollen dann weiter auf ihre Eignung untersucht werden und die am besten geeignete Methode ausgewählt werden. Im Rahmen der Scoring Methode soll jede Unternehmensbewertungsmethode auf ihre Eignung zur Erfüllung, der von der Auftraggeberin gestellten und gewichteten Anforderungen, geprüft werden. Anhand dieses Scoring Systems errechnet sich die Eignung der Methode. Die Ergebnisse der Scoring Methode sind in der folgenden Tabelle ersichtlich:

<sup>71</sup> S. Methoden zur Unternehmensbewertung, S. 9.

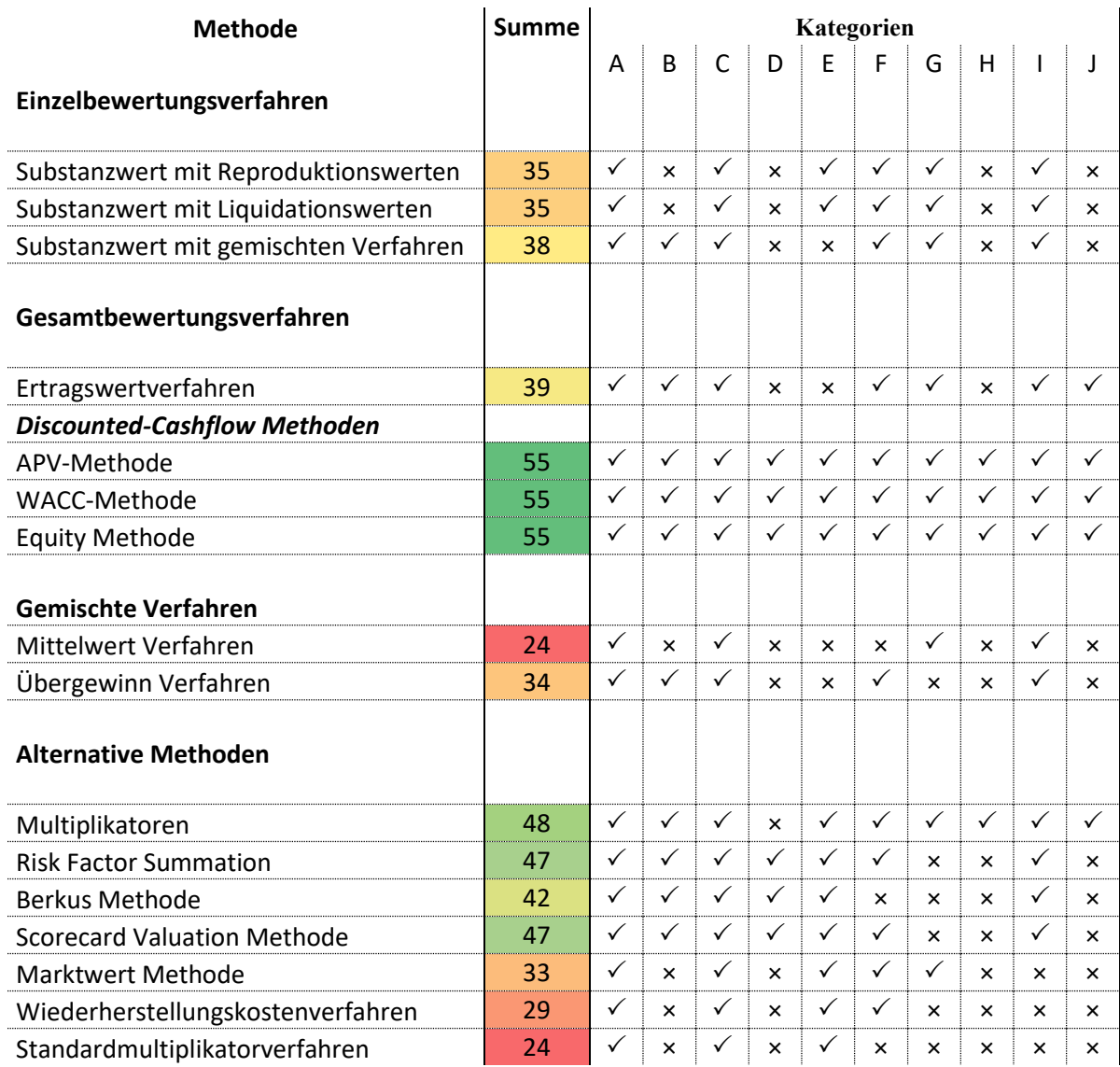

**Tabelle 9:** Ergebnis der Scoring-Methode zur Auswahl der geeigneten Methode Quelle: Eigene Abbildung

Die Ergebnisse der Scoring Methode identifizieren die fünf geeignetsten Methoden, um die Anforderungen der Projektauftraggeberin an das Tool zu erfüllen.

- 1. WACC-Methode
- 2. APV-Methode
- 3. Equity Methode
- 4. Multiplikatoren
- 5. Risk Factor Summation / Scorecard Valuation Methode

Nach genauerer Untersuchung ist das WACC-Verfahren die geeignetste Methode, um das Unternehmensbewertungstool aufzubauen. Die WACC-Methode weist aber einige Schwächen auf, die die Genauigkeit und Plausibilität der Tools beeinträchtigen können,<sup>72</sup> und gegen den Einsatz der WACC-Methode sprechen. Diese Schwächen sollen in der folgenden Tabelle näher untersucht und durch entsprechende geplante Maßnahmen abgemildert, oder ausgeglichen werden.

| Hohe Anzahl an Annahmen                                        | Die Prognose der Zukunft im Rahmen der WACC-<br>Methode erfordert eine Reihe von Annahmen. Jede<br>Annahme erhöht das Risiko von Fehlern oder<br>Schätzungsungenauigkeiten. Dieser entscheidende<br>Nachteil kann durch Plausibilisierungshandlungen<br>gemildert werden, die die Genauigkeit der Planung<br>bestätigen. <sup>73</sup>                                                                                                    |
|----------------------------------------------------------------|----------------------------------------------------------------------------------------------------|
| Fehlende Plausibilität durch Vergleich<br>mit ähnlichen Firmen | der WACC-Methode<br>wird<br>die<br>Im<br>Rahmen<br>Plausibilität der Unternehmensbewertung nicht<br>durch einen Vergleich mit anderen ähnlichen<br>Unternehmen erhöht. Dieser Nachteil kann dadurch<br>abgemildert<br>werden,<br>dass<br>auf<br><b>Basis</b><br>der<br>durchgeführten<br>Unternehmensbewertung<br>Multiplikatoren ausgerechnet werden und diese zur<br>Kontrolle mit den entsprechenden<br>allgemein<br>verfügbaren Branchenmultiplikatoren verglichen<br>werden. |
| Hohe Komplexität                                               | WACC-Methode<br>Die<br>erfordert<br>ein<br>genaues<br>Verständnis von buchhalterischen Prinzipien und<br>finanzmathematischen Berechnungen. Das bedeutet,<br>dass Personen, die nicht in diesen Bereichen geschult<br>sind, die Methode nur schwer ohne Hilfe verwenden<br>können. Das Tool soll so automatisiert wie möglich<br>aufgebaut werden und Schritt für Schritt durch den<br>Prozess führen damit ungeschulte Personen ein                                              |

<sup>72</sup> S. Kap. 2.2.3 WACC-Methode, S. 14.

<sup>73</sup> S. Kap. 5.1.9. Plausibilisierung der integrierten Planungsrechnung, S. 67.

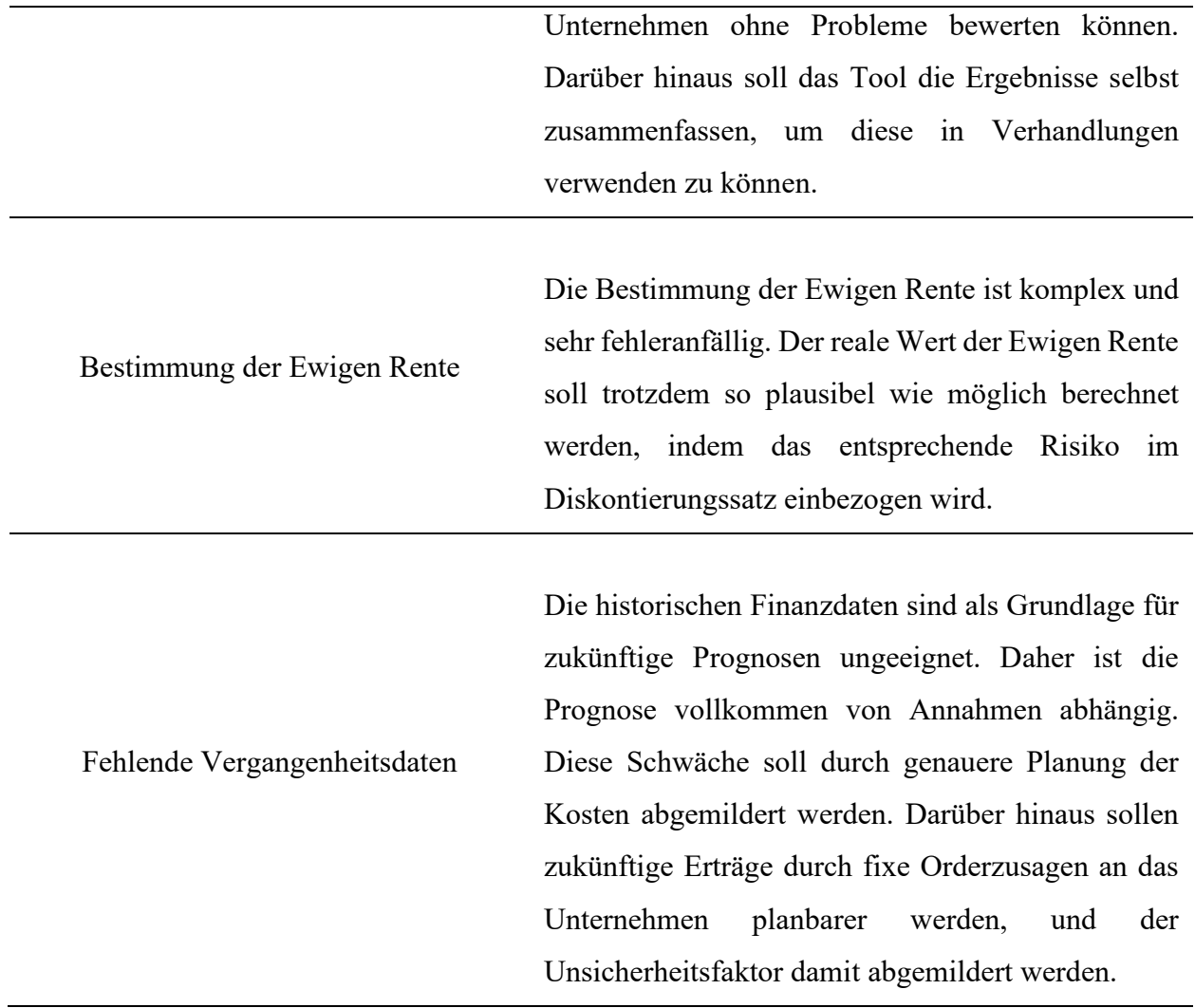

**Tabelle 10:** Korrekturen der möglichen Nachteile und Schwächen der WACC-Methode Quelle: Eigene Tabelle

Damit ist die geeignetste Methode für die Bewertung des Unternehmens nach der Scoring Methode bei Erfüllung aller Anforderungen die WACC-Methode.

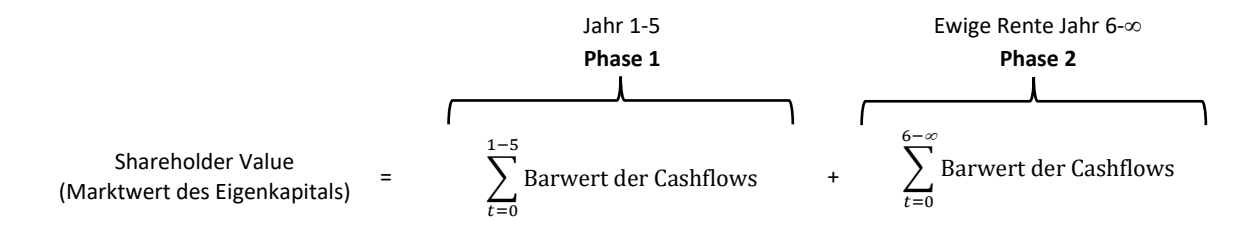

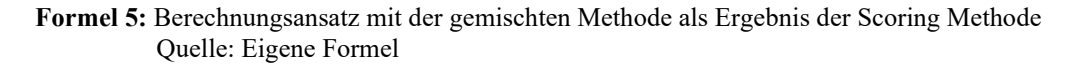

So errechnet sich der Unternehmenswert aus den Barwerten der zukünftigen Erträge für eine detaillierte Planperiode von fünf Jahren und eine Ewige Rente, die beide mit einem entsprechenden Diskontierungssatz abgezinst werden. Die anderen DCF-Methoden sollen zur Kontrolle ebenfalls

durchgeführt werden. Dieser Ansatz soll dann um das Multiplikatorverfahren erweitert werden. Die Bewertung soll durch die Risk Factor Summation Methode und die Scorecard Valuation Methode möglich sein.

Durch die Anwendung mehrerer Methoden soll ein verlässlicher Unternehmenswert berechnet und die Schwächen der einzelnen Methoden durch Synergieeffekte ausgeglichen werden. Außerdem ist das Tool flexibler und vielfältiger einsetzbar. Nach diesem Ansatz soll in den folgenden Unterkapiteln das Tool entwickelt werden. Es soll der WACC-Ansatz, die Multiplikatormethode, die Risk-Factor-Summation Methode und die Scorecard Valuation Methode verwendet werden. Dazu werden im ersten Schritt die notwendigen theoretischen Grundlagen ausgearbeitet, und dann das Tool entworfen.

# **4. Genauere Betrachtung der ausgewählten Methoden zur Überleitung in das Unternehmensbewertungstool**

In diesem Kapitel soll die theoretische Basis vervollständigt werden, die notwendig ist, um das Tool zu erstellen. Dazu werden die Grundlagen, die bei der Untersuchung der geeigneten Methoden analysiert wurden, erweitert und relevante Themenstellungen untersucht. In diesem Kapitel wird die für die Bewertung relevante Unternehmensplanung und ihre Bestandteile, die Plausibilisierung der Annahmen und die Risikobewertung untersucht.

# **4.1.Unternehmensplanung bei hohem erwartetem Umsatzwachstum**

Um eine möglichst plausible, korrekte und genaue Unternehmensbewertung nach dem WACC-Verfahren und dem Multiplikatorverfahren zu ermöglichen, müssen im ersten Schritt die grundlegenden Informationen über das Unternehmen, die für die Berechnung notwendig sind, erfasst werden. Diese Erfassung wird mit der integrierten Planungsrechnung durchgeführt, da diese, die am weitesten verbreitete und anerkannte Methode für diesen Zweck ist. <sup>74</sup> Da die integrierte Planungsrechnung eine allgemein bekannte Methode ist, soll der Aufbau in diesem Kapitel erläutert werden, und die Plausibilisierung der zukünftigen Planung und der Planungsrechnung im Mittelpunkt stehen. Dabei soll besonderer Fokus auf die Planung der zukünftigen Erträge gelegt werden, da diese bei hohem Wachstum stark von den historischen Daten abweichen können und deshalb plausibel schlüssig werden müssen.

Die Planungsrechnung besteht aus drei wichtigen Bestandteilen, dem Leistungsbudget, dem Finanzplan und der Planbilanz. In diese Planungsrechnung fließen die historischen Daten des Unternehmens aus der Finanzbuchhaltung, dem Jahresabschluss und der Kostenrechnung des Unternehmens ein. Auf Basis dieser historischen Daten und durchgeführten Marktforschung kann für die folgenden Jahre geplant und budgetiert werden. Dazu können verschiedene Planungssysteme und verschiedene Ansätze zur Planung genutzt werden. Entweder wird der Ansatz der retrograden Budgetierung, bei dem die Budgetplanung zentral begonnen und dann auf die einzelnen Geschäftsbereiche heruntergebracht wird, oder der Ansatz der progressiven Budgetierung, bei dem jeder Geschäftsbereich geplant, und diese Planung dann konsolidiert wird, eingesetzt. Im Planungsprozess werden alle Informationen, die für die Entwicklung des

<sup>74</sup> Vgl. PRELL-LEOPOLDSEDER (2021), S. 20; IHLAU (2013), S. 73; EAYRS et al. (2011), S. 209 ff.

Unternehmens relevant sind, wie etwa die strategische Prognose und Entwicklungstendenz, mit historischen Daten verbunden, um eine plausible aussagekräftige Prognose zu erstellen. <sup>75</sup>

Die Verlässlichkeit und die Genauigkeit der Informationen und der Grad der Nutzung dieser Informationen beeinflussen signifikant die Qualität der Prognose. Daher ist es sehr wichtig, dass alle vorhanden Informationen sorgfältig abgewogen und genutzt werden. <sup>76</sup>

In den folgenden Unterkapiteln sollen die Bestandteile der integrierten Planungsrechnung genauer erläutert werden. Dabei soll besonderer Bezug auf kleine Unternehmen mit hohem Wachstumspotenzial genommen werden, die über keine relevanten oder aussagekräftigen historischen, finanziellen Erfolgsdaten verfügen, aus denen sich eine plausible Wachstumsprognose ableiten lassen könnte. Besonderer Fokus soll auf die Plausibilisierung und Erstellung der finanziellen Überschüsse gelegt werden, da diese ohne historische Finanzdaten schwerer zu erstellen und zu argumentieren sind.

### Leistungsbudget

Das Leistungsbudget ist eine Gegenüberstellung von Kosten und Erlösen. Diese müssen für die gewählte Periode entsprechend geplant werden. Wenn die gewählte Periode sich über längere Zeiträume erstreckt, etwa mehrere Jahre, oder ein hoher Detailgrad notwendig oder erwünscht ist, kann die Periode in entsprechende Subperioden, etwa Geschäftsjahre unterteilt werden. Grundsätzlich ist das Leistungsbudget für alle Unternehmen gleich und unterscheidet sich nicht nach Branche. Allerdings gibt es leichte Unterschiede zwischen Dienstleistungsunternehmen und Handelsunternehmen. Bei Dienstleistungsunternehmen ist die Planung der Umsätze und der damit verbunden Personalkosten herausfordernd. Bei Handelsunternehmen kann der Umfang der Planungshandlungen die Planung herausfordernd gestalten. Die Planung soll grundsätzlich an alle im Unternehmen vorhandenen Kosten angelehnt werden. Wenn die Kosten und Erlöse entsprechend prognostiziert wurden, lässt sich dadurch ein geplantes Betriebsergebnis berechnen. Das geplante Betriebsergebnis wird dann um die neutralen Aufwände bereinigt und durch eine umgekehrte Betriebsüberleitung ins Unternehmensergebnis verwandelt. Dieses Unternehmensergebnis ist dann das Ergebnis des Leistungsbudgets. <sup>77</sup>

<sup>75</sup>Vgl. PRELL-LEOPOLDSEDER (2021), Seite 20 ff.

<sup>76</sup>Vgl. IHLAU (2013), S. 77 f.

<sup>77</sup>Vgl. PRELL-LEOPOLDSEDER (2021), S. 69 ff.

Geplante Umsatzerlöse

| Geplante variable Kosten          |
|-----------------------------------|
| Deckungsbeitrag                   |
| Geplante Fixkosten                |
| <b>Betriebsergebnis</b>           |
| Kalkulatorische Kosten            |
| Pagatorische neutrale Aufwände    |
| Unternehmensergebnis vor Steuern  |
| Ertrags- und Körperschaftssteuern |
| Unternehmensergebnis nach Steuern |

**Tabelle 11:** Grundstruktur eines Leistungsbudgets Quelle: Kropfberger/Winterheller (2000), S. 173 (leicht modifiziert)

Diese Grundstruktur der Berechnung des Unternehmenserfolgs muss angepasst werden, abhängig davon, ob mit dem Gesamtkostenverfahren, oder dem Umsatzkostenverfahren gearbeitet werden soll.

Beim Gesamtkostenverfahren werden neben den Aufwänden und Erträgen die aktivierten Eigenleistungen und Bestandsveränderungen miteinbezogen und in der Gewinn- und Verlustrechnung berücksichtigt. Beim Gesamtkostenverfahren können sich Produktionsmenge und Absatzmenge unterscheiden, wodurch ein Auf- oder Abbau von Beständen zustande kommt. Die Beachtung der Bestände setzt allerdings eine Inventur voraus. <sup>78</sup> Das Schema des Gesamtkostenverfahrens kann aus dem UGB §231 (2) hergeleitet werden. Das Verfahren wird vor allem in Betrieben angewandt, in denen keine detaillierte Kostenrechnung vorhanden ist. Oft ist der Produktionsprozess nicht genau untersucht worden, oder das Unternehmen ist historisch gewachsen und hat deshalb nie eine genaue Erfassung der Kosten durchgeführt. Da die Erstellung des Leistungsbudgets nach dem Gesamtkostenverfahren ähnlich strukturiert ist wie die Finanzbuchhaltung, können viele Informationen direkt übernommen und für die Berechnungen verwendet werden. Weitere Vorteile sind, dass man eine genaue Übersicht über die Kostenarten hat und etwaige Optimierungsprogramme gezielter an diesen ansetzen kann, die am signifikantesten zu den Gesamtkosten beitragen. Durch die Berücksichtigung der Bestandsveränderung und der Kontrolle der fertigen und halbfertigen Erzeugnisse werden alle Produktionsstufen miteinbezogen. Unternehmen, die Produkte über längere Produktionszyklen

<sup>78</sup> Vgl. PRELL-LEOPOLDSEDER (2021), S. 76.

herstellen, profitieren von dieser Methode, etwa wenn die Herstellung eines Produktes mehrere Jahre in Anspruch nimmt, oder regelmäßig über mehrere Perioden durchgeführt wird. Entscheidender Nachteil des Gesamtkostenverfahrens ist allerdings, dass regelmäßige Inventuren notwendig sind, die Ressourcen im Unternehmen binden und zeitaufwändig sind. <sup>79</sup>

Das Umsatzkostenverfahren unterscheidet sich vom Gesamtkostenverfahren hauptsächlich dadurch, dass die Bestandsveränderungen, also Lageraufbau und Lagerabbau nicht berücksichtigt werden und die aktivierte Eigenleistung nicht erfasst wird. Dadurch entfällt die Notwendigkeit für eine Inventur. <sup>80</sup> Das Schema des Umsatzkostenverfahrens kann aus dem UGB §231 (3) hergeleitet werden. Das Umsatzkostenverfahren stellt die Umsätze direkt den dadurch verursachten Kosten gegenüber. Damit orientiert sich das Umsatzkostenverfahren nicht direkt am Unternehmen selbst, sondern ist mehr marktorientiert und fokussiert sich rein auf die Absatzmenge. Es ist daher mehr zukunftsorientiert und auf die Umwelt des Unternehmens fokussiert als auf die reine Produktionskapazitäten und etwaige Bestandsveränderungen. <sup>81</sup> Da die Planung und das Berichtswesen vieler Unternehmen einen Schwerpunkt auf den Markt und den Absatzplan hat, entspricht der Aufbau der Umsatzkostenrechnung oft dem internen Berichtswesen. Da Unternehmen für die Überwachung ihrer Entwicklung Absatzplanungen durchführen, können diese unverändert, oder zumindest als Grundlage für die Planung der zünftigen Umsatzplanung, genutzt werden. <sup>82</sup> Um das Umsatzkostenverfahren durchführen zu können, ist es notwendig, dass im Unternehmen eine Kostenstellenrechnung und eine Kostenträgerstückrechnung vorhanden ist. Schwierig ist dabei eine genaue Abgrenzung der Kosten, wenn das Unternehmen mehr als ein Produkt anbietet oder herstellt. Allerdings ist die Abgrenzung nicht schwierig, wenn ein Unternehmen, wie es bei kleinen Unternehmen und Start-ups oft der Fall ist, sich nur auf ein einziges Produkt fokussiert. Damit ist das Umsatzkostenverfahren näher am Markt und hauptsächlich auf Absatz fokussiert. 83

#### Finanzplan

Im Leistungsbudget wird die geplante Betriebsleistung erfasst und systematisiert. Diese erfassten Aufwände und Erträge spiegeln sich in Zahlungsflüssen in der Form von Einzahlungen und Auszahlungen wieder. Im Finanzplan werden diese erfasst und es erfolgt eine genaue Planung aller Liquiditätskomponenten. So kann innerhalb der Planungsperioden der Finanzmittelbedarf erfasst

 $79$  Vgl. PRELL-LEOPOLDSEDER (2021), S. 79 f.

<sup>80</sup> Vgl. PRELL-LEOPOLDSEDER (2021), S. 81.

<sup>81</sup> Vgl. EISL et al. (2019), S. 165 ff.

<sup>82</sup> Vgl. DENK et al. (2016), S. 379 f.

<sup>83</sup> Vgl. PRELL-LEOPOLDSEDER (2021), S. 80 ff.

und ausreichend Liquidität zur Verfügung gestellt werden. Im Finanzplan wird ersichtlich, ob im Falle einer Unterdeckung, eine weitere Finanzierung des Unternehmens notwendig ist, oder ob bei einem Überschuss von Finanzmitteln Alternativen gefunden werden können, um eine möglichst ausgewogene nachhaltige Finanzpolitik zu betreiben. Daher wird aus dem Leistungsbudget im Finanzplan die Kapital- und Finanzmittelplanung abgeleitet und die Liquiditätsprognose und Zahlungsfähigkeit des Unternehmens prognostiziert und dargestellt. <sup>84</sup>

Wird ein integriertes Leistungsbudget im Rahmen einer Unternehmensbewertung aufgestellt, ist die Vollständigkeit und Plausibilität des Finanzplans eine Priorität. Dabei steht die Deckung aller für das Unternehmensziel notwendigen Auszahlungen im Fokus, um somit die Liquidität des Unternehmens sicherzustellen. Die Verplanung von etwaigen Überschüssen steht dabei nicht so im Zentrum der Aufmerksamkeit, da bei steigenden Einzahlungen kurzfristig effiziente Alternativen für Einzahlungsüberschüsse gefunden werden können, um den Überschuss an liquiden Mitteln zu beheben. Finanzierungslücken in der Planung der Auszahlungen und damit fehlende Liquidität, sind vor allem ohne vorrausgehende Planungsphase und ausreichend Zeit für Due Diligence, vorher schwer zu überbrücken. Da kleine Unternehmen, ohne historische Erfolgsdaten, zumeist nicht über die Daten oder die Sicherheiten verfügen, die notwendig wären, um leicht eine Finanzierung aus traditionellen Quellen zu erhalten, ist die Finanzierungslücke nicht leicht zu schließen. Daher ist genau darauf zu achten, dass das Unternehmen über ausreichend Liquidität verfügt.<sup>85</sup>

Für einen Finanzplan gibt es keine gesetzlichen Vorgaben, deshalb kann man sich nicht bei der Strukturierung an der geltenden Gesetzeslage orientieren. Daher sollte ein Finanzplan so effizient und so aussagekräftig wie möglich gestaltet werden. Im ersten Schritt wird dazu von den Aufwänden und Erträgen im Leistungsbudget auf die Einzahlungen und Auszahlungen übergeleitet, die die Cashflows bilden. Dazu nimmt man als Basis das Unternehmensergebnis des Leistungsbudgets und leitet dieses in den Cashflow aus dem Unternehmensergebnis über. 86

<sup>84</sup> Vgl. EGGER/WINTERHELLER (2007), S. 65 ff.

<sup>85</sup> Vgl. HEESEN (2014), S. 15 ff.

<sup>86</sup> Vgl. PRELL-LEOPOLDSEDER (2021), S. 124 f.

Unternehmensergebnis aus dem Leistungsbudget

- nicht einnahmenwirksame (einzahlungsrelevante) Zahlungen
- + nicht ausgabenwirksame (auszahlungsrelevante) Zahlungen
- = Cashflow aus dem geplanten Unternehmensergebnis *(Ergebnis der Zahlungsflüsse aus der Unternehmensleistung )*

#### **Tabelle 12:** Überleitung in den Cashflow aus dem erwarteten Unternehmensergebnis Quelle: EGGER/WINTERHELLER (2007), S. 66 (leicht modifiziert)

Zum besseren Verständnis für den Nutzer des Finanzplans und zur besseren Strukturierung, kann der geplante Cashflow in drei Bereiche aufgeteilt werden. Dabei wird der Cashflow in die Bereiche Cashflow aus der laufenden Geschäftstätigkeit, Cashflow aus Investitionstätigkeit und Cashflow aus Finanzierungstätigkeit unterteilt. Diese Unterteilung hat den Vorteil, dass sich leicht erkennen lässt, in welchem Bereich sich Veränderungen im Cashflow ergeben und welche Teilbereiche signifikant für den Cashflow sind. Der Cashflow aus dem geplanten Unternehmensergebnis kann dabei indirekt aus dem Ergebnis der Leistungsrechnung durch Bereinigung der neutralen Aufwände und Erträge erfolgen. Beim Cashflow im Investitionsbereich scheinen alle langfristigen Investitionen ins Anlagevermögen einzufließen. Dabei ergibt sich der Investitionscashflow aus der Differenz der Investitionen und der Summe der Desinvestitionen. Die geplante Abschreibung, die sich aus den Investitionen ergeben würde, wird im Cashflow für Investition berücksichtigt. Der Cashflow aus Finanzierungstätigkeit stellt die Zahlungsflüsse des Unternehmens zwischen seinen Eigen- und Fremdkapitalgebern dar. Die Zinsen für Fremdkapital werden dabei abgegrenzt, da diese im operativen Cashflow enthalten sind. Dadurch stellt der Cashflow aus Finanzierungstätigkeit eine für Unternehmensbetrachtungen wichtige Kenngröße dar. <sup>87</sup>

Wenn die Summe der Zahlungsströme errechnet wurde, kann mit der geplanten Veränderung der liquiden Mitteln geplant werden, wie Mittelüberschüsse verwendet werden können oder wie temporäre Fehlbeträge ausgeglichen oder überbrückt werden können. Da durch die Existenz von Mittelüberschüssen, die nicht genutzt werden, Opportunitätskosten und Kosten für das ungenutzte Halten der Mittel entstehen, und durch Ausgleichen von Fehlbeträgen Kapitalerhaltungskosten entstehen, sollte es das Ziel des Unternehmens sein, ein möglichst ausgeglichenes Liquiditätsbudget zu planen. Dieses soll aber unter Einbezug von Unsicherheiten bezüglich des Absatzes möglicher Risiken und Planungsunschärfen lieber konservativ und risikoavers geplant werden, da Opportunitätskosten leichter als Kapitalbeschaffungskosten kurzfristig gemildert werden können. Das Ergebnis des Finanzplans ist somit der Finanzmittelbedarf oder Finanzmittelüberschuss, der sich aus der Summe der oben beschriebenen drei Bereichen

 $87$  Vgl. EGGER/WINTERHELLER (2007), S. 130 ff.

zusammensetzt. Diese Summe der Cashflows zeigt wie sich der Bestand an liquiden Mitteln zwischen Anfangsbilanz und Schlussbilanz verändert hat. <sup>88</sup>

#### Planbilanz

Die Planbilanz kann als ein wichtiges Teilergebnis eines Integrierten Leistungsbudgets angesehen werden. Manche Quellen definieren die Planbilanz als Endergebnis des gesamten Planungsprozesses. <sup>89</sup> Sie ist eine stichtagsbezogene Darstellung aller Vermögenswerte und zeigt die genaue Verteilung, sowie die Kapitalherkunft. Die Darstellung der Planbilanz ist eine allgemein Bekannte und gibt dem aufgeklärten Leser Auskunft über eine Vielzahl von Informationen. Damit ist sie ein wichtiges Tool für den Nutzer einer Unternehmensbewertung. <sup>90</sup>

Die Gliederung der Bilanz erfolgt, wie in Paragraf 224 UGB erläutert wird. Dabei soll in der Planbilanz Struktur und Gliederung der in Paragraf 224 UGB dargestellten Ordnung übernommen werden, damit Bilanzen besser vergleichbar sind und Personen sich leichter einen Überblick verschaffen können. <sup>91</sup>

Dazu wird eine Eröffnungsbilanz erstellt. Dann werden alle Planungsschritte vorgenommen und alle Cashflows berechnet. Diese Planungsschritte und Einflussfaktoren auf die Bilanz werden systematisch aus dem Leistungsbudget erfasst und dann zusammen mit den Cashflows des Jahres übernommen. Daraufhin wird daraus die Planbilanz für das Jahr erstellt. Bei mehreren Planjahren kann die Schlussplanbilanz des Vorjahres dazu verwendet werden, die Eröffnungsbilanz des folgenden Planjahres zu erstellen. Die Planbilanz ist ein wichtiges Tool für die Bewertung von Unternehmen, die noch keine historische Erfolgsbilanz aufweisen. Aus der Planbilanz können Kennzahlen heraus gerechnet werden, die dazu verwendet werden können, die Plausibilität der Planung zu erhöhen. Kennzahlen sollten den üblichen Branchenverhältnissen entsprechen. Weichen die Kennzahlen erheblich von üblichen Werten ab, kann die Abweichung begründet werden, um die Plausibilität zu erhalten. Es kann überprüft werden, ob die Vermögensverteilung und die Kapitalherkunft dem Geschäftsmodell und den anderen Informationen über das Unternehmen entsprechen. 92

<sup>88</sup> Vgl. PRELL-LEOPOLDSEDER (2021), S. 133 ff.

<sup>89</sup> Vgl. EISL et al. (2019), S. 832; EGGER/WINTERHELLER (2007b), S. 136.

<sup>90</sup> Vgl. PRELL-LEOPOLDSEDER (2021), S. 157.

 $91$  S.  $$224$  UGB.

 $92$  Vgl. PRELL-LEOPOLDSEDER (2021), S. 157 ff.

# **4.2.Plausibilisierung der Bewertung und der Planung**

Bei großen Unternehmen wird der Schwerpunkt für die Leistungsrechnung und Plan GuV oft auf historische Erfolgsdaten oder Vergleichen mit ähnlichen Unternehmen in einer Peer Group gelegt. Dabei sind bei diesen Unternehmen zumeist eine Vielzahl von Informationen verfügbar, Aktienkurse und öffentliche Berichte, genaue Strategieplanungen und Entwicklungsprognosen sowie aussagekräftige statistische Daten, mit dem die integrierte Planungsrechnung erstellt werden kann.<sup>93</sup>

Laut der klassischen Betriebswirtschaftslehre kann die Entwicklung eines Unternehmens grob in verschiedene Phasen eingeteilt werden. Diese werden meist als Gründungs- und Entwicklungsphase, Umsatz- und Betriebsphase, Reifephase und Auflösungs- und Liquidationsphase eingeteilt. Große Unternehmen haben in den meisten Fällen schon die Reifephase erreicht. Ihr Wachstum ist meist stetig und es gibt nur wenige neue Entwicklungen, die nicht einem prognostizierbaren Wachstum folgen. Junge Unternehmen mit hohem Wachstumspotenzial haben hingegen meist die Gründungsphase noch nicht verlassen, oder stehen am Anfang der Umsatz- und Betriebsphase. In der Umsatz- und Betriebsphase kann das Wachstum der Umsätze nur schwer durch die historischen Daten aus der Gründungsphase prognostiziert werden. In vielen Fällen ist die Gründungsphase so kurz, dass gar keine historischen Finanzdaten vorliegen. Daher kann das im Idealfall starke Wachstum in der Umsatz- und Betriebsphase bei jungen Unternehmen nur durch Planung und Untersuchung der Strategie und der Unternehmensund Umfeldanalysen vorhergesagt werden. Junge Unternehmen sind daher in dieser Entwicklungsphase schwerer zu klassifizieren und Prognosen zu deren Wachstum sind wesentlich komplexer.<sup>94</sup>

Historische Daten haben aber bei jungen Unternehmen grundsätzlich keine Aussagekraft für die zukünftige Entwicklung. Wenn historische Daten nicht für die Plausibilisierung der erwarteten wirtschaftlichen Entwicklung verwendet werden können und in der Regel bei einem neuen Produkt oder neuem Markt keine Referenzgruppen vorliegen, müssen andere Maßnahmen getroffen werden, um die Planung möglichst transparent und nachvollziehbar zu gestalten. <sup>95</sup> Die Due Diligence, die Prüfung des Unternehmens vor einem rechtlichen und betriebswirtschaftlichen Hintergrund muss ausführlicher und detaillierter erfolgen, als wenn Vergleichswerte mit anderen Unternehmen, oder eine Bewertung durch den freien Markt vorliegen. Für alle Stakeholder ist der

<sup>93</sup> Vgl. IHLAU et al. (2013), S. 79.

<sup>&</sup>lt;sup>94</sup> Vgl. BLEICHER (1991), S. 790 ff.

<sup>95</sup> Vgl. IHLAU et al. (2013) S. 135 f.

Abbau von Informationsasymmetrien wichtig, da nur so das Vertrauen aufgebaut werden kann. Um Informationsasymmetrien abzubauen, ist es wichtig, alle vorhanden Informationen so strukturiert wie möglich darzustellen und jede Information zu plausibilisieren. Nur so kann für Kapitalgeber und Kapitalgeberinnen das Ergebnis einer Unternehmensbewertung als Verhandlungsgrundlage angesehen werden, da sie auf einer plausiblen Planungsrechnung beruht.<sup>96</sup> Es gilt, die Planungsrechnung so plausibel und nachvollziehbar wie möglich zu gestalten.

Im Zusammenhang mit der Plausibilisierung ist ein signifikanter Interessenkonflikt zu beachten. Die Person, die mit der Erstellung der Unternehmensbewertung und der zugrundeliegenden Planungsrechnung betraut ist, wird in vielen Fällen extern bestellt und ist damit neutral. Allerdings sind die Datenquellen und die Informationen, die von Personen innerhalb des Unternehmens gegeben werden, sowie alle Strategie- und Prognoseannahmen, nicht notwendigerweise neutral. Mit steigendem Interesse der involvierten Personen, wenn diese Personen Eigentümer oder Eigentümerinnen sind, entsteht ein steigendes Potenzial für bewusste oder unbewusste Verzerrung der Daten. Es gilt bei Bewertungen, die auf Basis unternehmensinterner Informationen beruht, deren Richtigkeit genau zu prüfen. Informationen und Annahmen von unternehmensinternen Personen sind nicht automatisch zweifelhaft oder verzerrt, aber die Möglichkeit einer Verzerrung muss berücksichtig werden, wenn persönliche Anreize vorliegen.<sup>97</sup>

Um die Beeinflussung von Informationen zu verhindern, sollte eine formelle und materielle Plausibilisierung des Leistungsbudgets vorgenommen werden.

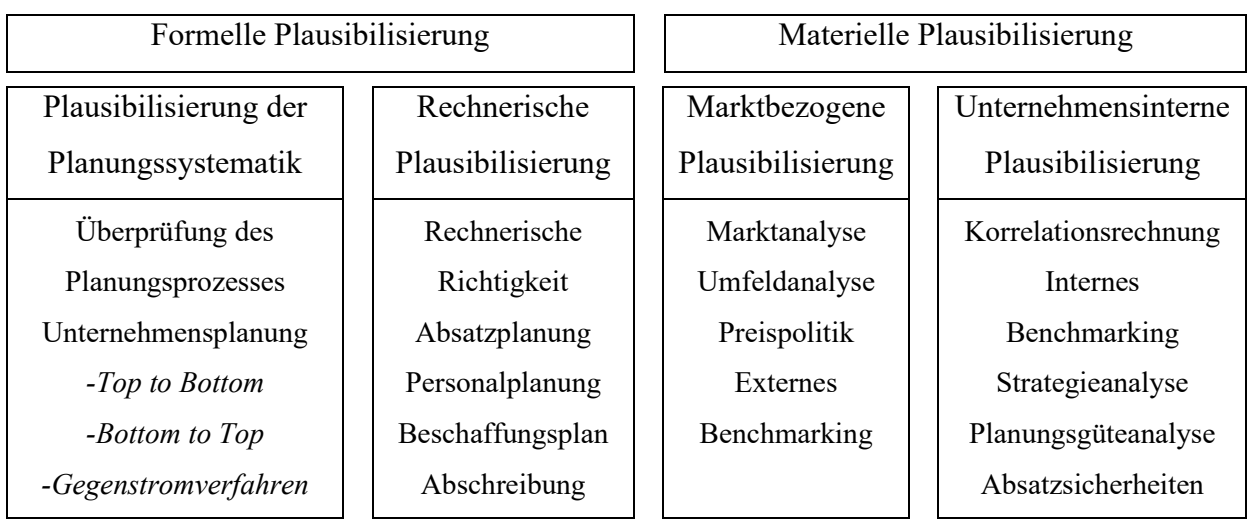

**Tabelle 13:** Mögliche Elemente der Plausibilisierung von Integrierten Planungsrechnungen Quelle: IHLAU (2013), S. 144; MATSCHKE (2013), S. 801–809; EGGER/WINTERHELLER (2007), S. 165–180; BALLWIESER/HACHMEISTER (2019), S. 53–55; KRUSCHWITZ et al. (2009), S. 99

<sup>96</sup> Vgl. ANGERMAYER-MICHLER/PEEMÖLLER (2005), S. 807 ff.

<sup>&</sup>lt;sup>97</sup> Vgl. SCHWERING (2016), S. 24 ff.

Die formale Plausibilisierung ist eine Untersuchung der Systematik der Erfassung aller vorhandenen Informationen zu einer integrierten Planungsrechnung. Dabei wird das System und die Logik untersucht, mit der eine Planungsrechnung erstellt wurde. Zweck und Verantwortliche der Planung werden im Zuge der formalen Plausibilisierung überprüft, um eventuelle Tendenzen in der Planung zu identifizieren. Essenziell ist die rechnerische Prüfung der Berechnung auf Korrektheit und konsistente Durchführung. <sup>98</sup>

Die materielle Plausibilisierung konzentriert sich stark auf den Inhalt der erstellten Planungsrechnung. Es wird überprüft, ob das Unternehmen die internen Ressourcen hat, um das geplante Wachstum, und die damit einhergehende Nachfrage befriedigen zu können, und ob das geplante Wachstum im momentanen Markt und Unternehmensumfeld realistisch und plausibel ist. Dabei soll durch detaillierte Auflistung und Kombination die Prüfung jedes einzelnen Faktors ermöglicht werden. Da in der Praxis nicht alle Faktoren bestimmt werden können, da diese entweder nicht ermittelt werden können, die genaue Ermittlung nicht in einem Kosten-Nutzen-Verhältnis steht, oder die Berichterstattung des Unternehmens nicht detailliert genug ist, um alle Faktoren zu identifizieren, werden plausible Annahmen getroffen. Im Rahmen der materiellen Plausibilisierung müssen diese Annahmen plausibilisiert und kontrolliert werden, um die Plausibilität der ganzen Planungsrechnung zu garantieren. <sup>99</sup>

Durch eine plausible Integrierte Planungsrechnung soll das Prinzip der Glaubwürdigkeit gegeben sein. Das Prinzip der Glaubwürdigkeit besagt, dass eine Integrierte Planungsrechnung und die darauf aufgebaute Unternehmensbewertung nur dann korrekt ist, wenn alle Verhandlungspartner oder Stakeholder die Unternehmensbewertung als korrekt und glaubwürdig ansehen. Dazu müssen alle Annahmen für eine unbeteiligte, unparteiische, dritte Partie als korrekt identifizierbar sein und alle Methoden und angewandten buchhalterischen Grundsätze im Einklang mit den Standards, die national und international anerkannt sind, sein. Durch Anerkennung der Unternehmensbewertung wird eine Befangenheit seitens des Erstellers als nicht gegeben, oder als nicht signifikanter Einfluss bestätigt. Es ist die wichtigste Priorität einer Unternehmensbewertung, dass alle beteiligten Parteien diese als korrekt akzeptieren. <sup>100</sup>

In den folgenden Absätzen sollen praktische Methoden und Handlungen näher erläutert werden, die die Angaben und Berechnungen in einer Integrierten Leistungsrechnung plausibler machen.

<sup>98</sup> Vgl. IHLAU et al. (2013), S. 143 f.

<sup>99</sup> Vgl. IHLAU et al. (2013), S. 144 f.

<sup>100</sup> Vgl. MATSCHKE (2013), S. 803 ff.

#### Geschäftsmodell

Das Geschäftsmodell ist einer der entscheidendsten Faktoren für die Bestimmung des zukünftigen Erfolges eines Unternehmens. Es hat direkten Einfluss auf die Kosten- und Erlösstruktur eines Unternehmens und ist von größter Bedeutung, da es das Rahmenkonzept für die Entwicklung und Beurteilung eines Unternehmens ist. Daher bedarf es im ersten Schritt einer genauen Analyse und Darstellung des Geschäftsmodells, um ein Unternehmen korrekt analysieren zu können. <sup>101</sup>

Der Fokus sollte dabei darauf gelegt werden, dass das Wachstum, das das Unternehmen in seiner Umsatz- und Erlösstrategie erzielen möchte, durch die plausible Unternehmensstrategie erklärbar ist und diese Strategie mit den allgemeinen Umständen einer Branche oder eines Marktes vereinbar ist. Es muss überprüft werden, ob ein Markt das Potenzial hat, das prognostizierte Wachstum zu ermöglichen und ob die Strategie erfolgsversprechend ist. <sup>102</sup>

Abschließend ist zu erfassen, ob die Strategie langfristig erfolgsversprechend ist, da für eine Unternehmensbewertung eine Phase des ewigen Wachstums geplant werden soll, die nur korrekt ist, wenn die Unternehmensstrategie ein langfristiges Wachstum des Unternehmens plausibel darstellen kann. Die allgemeine Analyse der Unternehmensstrategie, des Umfelds und des Marktes können durch klassische Analysen erweitert und deren Plausibilität erhöht werden. Dazu zählen etwa eine PEST oder PESTLE Analyse, Porters fünf Kräfte Modell, die SWOT-Analyse und andere bekannte Strategie- und Marktumfeld Analyse Methoden. <sup>103</sup>

#### Planungsannahmen

Eine grobe Planung wird durch die Annahmen im Geschäftsmodell und der Strategieplanung vorgegeben. Damit ist ein Rahmen entstanden, der genauer detailliert werden muss. Deshalb ist es essenziell, dass das Geschäftsmodell sehr plausibel ist. Kenntnisse der Branche, des Marktes, und der Konkurrenz können dabei der weiteren Korrektur und Analyse dienen.<sup>104</sup>

Prognosen für die zukünftige Entwicklung des Unternehmens sind immer mit Zweifel behaftet. Daher gilt es, jedes Detail für sich zu prüfen. Darüber hinaus sollte unbedingt auf Zusammenhänge zwischen den Planungsdetails geachtet werden. Steigen etwa die Umsätze, so ist darauf zu achten, dass sich die variablen Kosten für diese Umsätze proportional zu diesen entwickeln. Die Aufwände für Abschreibungen und Personal, Material und der Cashflow sollten sich im richtigen Verhältnis zum Investitionsverhalten und der Strategie des Unternehmens entwickeln. Da die Prognose auf

<sup>101</sup> Vgl. STERNARD et al. (2021), S. 5 ff.

<sup>102</sup> Vgl. LORENZ (2009), S. 109 ff.

<sup>103</sup> Vgl. IHLAU et al. (2013), S. 145 ff.

<sup>104</sup> Vgl. KRUSCHWITZ et al. (2009), S. 99.

Basis von historischen Daten im Fall von neuen Unternehmen oder Unternehmen, die ein starkes Wachstum prognostizieren nicht umsetzbar ist, ist die Plausibilisierung durch Prüfung der proportionalen Entwicklung von Wachstum wichtig. Liegen historische Finanzdaten vor und wurde eine Integrierte Planungsrechnung durchgeführt, kann zur weiteren Legitimierung der zukünftigen internen Planungsrechnung eine Abweichungsanalyse durchgeführt werden. Weichen in der Vergangenheit die Planung und die Ist-Zahlen nicht signifikant voneinander ab, dann hat die zukünftige Planungsrechnung mehr Legitimität und erscheint plausibler, da zwar keine Prognoserechnung auf Basis der historischen Daten durchgeführt werden, aber allgemeine Prognosegenauigkeit und Planungsgüte dargestellt werden kann. Externes Benchmarking von Planungsannahmen kann nur schwer durchgeführt werden, da es bei innovativen Unternehmen zumeist keine signifikante Vergleichsgruppe gibt, und daher die Daten für einen Vergleich fehlen. Wenn internes und externes Benchmarking nur vernachlässigbare Aussagekraft haben, gilt es, den Fokus auf die Detailplanungsanalyse und die Korrelationsanalyse zu legen, bei der ermittelt werden soll, ob sich alle geplanten Kosten und Erlöse proportional entwickeln. Wenn sich eine Planung nicht proportional oder wie erwartet entwickelt, gilt es die Abweichungen zu analysieren und zu erklären. <sup>105</sup>

Die Planungsrechnung kann durch die Genauigkeit der Detailplanung von Aufwands- und Ertragskosten genauer plausibilisiert werden, dabei gilt es, in Abhängigkeit der Unternehmensstrategie Schwerpunkte zu setzten. Da bei einem Unternehmen mit starkem Wachstum die Kosten gut geplant werden können, sollte man den Fokus auf das Umsatzwachstum legen. Dabei gilt es, sowohl den Preis als den Absatz genau zu untersuchen. <sup>106</sup>

Grundlagen für die Absatzplanung sind etwa Lieferungs-, Absatz-, Lizenzverträge und entsprechende Marktforschung. Unterlagen, die den Innovationsfortschritt und die technische Überlegenheit darstellen, sowie Marketing- und Vertriebskonzepte und entsprechende Budgetallokationen, können zur Bestätigung der Absatzplanung dienen und die Preispolitik plausibilisieren. <sup>107</sup>

Andere nicht monetäre Faktoren zur Plausibilisierung der Kundenbindung sollten ebenfalls nicht vernachlässigt werden. Dazu zählt etwa der Grad der Kundenbindung, die Wichtigkeit von Services zusätzlich zum Produkt, oder später die Instandhaltung des Produktes oder Aufrechterhaltung des Services. Diese können das Wachstum oder die Konstante Entwicklung der

<sup>105</sup> Vgl. BALLWIESER/HACHMEISTER (2019), S. 52 ff.

<sup>106</sup> Vgl. IHLAU et al. (2013), S. 149 f.

<sup>107</sup> Vgl. IDW (2017), Onlinequelle [07.04.2023], S. 1 ff.

Absatzplanung bekräftigen. Die Personalplanung, die anderen operativen Kosten, etwa wie die Aufwände für Forschung und Entwicklung, Marketing- und Vertrieb, und die Aufwände für Abschreibungen sollten alle mit der Absatzplanung korrelieren und proportional mit den Umsätzen wachsen. <sup>108</sup>

# **4.3.Risikobewertung**

Die Risikobewertung für das Bewertungstool der Scotty Austria GmbH weicht in ihrer Ausrichtung von traditionellen Risiken für kleine Unternehmen im Hochtechnologiebereich ab. In Österreich waren im Jahr 2021 über die Hälfte aller Start-Ups direkt oder indirekt im Software oder Onlinedienstleistungsbereich tätig.<sup>109</sup> Die Scotty GmbH entwickelt Software, diese ist aber nicht mit dem Internet verbunden, sondern kommuniziert aus Sicherheitsgründen direkt über Satelliten. Damit fallen die klassischen Software- und Internetrisiken weg, denen normale Unternehmen ausgesetzt sind. Die Projektauftraggeberin stellt sehr komplexe Hardware her, auf der die Software dann verwendet wird. Damit ist das Unternehmen eher traditionellen Produktions- und Logistikrisiken ausgesetzt. Zukünftige Unternehmen, die bewertet werden, sollen im Bereich der Kernkompetenzen gegründet werden. Daher ist der Fokus der Risikobewertung auf diese Ausrichtung gelegt. Diese Risiken sollen in diesem Kapitel für die Aufarbeitung im Risikokatalog untersucht werden.

Risikobewertung und Risikomanagement sind die systematische Erfassung und Berücksichtigung aller Faktoren, die ein Unternehmen davon abhalten kann, alle gesetzten Ziele zu erreichen. Dabei werden sowohl monetäre als auch nicht monetäre Ziele erfasst. Wenn ein Unternehmen systematisch untersucht werden soll und dessen Wert bestimmt wird, ist Risikomanagement und Risikobewertung unerlässlich. Dabei muss für die Person, die eine Unternehmensbewertung nutzt, erfasst werden, welche Risiken vorliegen, die die geplanten Ziele und Prognosen des Unternehmens beeinträchtigen könnten. Darüber hinaus muss eine möglichst genaue Einschätzung, oder Erfassung der Risiken vorgenommen werden, die die Wahrscheinlichkeit des Auftretens oder Eintretens der einzelnen Risikofaktoren darstellt und für Nutzerinnen und Nutzer verständlich ist.<sup>110</sup>

Da eine Unternehmensplanung eine Prognose für die Zukunft darstellt, ist die Abschätzung, Planung und Erfassung der Risiken eine Prognose. Das bedeutet, die genaue Gewichtung beruht auf Erfahrungen aus der Vergangenheit und auf Informationen, die aus Angaben der

<sup>108</sup> Vgl. IHLAU et al. (2013), S. 153 f.

 $109 \text{ Vg}$ l. LEITNER et al. (2021), Onlinequelle [07.04.2023], S. 19 ff.

<sup>110</sup> Vgl. WENGERT (2013), S. 11 ff.

Marktforschung und durch Umfragen gewonnen wird. Darüber hinaus ist ein entscheidender Teil der Risikoanalyse unternehmensinterner Faktoren genauer zu untersuchen, um zu erkennen, welche potenziellen Risiken in der eigenen Organisation vorliegen und welche Risiken durch den Unternehmenszweck und die Geschäftsstrategie möglich sind. Die Prognose kann durch Erfahrungswerte und andere Detailplanungen und Nachforschungen belegt werden. Dadurch kann die Plausibilität der Planung für externe Dritte erhöht werden, und Personen, die nicht über jahrelange Erfahrungen in einer Branche verfügen, können Annahmen und Prognosen verifizieren und diese auf Plausibilität prüfen. So kann der gesamten Unternehmensplanung mehr Plausibilität zukommen und die Planungsgenauigkeit kann signifikant erhöht werden.<sup>111</sup>

Die genaue Erfassung der Risiken hat mehrere entscheidende Vorteile für ein Unternehmen. Wenn das Risiko genau bekannt ist und eine potenzielle Investorin oder Investor, oder eine andere Person, die ein potenzieller Stakeholder ist, das Risiko genau bewerten kann, erhöht sich der Wert des Unternehmens signifikant. Da das Kompensieren und Absichern von Risiken erhebliche Ausgaben bedeuten kann, ist es wichtig diese genauer planen zu können, um durch das rechtzeitige Eingreifen die Kosten nach Möglichkeit minimieren zu können. Für viele Unternehmen liegen rechtliche Anforderungen vor und gesetzliche Auflagen sind streng einzuhalten. Viele Stakeholder wollen Zusicherungen, dass alle relevanten Risiken bekannt sind und regelmäßige Kontrolle und Aufsicht stattfinden. Dabei geht es für viele Stakeholder nicht nur um finanzielle Folgen oder private Haftung, sondern um die Erreichung von sozialen Zielen und das Vermeiden von Schäden für die Gesellschaft, den eigenen Ruf und den eigenen Leumund. Daher ist es wichtig, alle Risiken korrekt zu erfassen , da die Vernachlässigung, oder das Auslassen von Risiken, die Glaubwürdigkeit einer Unternehmensbewertung signifikant untergraben könnte.<sup>112</sup>

Risiken können auf viele verschiedene Arten eingeteilt und systematisiert werden. Es ist möglich, Risiken durch Zuordnung von Verantwortlichkeitsbereichen und relevanten Stakeholdern zu definieren, wie etwa durch interne Aufsichtsorgane, Personen, die das Unternehmen besitzen, oder externe Kontrollorgane wie Aufsichtsbehörden oder gesetzlich verpflichtende Wirtschaftsprüfer. Dabei werden die Risiken, die für die jeweiligen Personenkreise relevant sind, erfasst und gruppiert und so erhoben und systematisiert.<sup>113</sup> Ein anderer Ansatz ist, Risiken nach den wichtigsten Unternehmenskennzahlen zu priorisieren, an denen der Unternehmenserfolg gemessen wird. So können alle Faktoren, die einen Einfluss auf die essenziellen Kennzahlen haben

<sup>111</sup> Vgl. IHLAU et al. (2013), S. 83 ff.

 $112 \text{ Vgl. WENGERT (2013), S. 15 ff.}$ 

<sup>113</sup> Vgl. COTTIN (2013), S. 5 ff.

erfasst und systematisiert werden, und können anhand ihrer Eintrittswahrscheinlichkeit und ihrer geschätzten Auswirkung gewichtet werden.<sup>114</sup> Die einfachste Form des Risikomanagements ist die Einteilung der Risiken in Kategorien nach den gesetzlichen Rechtsvorschriften und Normen. Diese Einteilung ermöglicht die Erfassung nach den gesetzlich vorgeschriebenen Mindeststandards, und soll sicherstellen, dass zumindest alle verpflichtenden Maßnahmen getroffen werden. Dadurch wird aber oft nur der Haftungsaspekt des Risikomanagements in den Fokus gerückt, ohne den sozialen, umwelttechnischen oder finanziellen Aspekten Raum zu geben.<sup>115</sup> Eine Einteilung nach Funktionsbereichen ist ebenfalls möglich, wobei die einzelnen Risikofaktoren nach Unternehmensbereichen aufgegliedert werden.<sup>116</sup> Für diese Masterarbeit soll die Einteilung nach internen und externen Risikofaktoren für das Unternehmen erfolgen, da in einem jungen Unternehmen sowohl interne als externe Risikofaktoren signifikant sind. Diese können als interne und externe, oder als operative und strategische Ziele definiert werden.<sup>117</sup> Im Tool sollen die internen und externen Risikofaktoren, mit besonderem Fokus auf junge, stark wachsende Unternehmen in der Bewertung berücksichtigt werden.

Im folgenden Kapitel wird der Aufbau des Tools, der auf der in diesen Kapiteln erarbeiteten theoretischen Basis aufbaut dargestellt. Dabei kommen die für die Kooperationspartnerin geeignetsten Methoden der Bewertung zur Anwendung.

<sup>114</sup> Vgl. BROLL (2012), S. 77 ff.

<sup>115</sup> Vgl. DENK (2008), S. 42 ff.

<sup>116</sup> Vgl. ALBRECHT/MAURER (2016), S. 14 ff.

<sup>117</sup> Vgl. SARTOR/BOURAUEL (2013), S. 8 ff.

# **5. Aufbau des Tools**

In diesem Kapitel wird der Aufbau des Tools erläutert und dargestellt. Dabei wird zuerst der Entwurf und Aufbau der notwendigen Grundlagen der integrierten Planungsrechnung und des Risikokatalogs zur Risikobewertung dargestellt. Wird die Bewertung durchgeführt.

Das Tool soll nach nationalen und internationalen Vorgaben erstellt und nach den Best-Practice Prinzipien der Unternehmensbewertung aufgebaut werden. Maßgeblich sind dafür die vom Fachsenat für Betriebswirtschaft und Organisation des Instituts für Betriebswirtschaft, Steuerrecht und Organisation der Kammer der Wirtschaftstreuhänder veröffentlichte Fachgutachten, besonders aber das Fachgutachten zur Unternehmensbewertung (KFS/BW 1)<sup>118</sup> und in der Literatur und dieser Arbeit beschriebenen internationalen Standards.

Das Tool wird in Excel entworfen, da es eine weithin bekannte Softwareanwendung ist, die die internationale Verwendung des Tools ermöglicht. Das Tool soll so benutzerfreundlich wie möglich aufgebaut sein und von Personen, die nicht in Finance Themen bewandert sind, bedienbar sein.

Im Allgemeinen wird das Tool, um die Bedienung zu erleichtern, so aufgebaut, dass so viel wie möglich automatisch berechnet und ausgefüllt wird. Um die Integrität des Tools nicht zu gefährden, führt eine genaue Anleitung durch das Tool und Zellen, in denen ein Input erforderlich ist, werden genau beschrieben. Daher sind alle Zellen, in denen eine Eingabe möglich ist, durch Hervorhebung und die farbliche Kenntlichmachung in dieser Art ersichtlich. Alle anderen Zellen ohne farbliche Kennzeichnung auf diese Art sollen nicht zur Eingabe von Daten genutzt werden, da sie automatisch durch Formeln befüllt werden. Durch farbliche Gestaltung, Schriftgröße und fettes oder kursives Hervorheben der Schrift sollen wichtige Informationen, oder essenzielle Ergebnisse für die Person, die das Tool nutzt, hervorgehoben werden.

Um die Übersichtlichkeit im Tool zu erhöhen, werden die Teilbereiche des Tools durch Farben kodiert, um eine bessere Zuordnung zu den einzelnen Abschnitten zu ermöglichen. Diese sind wie folgt:

<sup>118</sup> S. KFS/BW 1, Tz 1.

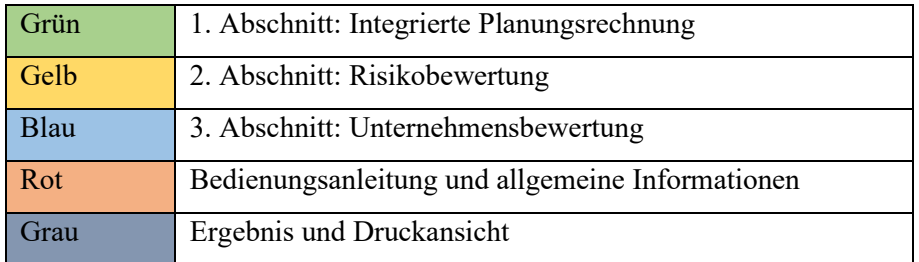

**Tabelle 14:** Gliederung des Unternehmensbewertungstools Quelle: Eigene Darstellung

Mit einer roten Markierung werden alle Bereiche des Tools markiert, die allgemeine Informationen zum Tool enthalten. Dazu zählen etwa die Bedienungsanleitung und alle Kontrollschritte, die durchgeführt werden sollten, um die Eingaben zu überprüfen und zu plausibilisieren. Diese Bereiche sollten nicht in das Endergebnis aufgenommen werden, da sie nicht zum Inhalt der Unternehmensbewertung zählen, sondern nur eine Hilfestellung für die korrekte Durchführung darstellen.

Mit einer grünen Markierung werden alle Bereiche markiert, die zur Erstellung der Integrierten Planungsrechnung dienen. Diese sollen alle relevanten Bereiche für die Erstellung und die Prognose enthalten. Das Endergebnis dieses Bereiches sind die Cashflows, die in der Unternehmensbewertung verwendet werden sollen, um einen Unternehmenswert zu berechnen.

Mit einer gelben Markierung werden alle Bereiche gekennzeichnet, die zur Bewertung des Risikos verwendet werden sollen. Zur Einschätzung des Risikos wird genau durch die Erhebung geführt. Das Risiko kann bewertet werden und wird dann in der Unternehmensbewertung verwendet, um den Diskontierungssatz zu errechnen.

Mit einer blauen Markierung werden alle Bereiche geführt, die für die Erstellung der Unternehmensbewertung relevant sind. Die Berechnungen stützen sich dabei auf die Ergebnisse aus den anderen Bereichen.

Grau wird das Ergebnis der Unternehmensbewertung und die Druckansicht markiert. Diese stellt den eigentlichen Output des Tools dar, da die Unterlagen in Verhandlungen verwendet werden können. Obwohl in der Druckansicht alle für die Prüfung, das Verständnis und die Plausibilisierung des Unternehmensbewertungstools notwendigen Informationen enthalten sind, können diese auf Wunsch oder bei Bedarf durch die Detailanalysen aus den grünen, gelben und blauen Bereichen erweitert und detailliert werden.

Um die Geheimhaltung der Betriebsgeheimnisse der Kooperationspartnerin zu gewährleisten, soll an dieser Stelle angemerkt sein, dass die Darstellungen des Tools nicht mit realen Zahlen der Kooperationspartnerin durchgeführt wurden. Vielmehr wurden die realen Gegebenheiten erfasst und für deren Darstellung verwendet. Somit entspricht das Ergebnis des Tools im Verhältnis den realen Zahlen der Kooperationspartnerin und die Relation zwischen den Zahlen ermöglicht einen zusammenhängenden sinnvollen Einblick in das Tool und das Ergebnis steht in Relation zu einem realen Ergebnis der Berechnungen der Kooperationspartnerin.

Das zentrale Blatt des Tools ist die Bedienungsanleitung. Sie soll einer Person, die das Tool nutzt, dessen Verwendung erklären. So soll die Nutzbarkeit gewährleistet sein, wenn die Person kein Experte in Kostenrechnung- und Buchhaltungsthemen ist, und das Tool soll ohne, oder nur mit wenig externer Hilfe, genutzt werden können. Dabei werden im ersten Schritt zentrale Daten erfasst und dann wird Schritt für Schritt weiter erklärt.

Um die Eingabe für den Nutzer leichter zu gestalten, wird angenommen, dass mit vollen Planjahren geplant wird. So kann das Tool so nutzerfreundlich wie möglich erstellt werden, da für die Erstellung eines Rumpfjahres erweiterte Kenntnisse von Buchhaltung und Controlling notwendig sind.

Um die Bearbeitung der einzelnen Bereiche übersichtlicher zu gestalten, sollen die Themenfelder jeweils einzeln auf einem Tabellenblatt eingegeben werden. Dabei sollen im ersten Schritt die Umsatzprognose, Kostenprognose, Personalkosten, Verwaltungskosten, Vertriebskosten, Marketingkosten, Anlagevermögen, Abschreibung, Eigenkapital, Fremdkapital, liquide Mittel, Rückstellungen und Steuerthemen in der Integrierten Planungsrechnung zusammengefasst werden. Die Risikoeinschätzung aus dem Risikokatalog soll in einem organisierten Abfrageverfahren erfasst werden. Diese Informationen werden dann in die Unternehmensbewertungsberechnung übertragen.

Die errechnete Unternehmensbewertung und alle getroffenen Annahmen werden dann in der Druckansicht zusammengefasst. Die Druckansicht zeigt alle Informationen, die für eine Verhandlung über den Unternehmenswert notwendig sind. Da das Unternehmen international tätig ist und unter Umständen mit internationalen Stakeholdern verhandelt, soll die Druckansicht sowohl in Deutsch als auch Englisch verfügbar sein.

Um eine bessere Übersicht über das Tool zu bekommen, soll diese Tabelle dienen:

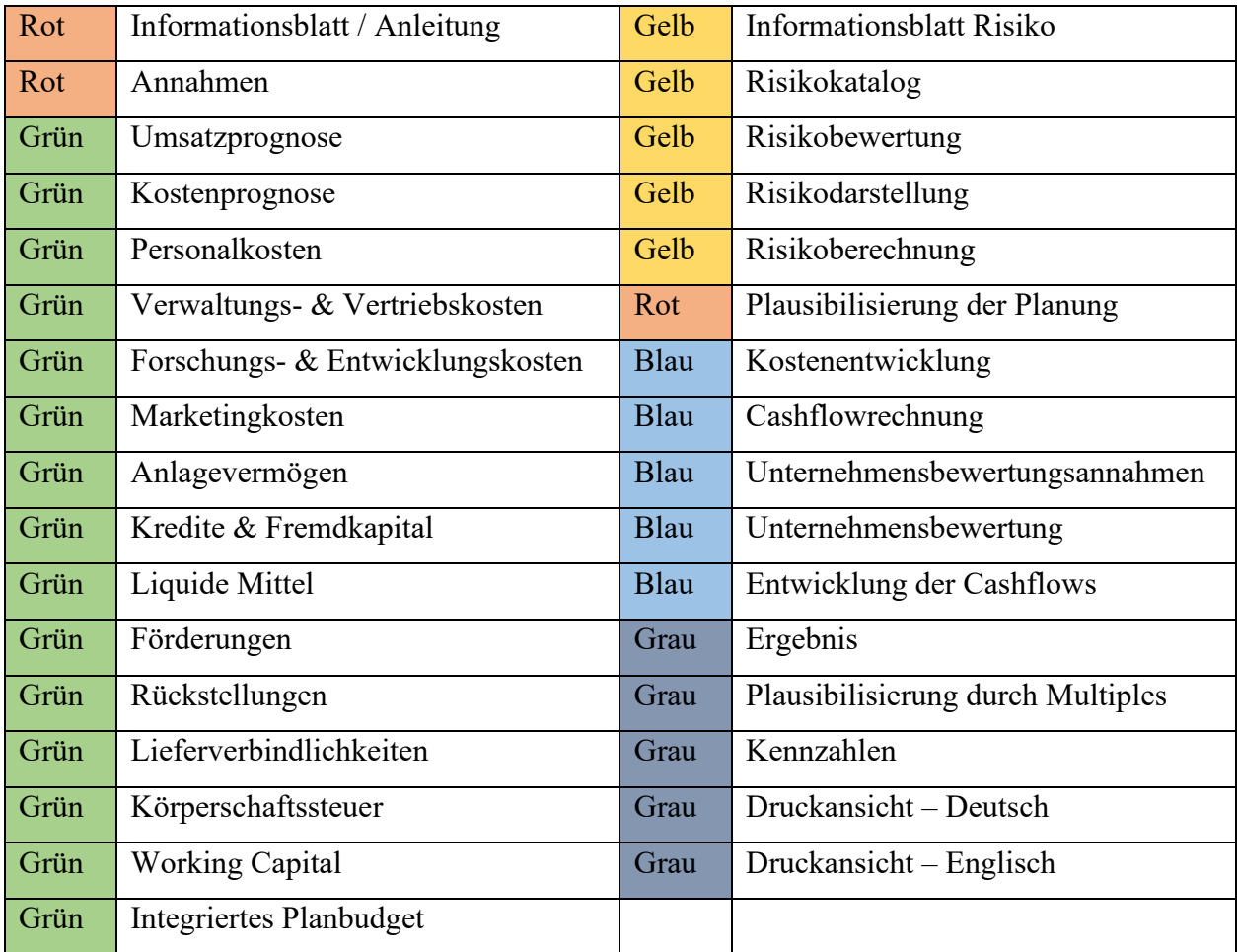

**Tabelle 15:** Strukturierung des Bewertungstools Quelle: Eigene Darstellung

Wenn das Tool verwendet wird, sollen im ersten Blatt, Schritt für Schritt, der Bedienungsanleitung folgend, die einzelnen Tabellenblätter ausgefüllt werden. Dazu müssen zuerst in der Bedienungsanleitung die wichtigsten Rahmenbedingungen eingegeben werden. Dazu zählen etwa der Name der Gesellschaft, die Benennung und Definition der Planungsperiode und andere Eckdaten. Dann werden alle grünen Planungsparameter, Schritt für Schritt, den Anweisungen folgend bearbeitet. Nach Durchführung der Planung soll das Risiko anhand des Risikotools bewertet werden. Zum Schluss müssen die Bewertungsparameter definiert werden, um die Unternehmensbewertung abzuschließen. Dabei ist es notwendig der allgemeinen Bedienungsanleitung zu folgen und die spezifische Anleitung auf jeder Seite korrekt umzusetzen.

Der Standardaufbau jeder Eingabeseite folgt dabei der gleichen Struktur. Dabei ist das Thema der Eingabeseite ersichtlich und dann folgen genaue Instruktionen, wie die Seite mit Informationen zu befüllen ist.

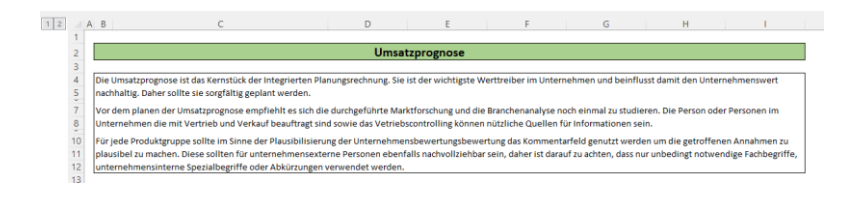

**Abbildung 8:** Standardaufbau der Eingabeblätter am Beispiel der Umsatzprognose Quelle: Eigene Darstellung

Um die Planung und die Risikobewertung korrekt durchzuführen, sollten alle vorliegenden Unternehmensdaten sowie Brancheninformationen und Marktanalysen genutzt werden. Es soll ein breites Spektrum von Informationen miteinfließen. Diese Informationen sind essenziell, um die Unternehmensbewertung so plausibel wie möglich zu gestalten. Da unternehmensfremde Dritte nicht mit den Unternehmensdaten vertraut sind, und unter Umständen keine detaillierten Kenntnisse der Branche haben, muss das Tool bei jeder durchgeführten Planung einen Bereich enthalten, in dem die Person, die die Bewertung durchführt, erläutern kann, warum gewisse Planungen gemacht wurden, um diese zu plausibilisieren.

| $1 \mid 2$     | دے                  | C<br>$A$ $B$                                                             | D         | Ε          | F          | G          | H          |            |
|----------------|---------------------|--------------------------------------------------------------------------|-----------|------------|------------|------------|------------|------------|
|                | 24<br>$\sim$ $\sim$ | Projekt 1                                                                |           |            |            |            |            |            |
|                | 26                  | <b>Umsatz</b>                                                            | 8 000 000 | 8800000    | 10 560 000 | 13 728 000 | 19 219 200 | 28 828 800 |
|                | 27                  |                                                                          |           |            |            |            |            |            |
|                | 28                  | <b>Bruttopreis</b>                                                       | 9 600 000 | 10 560 000 | 12 672 000 | 16 473 600 | 23 063 040 | 34 594 560 |
|                | 29                  | <b>Umsatzsteuer</b>                                                      | 1 600 000 | 1760000    | 2 112 000  | 2 745 600  | 3 843 840  | 5765760    |
|                | 30                  | <b>Nettopreis</b>                                                        | 8 000 000 | 8 800 000  | 10 560 000 | 13 728 000 | 19 219 200 | 28 828 800 |
|                | 31                  | <b>Stück</b>                                                             |           |            |            |            |            |            |
|                | 32                  | DB je Stück                                                              | 6 750 000 | 7487500    | 9 181 875  | 12 280 969 | 17699817   | 27 233 448 |
|                | دد<br>34            | Dieses Feld kann zur Begründung der getroffenen Annahmen genutzt werden. |           |            |            |            |            |            |
|                | 35                  |                                                                          |           |            |            |            |            |            |
|                | 36                  |                                                                          |           |            |            |            |            |            |
|                | 37                  |                                                                          |           |            |            |            |            |            |
| $\overline{a}$ | 38                  |                                                                          |           |            |            |            |            |            |

**Abbildung 9:** Standardstruktur eines Eingabeblatts Quelle: Eigene Darstellung

Diese Erläuterungen müssen für Dritte schlüssig sein und können in der finalen Unternehmensbewertung durch Dokumente im Anhang erweitert werden. Wenn die Grundlage für die Entscheidung zu komplex oder umfangreich für eine Erläuterung im Tool direkt ist, ist es ausreichend, in diesen Feldern einen Verweis auf den entsprechenden Teil im Anhang zu geben. So können die Annahmen für Dritte nach Notwendigkeit umfassend dargestellt werden.

# **5.1.Erstellung der Integrierten Planungsrechnung**

Die Integrierte Planungsrechnung ist ein wichtiger Teil der Unternehmensbewertung und muss so plausibel wie möglich erfasst werden. Dabei ist es wichtig, dass internationalen und nationalen Vorgaben und guter Praxis gefolgt wird, um die Akzeptanz des Verfahrens zu erhöhen. In den folgenden Absätzen sollen die einzelnen zu erfassenden Themengebiete näher dargestellt werden.

#### **5.1.1. Umsatzplanung**

Umsätze sind einer der zentralen Werttreiber in einem Unternehmen. Daher müssen sie korrekt geplant und erfasst werden. Dabei ist darauf zu achten, dass die Erfassung aller zukünftigen Umsätze auf dem zum Bewertungsstichtag existierenden Unternehmen und dessen Struktur aufbaut.<sup>119</sup> Das bedeutet, dass geplante Änderungen nur in die Umsatzplanung einfließen dürfen, wenn sie ausreichend konkret sind, oder Maßnahmen für dessen Umsetzung klar geplant wurden.<sup>120</sup>

Damit die Umsätze so plausibel wie möglich dargestellt werden können, sollte man sie so getrennt wie möglich erfassen. Dabei sollen die geplanten Umsätze nach Umfang, nach Produkt, Produktgruppe oder Projekt aufgeschlüsselt werden. Analog sollte für jede Gruppe eine Begründung möglich sein. Die Scotty GmbH verkauft Produkte nicht einzeln, sondern bietet Produkte als Lösung für einen spezifischen Kunden an. Daher ist es am sinnvollsten, jeden Kunden als Projekt zu sehen. Für eine gute Übersichtlichkeit ist es am besten, im Tool eine Zusammenfassung der Projektdaten zu geben, und dann auf den Anhang zu verweisen, in dem eine detaillierte Aufstellung aller Produkte erfasst wird, die zu dem Projekt gehören.<sup>121</sup>

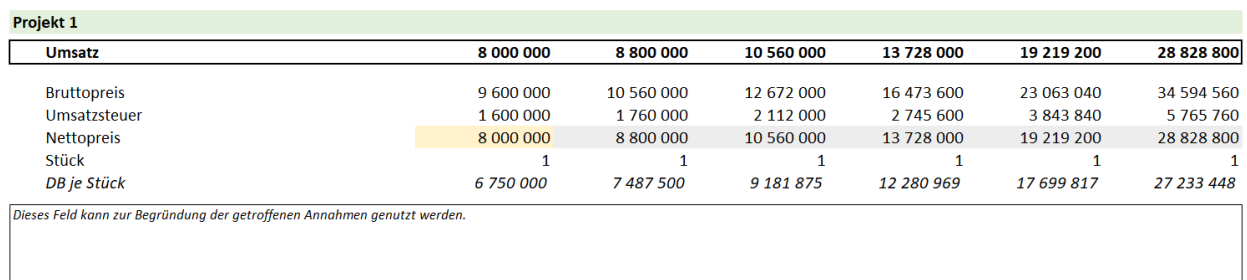

#### **Abbildung 10:** Umsatzplanung am Beispiel eines Projektes Quelle: Eigene Abbildung

Bei jungen Unternehmen ist ein hohes Wachstum akzeptabel, welches sich nicht durch historische Daten belegen lässt. Dieses muss allerdings gut begründet werden können. Dazu muss die Wettbewerbsfähigkeit, die Marktforschung und die Größe des Marktes, die Ressourcenverfügbarkeit, sowie die Sicherheit der geplanten Umsätze berücksichtigt und detailliert erläutert werden.<sup>122</sup> Wenn eine starke Steigerung der Umsätze begründet werden kann,

<sup>119</sup> S. Kap. 4.1.1. Leistungsbudget S.38.

<sup>120</sup> S. KFS/BW 1, Tz 79.

<sup>&</sup>lt;sup>121</sup> S. Kap. 3.1. Das Definition der Unternehmensphase S. 26.

<sup>122</sup> S. KFS/BW 1, Tz 134 f.

ist es gerechtfertigt, diese zu planen. Eine Umsatzsteigerung durch Forschung und Innovation kann durch Forschungs- und Entwicklungskosten in der Vergangenheit begründet werden.<sup>123</sup>

Daher werden im Tool für die Unternehmensbewertung Gruppen angelegt, in denen jedes Projekt einzeln erfasst werden kann. Die Summe der Projektumsätze wird dann berechnet und in die Integrierte Planungsrechnung übernommen.

# **5.1.2. Kostenprognose**

In den Nachfolgenden Absätzen soll die Planung der einzelnen Kostenpositionen näher erläutert und deren Aufbau beschrieben werden.

# Herstellkosten

Variable Kosten sollen analog zu den Umsätzen geplant werden. Dazu werden im Tool im ersten Schritt die Umsätze geplant, und dann für das jeweilige Produkt, Produktgruppe oder Projekt die variablen Kosten bestimmt. Genau wie bei den Umsatzerlösen ist es sinnvoll, eine Zusammenfassung der variablen Kosten im Tool zu erstellen und eine detaillierte Aufstellung im Anhang auszuarbeiten.

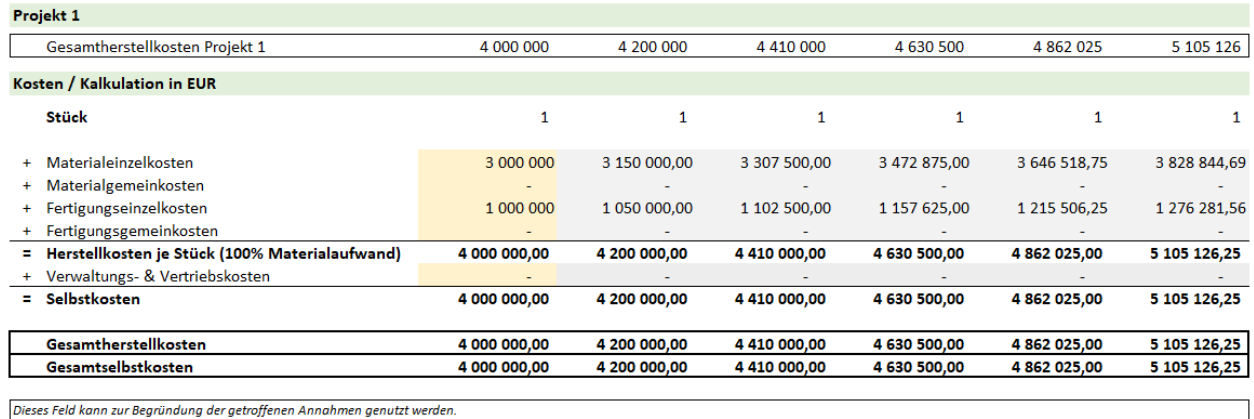

#### **Abbildung 11:** Standardaufstellung der Kosten Quelle: Eigene Abbildung

Daher werden im Tool für die Unternehmensbewertung die Kosten nach Projekten aufgeschlüsselt. Die Aufteilung wird genau so dargestellt wie die Gliederung der Umsätze, um die Vergleichbarkeit zu gewährleisten.

<sup>123</sup> S. KFS/BW 1, Tz 147.

Fixkosten werden in dem Jahr, in dem sie anfallen abgerechnet und fließen so ins Planbudget ein. Das Aufkommen und die Planung der Fixkosten soll in dem Begründungsfeld erläutert werden, oder ein Verweis auf den Anhang möglich sein.

## Personalkosten

Die Personalkosten sollen nach dem Personalkostenbudget geplant werden. Dabei ist es wichtig, dass der Personalplan mit den anderen Plänen abgestimmt wurde.<sup>124</sup> Da in jungen Unternehmen Mitarbeiter oftmals am Anfang nur in Teilzeit oder geringfügig beschäftigt sind, ist es wichtig, dass das Maß der Beschäftigung anpassbar ist.

|                            | <b>Personalkosten Übersich Funktion</b> | 2023    | 2024    | 2025    | 2026    | 2027    | Perpetuity | Anstellungsgrad |         |         |         |         |                        |
|----------------------------|-----------------------------------------|---------|---------|---------|---------|---------|------------|-----------------|---------|---------|---------|---------|------------------------|
| Aufstellung Personalkosten |                                         |         |         |         |         |         |            | 2023            | 2024    | 2025    | 2026    | 2027    | <sup>3</sup> erpetuity |
| + Person 1                 | Geschäftsleitung                        | 109 165 | 112 440 | 115 813 | 119 288 | 122 866 | 126 552    | 100%            | $100\%$ | 100%    | $100\%$ | 100%    | 100%                   |
| + Person 2                 | CTO                                     | 90 971  | 93700   | 96 511  | 99 40 6 | 102 389 | 105 460    | 100%            | $100\%$ | $100\%$ | 100%    | $100\%$ | 100%                   |
| + Person 3                 | Finance & Logistik                      | 81874   | 84 3 30 | 86 860  | 89 466  | 92 150  | 94 914     | 100%            | 100%    | 100%    | 100%    | 100%    | 100%                   |
| + Person 4                 | Funktion 1                              |         |         | 48 256  | 49 703  | 51 194  | 52730      | $0\%$           | n%      | 100%    | 100%    | 100%    | 100%                   |
| + Person 5                 | Funktion 2                              |         |         | 54 046  | 55 668  | 57 338  | 59 058     | $0\%$           | 0%      | 100%    | 100%    | 100%    | 100%                   |
| + Person 6                 | Funktion 3                              |         |         | 27 023  | 27 8 34 | 28 669  | 29529      | 0%              | $0\%$   | 100%    | 100%    | 100%    | 100%                   |
| + Person 7                 | Funktion 4                              |         |         | 23 163  | 23 858  | 24573   | 25 310     | $0\%$           | $0\%$   | 100%    | 100%    | $100\%$ | 100%                   |
| + Person 8                 | Funktion 5                              |         |         |         | 23 858  | 24 573  | 25 310     | $0\%$           | n%      | $0\%$   | 100%    | 100%    | 100%                   |
| + Person 9                 | Funktion 6                              |         |         |         |         | 81911   | 84 368     | $0\%$           | 0%      | $0\%$   | $0\%$   | 100%    | 100%                   |
| + Person 10                | Funktion 7                              |         |         |         |         | 92 150  | 94 914     | $0\%$           | $0\%$   | $0\%$   | $0\%$   | 100%    | 100%                   |
| + Person 11                | Funktion 8                              |         |         |         |         | 24 573  | 25 310     | $0\%$           | 0%      | $0\%$   | $0\%$   | 100%    | 100%                   |
| Summe Personalkosten/Jahr  |                                         | 282 010 | 290 470 | 451 672 | 489 080 | 702 386 | 723 458    |                 |         |         |         |         |                        |
|                            |                                         |         |         |         |         |         |            |                 |         |         |         |         |                        |

**Abbildung 12:** Personalplanung mit planbarem Anstellungsgrad Quelle: Eigene Darstellung

In der Personalkostenplanung müssen alle Leistungsentgelte berechnet werden. Darüber hinaus müssen die Lohnnebenkosten und andere Abgaben und deren steuerliche Wirkung überprüft werden. Diese sollten regelmäßig auf ihre Korrektheit und fortlaufende Gültigkeit überprüft werden können, und angepasst werden.

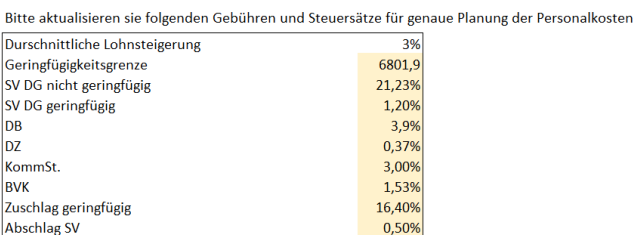

#### **Abbildung 13:** Planung der Steuerfaktoren in der Personalplanung Quelle: Eigene Darstellung

Da die Scotty GmbH selbst keine Produktion durchführt, sondern die Herstellung durch Dritte erfüllt wird, sind alle Gehälter als Fixkosten anzusehen. Wenn Personal nur direkt für Aufträge angestellt wird, oder es eine interne Fertigung gibt, sind diese Kosten als variable Kosten direkt den Aufträgen zuzurechnen.

<sup>124</sup> S. KFS/BW 1, Tz 70.

#### Anlagenplanung und Abschreibung

Die Aufstellung des Anlagevermögens beinhaltet alle Anlagen und das langfristige Vermögen des Unternehmens. Dabei soll, wie im UGB vorgeschrieben, in immaterielles Vermögen, Sachanlagevermögen und Finanzanlagevermögen unterteilt werden.

Dazu sollen im ersten Schritt die Buchwerte des Anlagevermögens erfasst werden, das im Unternehmen besteht. Zu diesem Anfangsbestand sollen alle geplanten Zukäufe in der Zukunft in ihrer jeweiligen Periode erfassbar sein. Die Werte können von der Person im Unternehmen erfasst werden, die für die Investitionsplanung verantwortlich ist, oder mit der Hilfe eines Steuerberaters oder einer Steuerberaterin eingetragen werden. Die einzelnen Investitionen sollen für die Übersichtlichkeit summiert und nach Kategorien eingetragen werden. Wenn relevant kann im Anhang eine genaue Aufstellung und Erläuterung der einzeln geplanten Investitionen vorgenommen werden. Dabei wird der Logik gefolgt, die das österreichische Steuergesetz vorgibt und die Abschreibung in halbjährlichen oder jährlichen Schritten vorgenommen. So entsteht keine Differenz zwischen der Unternehmensbewertung und den unternehmensrechtlichen und steuerlichen Vorgaben.<sup>125</sup>

| Anlagevermögen                                                                                                    | 2023                                      | 2024                                                                | 2025                                                               | 2026                                                                | 2027                                          | <b>Perpetuity</b>                             |
|----------------------------------------------------------------------------------------------------|-------------------------------------------|---------------------------------------------------------------------|--------------------------------------------------------------------|---------------------------------------------------------------------|-----------------------------------------------|-----------------------------------------------|
| Nutzungsdauer Immaterielle Vermögensgege<br>Nutzungsdauer Produktionsanlagen<br>Nutzungsdauer Büroausstattung<br>Nutzungsdauer EDV-Anlagen<br>Nutzungsdauer bestehendes SAV | 20<br>10<br>10<br>6<br>10                 | 20<br>10 <sub>10</sub><br>10 <sup>10</sup><br>6<br>10 <sub>10</sub> | 20<br>10 <sup>°</sup><br>10 <sub>10</sub><br>6<br>10 <sub>10</sub> | 20<br>10 <sub>10</sub><br>10 <sub>10</sub><br>6<br>10 <sub>10</sub> | 20<br>10<br>10<br>6<br>10 <sub>10</sub>       | 20<br>10<br>10<br>6<br>10                     |
| Buchwerte per 31.12.                                                                                                    |                                           |                                                                     |                                                                    |                                                                     |                                               |                                               |
| Immaterielle Vermögensgegenstände                                                                                                    | 28 500.00                                 | 27 000.00                                                           | 25 500.00                                                          | 24 000.00                                                           | 22 500.00                                     | 21000.00                                      |
| Sachanlagen<br>Produktionsanlagen<br>Büroausstattung<br>EDV-Anlagen<br>bestehendes SAV                                                                                      | 17666.67<br>9000.00<br>4500.00<br>4166.67 | 28 166.67<br>8000.00<br>8500.00<br>11666.67                         | 41000.00<br>7000.00<br>16 500,00<br>17500.00                       | 51 166.67<br>6000.00<br>23500.00<br>21666.67                        | 67 666.67<br>5000.00<br>38500.00<br>24 166.67 | 80 500.00<br>4000.00<br>51500.00<br>25 000.00 |
| Finanzanlagen<br>Beteiligungen                                                                                                    |                                           |                                                                     |                                                                    |                                                                     |                                               |                                               |

**Tabelle 16:** Definition der Abschreibungsdauer Quelle: Eigene Darstellung

Im nächsten Schritt rechnet das Tool die Abschreibungen auf das bestehende Anlagevermögen. Da die Berechnung der Abschreibung buchhalterisches Verständnis erfordert, soll das Tool diese Berechnungen selbst vornehmen. Die Person, die das Tool nutzt, muss nur die Nutzungsdauer festlegen. Um die Berechnung zu vereinfachen, wird das immaterielle Vermögen und das Sachanlagevermögen weiter unterteilt. Damit kann man die Nutzungsdauer für die einzelnen Kategorien eintragen. Die Kategorien wurden auf Basis des vorhandenen und geplanten Anlagevermögens der Scotty Austria GmbH gewählt und es wurden die Kategorien immaterielle Vermögensgegenstände, Produktionsanlagen, Büroausstattung, EDV-Anlagen und bestehendes

<sup>125</sup> S. §7 Abs 1-2 EStG.

Sachanlagevermögen erstellt. Nach Bedarf können weitere Kategorien mit individueller Nutzungsdauer hinzugefügt werden.

Der Endbestand berechnet sich aus dem Anfangsbestand, dem alle geplanten Investitionen zugerechnet werden, und von dem dann die berechneten Abschreibungen abgezogen werden. Dieser Endbestand wird automatisch als Anfangsbestand ins nächste Jahr übernommen. Nach dem gleichen System berechnet sich so die Abschreibung über die gesamte Planungsdauer. Allfällige Zugänge müssen im entsprechenden Bereich eingetragen, etwaige Abgänge müssen analog erfasst werden.

# **5.1.3. Aufbau der Integrierten Leistungsrechnung**

In den folgenden Abschnitten soll der Aufbau der Integrierten Leistungsrechnung dargestellt werden. Dazu wird der Aufbau des Leistungsbudget, des Finanzplans und der Planbilanz dargestellt werden.

# Aufbau des Leistungsbudgets

Diese Informationen sollen im Leistungsbudget zusammengefasst werden. Dazu soll die richtige Methode ausgewählt werden, um die Berechnungen durchzuführen. Dabei sind die möglichen Methoden das Gesamtkostenverfahren und das Umsatzkostenverfahren.<sup>126</sup> Diese sollen verglichen und das geeignetere Verfahren für diesen Fall ausgewählt werden.

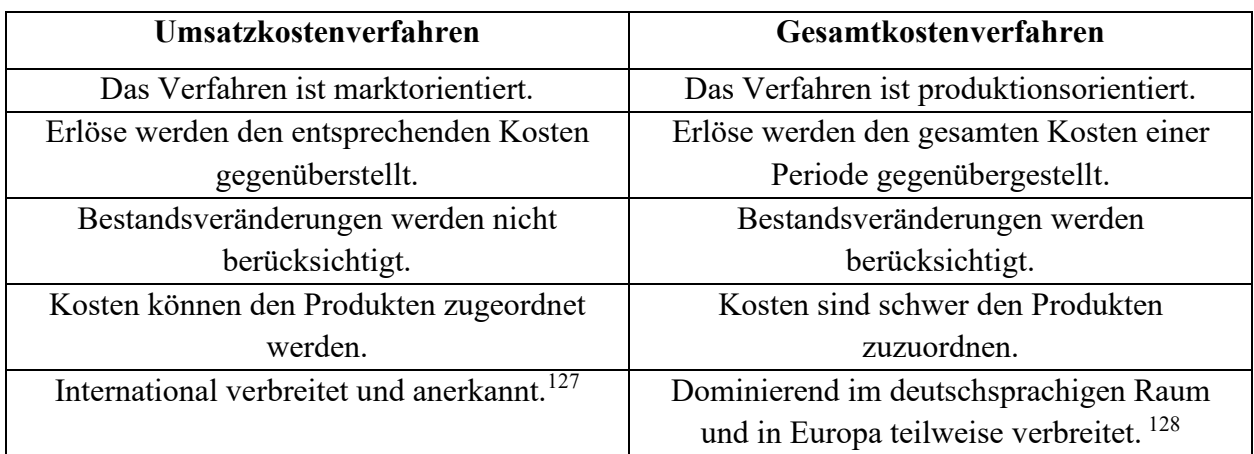

**Tabelle 17:** Vergleich der Verfahren für das Leistungsbudget Quelle: Eigene Darstellung

Die Scotty GmbH ist sehr auf den Markt fokussiert und hat keine Bestandsveränderung, da alle nötigen Produkte von dritten Herstellern produziert werden, und für jeden Auftrag individuell

<sup>126</sup> S. Kap. 4.1.1 Leistungsbudget S.37.

<sup>127</sup> Vgl. BRÖSEL/KASPERZAK (2015), S. 557.

<sup>128</sup> Vgl. BRÖSEL/KASPERZAK (2015), S. 557.

bestellt werden. Damit gibt es keine Lagerhaltung und die Kosten können direkt den Produkten zugeordnet werden. Abschließend soll die Bewertung international akzeptiert sein, da mögliche Investoren für eine so spezialisierte Firma möglicherweise aus dem internationalen Raum kommen. Es empfiehlt sich, das Leistungsbudget mit dem Umsatzkostenverfahren zu berechnen.

Damit wird das Leistungsbudget wie folgt erstellt:

Summe Umsatzerlöse

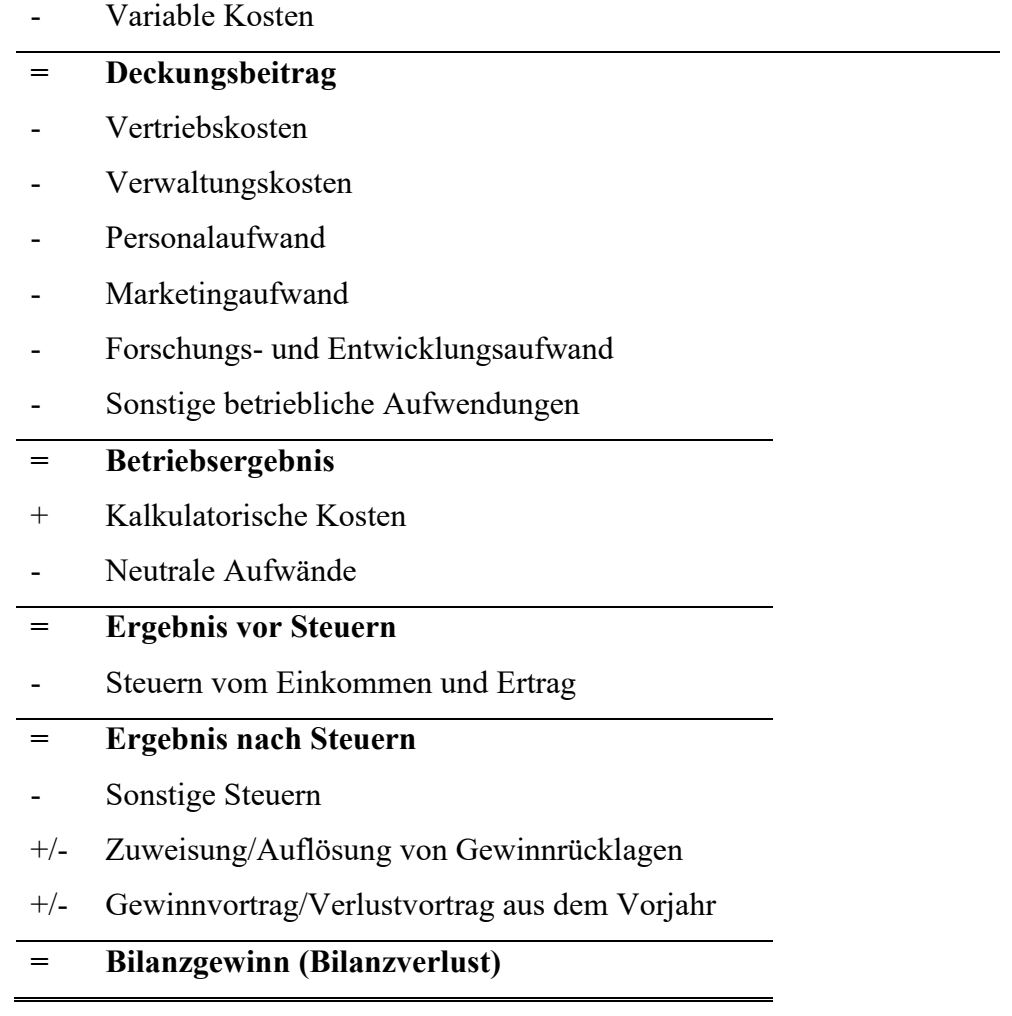

**Tabelle 18:** Aufbau des Leistungsbudgets für die Scotty GmbH Quelle: Eigene Darstellung in Anlehnung an UBG §231 (3)

Mit der Berechnung des Leistungsbudgets nach dem Umsatzkostenverfahren kann das Betriebsergebnis, das Ergebnis nach Steuern und der Bilanzgewinn (Bilanzverlust) ermittelt werden.

# Aufbau des Finanzplans

Der Finanzplan erfasst alle Cashflows, die im Unternehmen in einer Periode, im Fall der Scotty GmbH für das Tool innerhalb eines Jahres, anfallen. Der Finanzplan ist essenziell, da er darstellt, dass ein Unternehmen für die geplante wirtschaftliche Entwicklung die notwendige Liquidität besitzt. Ist diese nicht gegeben, so ist ersichtlich, ob durch alternative Methoden die notwendigen liquiden Mittel beschafft werden können. Bei kleinen Unternehmen, die sich im Wachstum befinden und noch nicht viele Rücklagen haben, ist es daher essenziell, dass der Finanzplan korrekt und übersichtlich erfasst wird. Da es für den Finanzplan keine gesetzlichen Auflagen gibt, soll dieser einfach nach dem verbreitetsten optimalen Verfahren aufgebaut werden.<sup>129</sup>

Das Working Capital soll gesondert berechnet werden, und von der Berechnung des eigentlich geplanten Unternehmensergebnisses separat dargestellt werden. Da es sich bei den Bestandteilen des Working Capitals um keine sich wiederholenden Vorgänge handelt, ist diese Trennung sinnvoll und vorteilhaft. Das Working Capital kann, wenn es gesondert ausgewiesen wird, als Bestandsgröße verwendet werden, um zu zeigen, ob das Umlaufvermögen in der Lage ist, die kurzund mittelfristigen Verbindlichkeiten zu bedienen und zeigt, ob es Veränderungen im Bestand des kurzfristigen Vermögens und der kurzfristigen Verbindlichkeiten gibt.<sup>130</sup>

Um den Finanzplan übersichtlicher zu gestalten, sollen die Cashflows in drei Bereiche gegliedert werden. Damit ergibt sich die Struktur des Finanzplans wie folgt:

- 1) Cashflow aus der operativen Tätigkeit
	- a. Cashflow aus dem Ergebnis
	- b. Cashflow aus Veränderungen im Working Capital
- 2) Cashflow aus Investitionstätigkeit
- 3) Cashflow aus Finanzierungstätigkeit
	- a. Cashflow aus Fremdfinanzierung
	- b. Cashflow aus Eigenfinanzierung

Der Cashflow aus operativer Tätigkeit setzt sich aus dem Cashflow aus dem Ergebnis und dem Cashflow aus Veränderungen im Working Capital zusammen. Der Cashflow aus dem Ergebnis wird durch Korrekturen aus dem Ergebnis nach Steuern übergeleitet. Der Cashflow aus der Veränderung des Working Capitals berechnet sich dabei durch Erfassung aller für das Working Capital relevanten Positionen. Dabei wird im Tool der Cashflow aus operativer Tätigkeit mit folgender Logik berechnet:

<sup>129</sup> S. Kap. 4.1.2 Finanzplan S.40.

<sup>130</sup> Vgl. PRELL-LEOPOLDSEDER (2021), S. 129 f.
Ergebnis nach Steuern (Jahresüberschuss)

- + Abschreibungen
- +/- Veränderungen der langfristigen Rückstellungen
- Erträge aus dem Abgang von Anlagevermögen
- **= Cash Flow aus dem Ergebnis**
- +/- Veränderung der Forderungen aus Lieferungen und Leistungen
- +/- Veränderung der aktiven Rechnungsabgrenzung
- +/- Veränderung der sonstigen Forderungen des Finanzamtes
- +/- Veränderung der Steuerrückstellung
- +/- Veränderung der Garantierückstellung
- +/- Veränderung der sonstigen Rückstellungen
- +/- Veränderung der Verbindlichkeiten aus Lieferungen und Leistungen
- +/- Veränderung sonstiger Verbindlichkeiten gegenüber dem Finanzamt
- +/- Veränderungen sonstiger Verbindlichkeiten kurzfristig für Lohnnebenkosten
- +/- Veränderung der Bankverbindlichkeiten kurzfristig
- +/- Veränderung der passiven Rechnungsabgrenzung

# **= Veränderung im Working Capital**

Cashflow aus dem Ergebnis

+ Cashflow aus Veränderungen im Working Capital

## **= Cash Flow aus laufender Geschäftstätigkeit**

**Tabelle 19:** Berechnung des Cashflows aus laufender Geschäftstätigkeit Quelle: Eigene Darstellung

Der Cashflow aus Investitionstätigkeit erfasst alle Cashflows, die durch Investitionen und Desinvestitionen entstehen. Bei jungen Unternehmen mit starkem Wachstum ist dieser Cashflow meist negativ, da er durch regelmäßige Investitionen geprägt ist. Der Cashflow aus Investitionstätigkeit berechnet sich im Tool mit folgendem Aufbau:

Erträge aus dem Abgang von Anlagevermögen

- + Buchwert abgegangener Anlagen
- Mittelabflüsse für Investitionen ins Anlagevermögen

# **= Cash Flow aus Investitionstätigkeit**

**Tabelle 20:** Berechnung des Cashflows aus Investitionstätigkeit Quelle: Eigene Darstellung

Der Cashflow aus Finanzierungstätigkeit setzt sich aus dem Cashflow aus Eigenfinanzierung und dem Cashflow aus Fremdfinanzierung zusammen. Dabei sollen alle Cashflows erfasst werden, die durch Finanzierungstätigkeit entstehen. Die Berechnung soll dabei wie folgt erfolgen:

- + Fremdkapitalaufnahmen
- Tilgung langfristiger Bankverbindlichkeiten
- **= Cash Flow aus Fremdfinanzierung**
- Gewinnausschüttung
- + Gesellschaftereinzahlung (Stammeinlage/Kapitalrücklage)
- **= Cash Flow aus Eigenfinanzierung**

Cashflow aus Fremdfinanzierung

**+** Cashflow aus Eigenfinanzierung

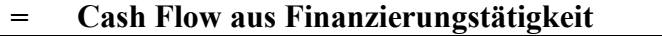

**Tabelle 21:** Berechnung des Cashflows aus Finanzierungstätigkeit Quelle: Eigene Darstellung

Am Schluss werden die Cashflows summiert, um die Summe aller Cashflows zu ermitteln. Die Summe der Cashflows stellt damit das Ergebnis des Finanzplans dar. Sie wird wie folgt berechnet:

Cashflow aus laufender Geschäftstätigkeit

- + Cashflow aus Investitionstätigkeit
- Cashflow aus Finanzierungstätigkeit

**= Summe der Cashflows**

**Tabelle 22:** Berechnung des gesamten Cashflows Quelle: Eigene Darstellung

Der gesamte Cashflow ist eine relevante Kenngröße, da er aufzeigt, ob die Liquidität im Unternehmen gegeben ist und ob Maßnahmen für einen möglichen Mittelüberschuss oder Mittelfehlbetrag notwendig sind.

## Aufbau der Planbilanz

Die Planbilanz, erfasst alle relevanten erfassten Werte und berechneten Cashflows und stellt diese übersichtlich dar.<sup>131</sup> Da für die Planbilanz keine zusätzlichen Informationen notwendig sind, kann diese im Tool direkt aus den Informationen des Leistungsbudgets und des Finanzplans erstellt werden. Obwohl die Planbilanz für die Berechnung des Unternehmenswertes nicht notwendig ist, stellt es doch einen möglichen Mehrwert für die Person, die das Tool nutzt dar, ohne zusätzliche Eingaben zu erfordern.

Für die Struktur soll der gesetzlich im UGB §224 vorgegebene Aufbau verwendet werden. Dieser ist allgemein in Verwendung. Die Struktur der Planbilanz für die Scotty GmbH stellt sich wie folgt dar:

<sup>131</sup> S. Kap. 4.1.3 Planbilanz S. 43.

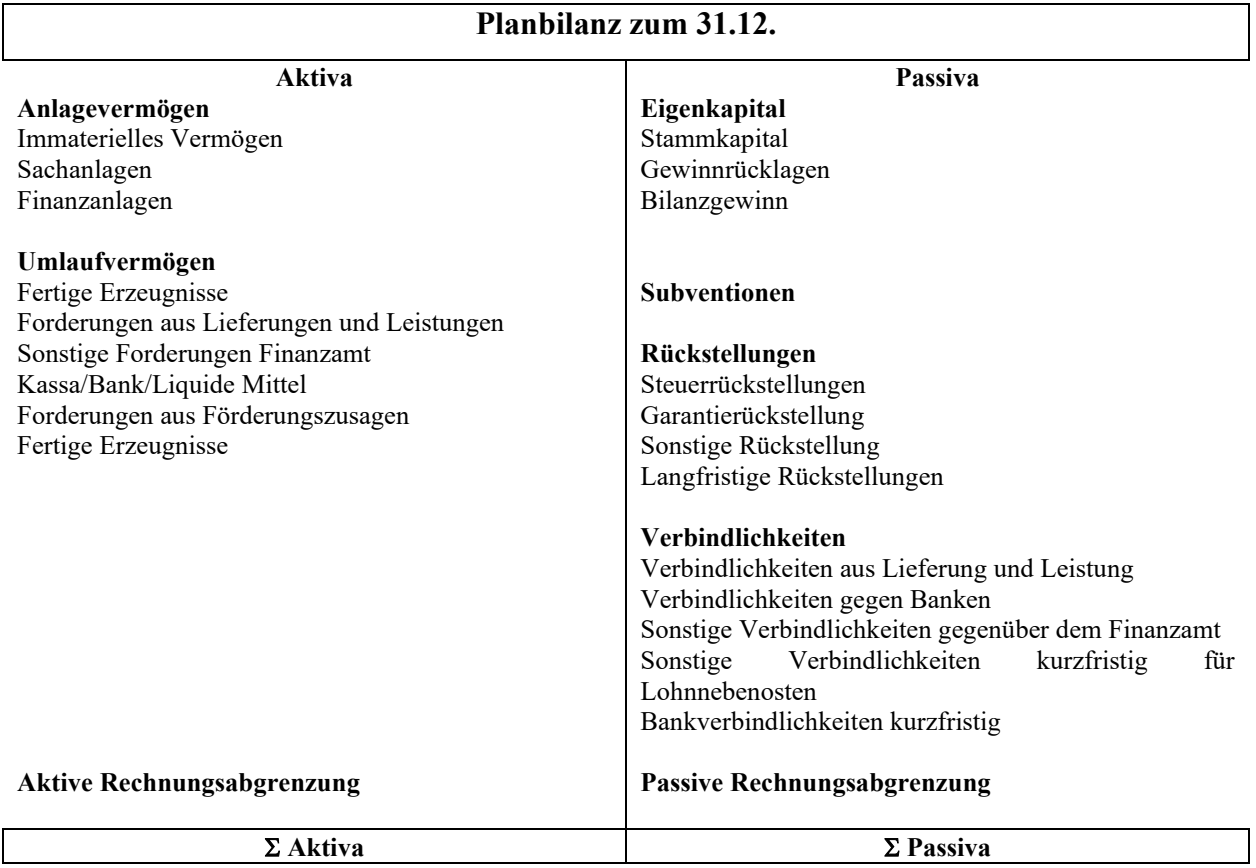

#### **Tabelle 23:** Struktur der Planbilanz für die Scotty Group Austria GmbH Quelle: Eigene Darstellung

Die Planbilanz, die zum Abschluss jedes Jahres erstellt wird, wird als Eröffnungsbilanz des Folgejahres verwendet. Auf Basis dieser Eröffnungsbilanz wird dann durch die Verwendung aller erfassten Änderungen innerhalb der Periode die Schlussbilanz für diese Periode erstellt.

Damit ist die Integrierte Planungsrechnung mit ihren drei Hauptbestandteilen, dem Leistungsbudget, dem Finanzplan und der Planbilanz, erstellt. Diese bilden die Grundlage für die Berechnung des Unternehmenswertes auf Basis der WACC-Methode als DCF-Methode und der Multiplikatormethode, die als geeignetsten Verfahren ausgewählt wurden, um den Unternehmenswert zu berechnen. Darüber hinaus können verschiedene Zwischenergebnisse der Integrierten Planungsrechnung dazu genutzt werden, um Kennzahlen zu berechnen, die weiteren Aufschluss über die geplante Entwicklung und den momentanen Stand des Unternehmens geben können.

# **5.1.4. Cashflow-Rechnung und Plausibilisierung der Ergebnisse**

In den folgenden Absätzen soll die Überleitung der Integrierten Planungsrechnung in die Cashflowrechnung und die Plausibilisierung der getroffenen Annahmen näher untersucht und erläutert werden.

Cashflowrechnung

Die Cashflowrechnung basiert auf dem Ergebnis der Integrierten Planungsrechnung. Dabei leitet die Cashflowrechnung vom unternehmensrechtlichen Jahresergebnis auf den Free Cashflow und den Cashflow des Eigenkapitals (Free Cashflow) über. Die Berechnung im Tool soll wie folgt erfolgen:

Unternehmensrechtliches Jahresergebnis

+ Fremdkapitalzinsen

Steuersatz

- Steuerersparnis aus der Absetzbarkeit der Fremdkapitalzinsen (Tax Shield)

- **= Ergebnis vor Zinsen nach angepassten Ertragsteuern**
- +/- Aufwendungen/Erträge aus Anlagenabgängen
- +/- Abschreibungen/Zuschreibungen
- +/- Bildung/Auflösung langfristiger Rückstellungen und sonstiger zahlungswirksamer Aufwendungen/Erträge
- -/+ Erhöhung/Verminderung des Nettoumlaufvermögens (ohne kurzfristige verzinsbare Verbindlichkeiten)
- -/+ Cash-Flow aus Investitionen/Desinvestitionen
- **= Freier Cashflow (Free Cashflow)**
- Fremdkapitalzinsen
- + Steuerersparnis aus der Absetzbarkeit der Fremdkapitalzinsen (Tax Shield)
- +/- Erhöhung/Verminderung des verzinslichen Fremdkapitals

#### **= Cashflow des Eigenkapitals (Flow to Equity)**

**Tabelle 24**: Systematik der Cashflowrechnung Quelle: Eigene Darstellung

Der Free Cashflow und der Cashflow des Eigenkapitals sind wichtige Faktoren, die die Berechnung des Unternehmenswertes nach verschiedenen Methoden ermöglichen. Daher müssen diese als Basis errechnet werden, und stehen so für die Unternehmensbewertung zur Verfügung.

## Plausibilisierung der Integrierten Planungsrechnung

Um die Ergebnisse der Integrierten Planungsrechnung zu plausibilisieren, sollen diese untersucht und verglichen werden. Dazu sollen vor allem die Methoden verwendet werden, die durch Vergleich und Analyse die Ergebnisse betrachten. <sup>132</sup> Dabei soll die Entwicklung verschiedener Faktoren beobachtet werden, die sich analog zueinander entwickeln sollten. So sollten die Umsatzerlöse ähnlich wie die Herstellungskosten steigen oder fallen.

<sup>132</sup> S. Kap. 4.2 Plausibilisierung des Leistungsbudgets S. 43.

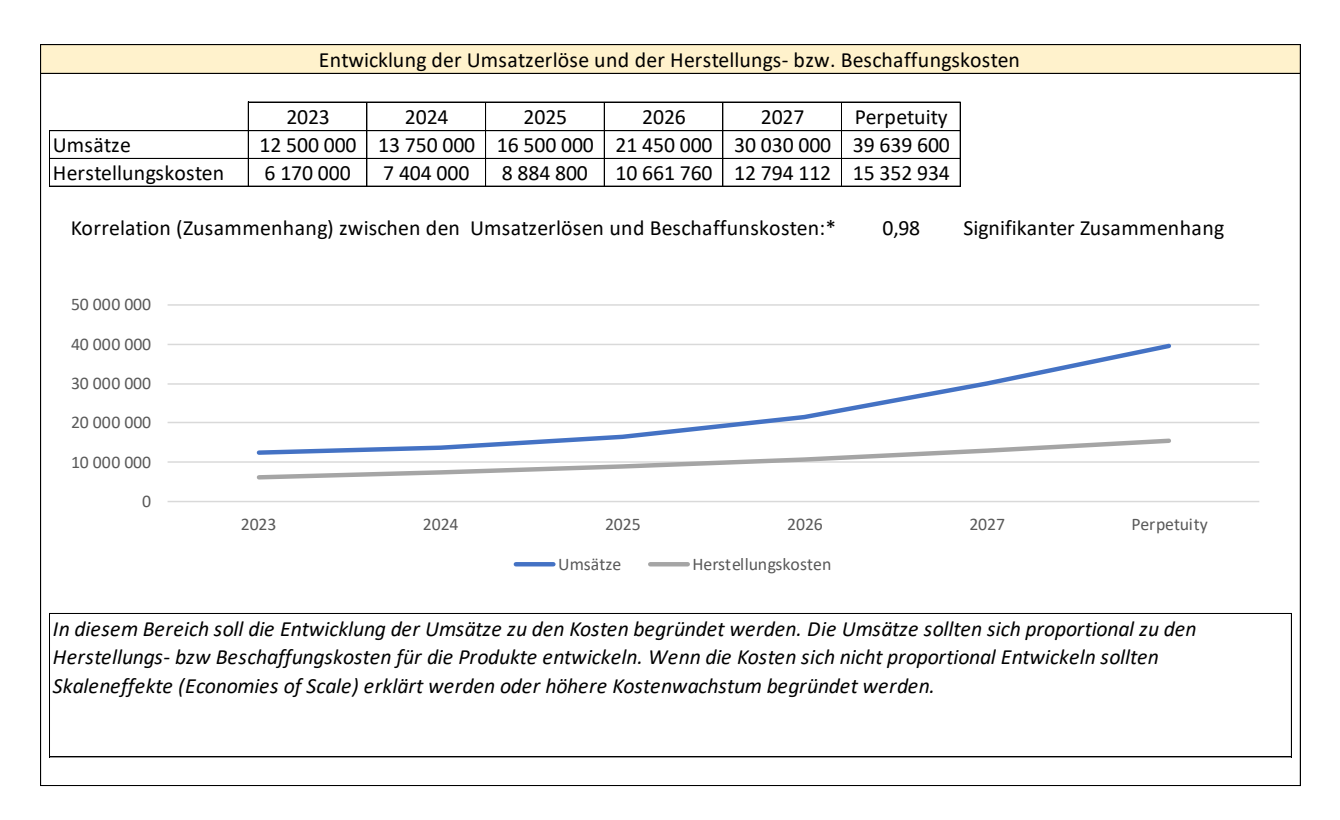

**Abbildung 14:** Beispiel für eine Plausibilisierungshandlung im Bewertungstool Quelle: Eigene Abbildung

Wenn Effekte wie Economies of Scale oder Economies of Scope diese Entwicklung ändern ist das zu begründen. Vor allem in späteren Phasen der Unternehmensentwicklung können die Umsätze stärker steigen als die Herstellkosten. Das ist zu begründen und die Abweichung zu belegen. So kann eine korrekte Planung angenommen werden. Für dritte Parteien soll so Planungssicherheit gewährleistet werden. Andere Faktoren, deren Entwicklung untersucht werden sollen, sind zum Beispiel die Entwicklung des Anlagevermögens und wie sich dazu die Abschreibungen entwickelt. Zusätzlich kann die Entwicklung verschiedener Finanzkennzahlen berücksichtigt werden. Dabei soll die Korrelation erfasst und berechnet werden, um den Zusammenhang zwischen verschiedenen Faktoren zu ermitteln.

# **5.2.Erstellung der Risikoerfassung und der Risikobewertung**

Die korrekte Erfassung und Bewertung der Risiken ist für die Bewertung des Unternehmens und dessen gegenwärtigen Wert sehr relevant. Dabei ist die Risikobewertung zum einen als Überblick für die allgemeine Risikosituation des Unternehmens geeignet, zum anderen ist es relevant für den Barwert der Cashflows, da deren Planung mit dem entsprechenden Risiko behaftet ist. Dazu soll im ersten Schritt ein Risikokatalog erstellt werden. Anhand dessen kann die USRP berechnet werden, die unternehmensspezifische Risikoprämie, die in der Bewertung verwendet werden soll. Die Ergebnisse der Risikobewertung sollen dann darstellbar sein.

#### Definition der Risikokategorien

Das Risiko soll mit einer Binomialverteilung dargestellt werden. Die Binomialverteilung geht davon aus, dass ein Risiko einmal in einer Periode auftritt. Dabei wird von einer bestimmten Wahrscheinlichkeit ausgegangen, dass der Schadensfall eintritt. Der Schaden ist dabei eine Abweichung vom geplanten Unternehmensziel und die Auswirkung soll durch den negativen wirtschaftlichen Einfluss auf das Unternehmen ausgedrückt und in einer monetären Quantifizierung dargestellt werden. Risiken können dabei entweder als Möglichkeiten oder Bedrohungen dargestellt werden, aber nie als beides, da dazu eine Bandbreite notwendig wäre.<sup>133</sup>

Für diese Arbeit soll ein Risiko immer als Bedrohung definiert sein. Damit ist der Eintritt eines möglichen Risikos immer negativ für das Unternehmen und kann mit einer Eintrittswahrscheinlichkeit und einer monetären Auswirkung bewertet werden. In dieser Arbeit soll die Eintrittswahrscheinlichkeit und die Auswirkung auf das Unternehmen in fünf Kategorien definiert werden, um die Bewertung zu erleichtern und die Übersichtlichkeit zu erhöhen. Im Rahmen dieser Arbeit ist das Ziel nicht eine Änderung oder Verminderung des Gesamtrisikos, sondern eine reine Erfassung der vorhandenen Risikoexposition.

Für die Erfassung der beiden Kategorien im fünf Kategoriensystem soll folgende Einteilung getroffen werden:

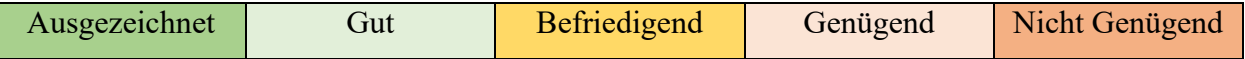

Da die Bewertung durch verschiedene Personen erfolgt und die Zuteilung in Kategorien nicht subjektiv entschieden werden kann, müssen die Ausprägungen der einzelnen Kategorien definiert werden.

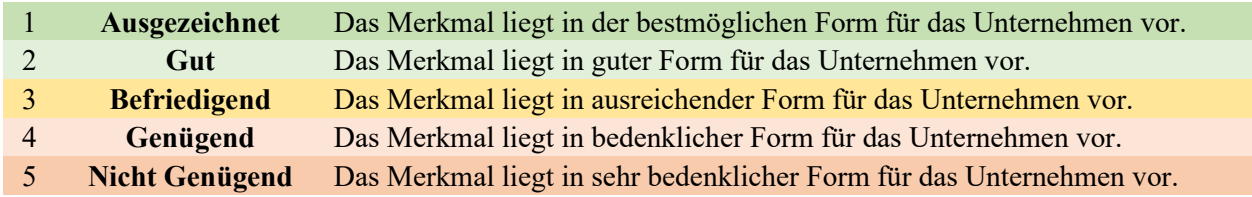

**Tabelle 25:** Definition der Kategorien für die Risikobewertung Quelle: Eigene Darstellung

Dazu soll im ersten Schritt die Eintrittswahrscheinlichkeit in einer bestimmten Periode klassifiziert werden. Die Definition der Wahrscheinlichkeit des Eintritts für das Unternehmen klarer soll

<sup>133</sup> Vgl. COTTIN (2013), S. 48.

definiert werden. Für diese Arbeit sollen die fünf Kategorien der Eintrittswahrscheinlichkeit wie folgt eingeteilt werden:

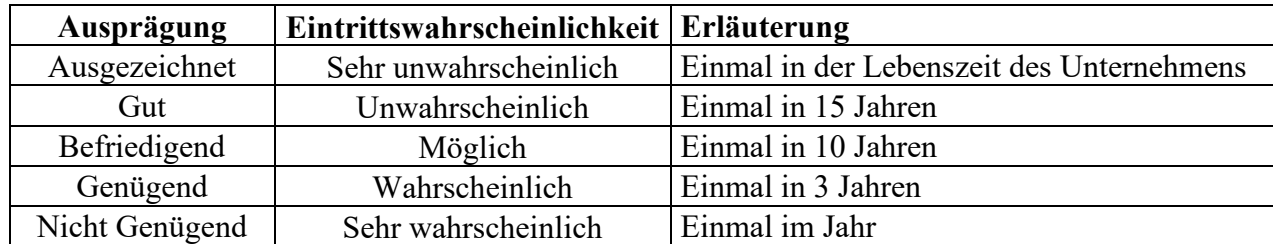

**Tabelle 26:** Definition der Eintrittswahrscheinlichkeiten in der Risikobewertung im Tool Quelle: Eigene Darstellung

Die Definition der Auswirkung auf das Unternehmen soll analog dazu definiert werden. Dabei soll auf den Unternehmenserfolg Bezug genommen werden, und wie sich der Eintritt des Risikos auf den Erfolg auswirkt. Dabei ist die Definition für das Tool wie folgt:

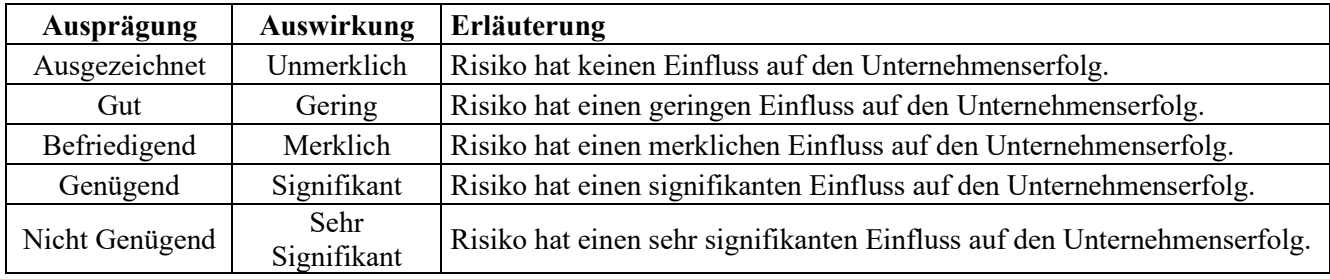

**Tabelle 27:** Definition der Auswirkungen auf das Unternehmen in der Risikobewertung im Tool Quelle: Eigene Darstellung

Um die Definition für die Nutzer\*innen leichter verständlich zu machen, soll der finanzielle Impact genauer definiert werden. Dabei ist der finanzielle Impact für das Tool folgendermaßen definiert:

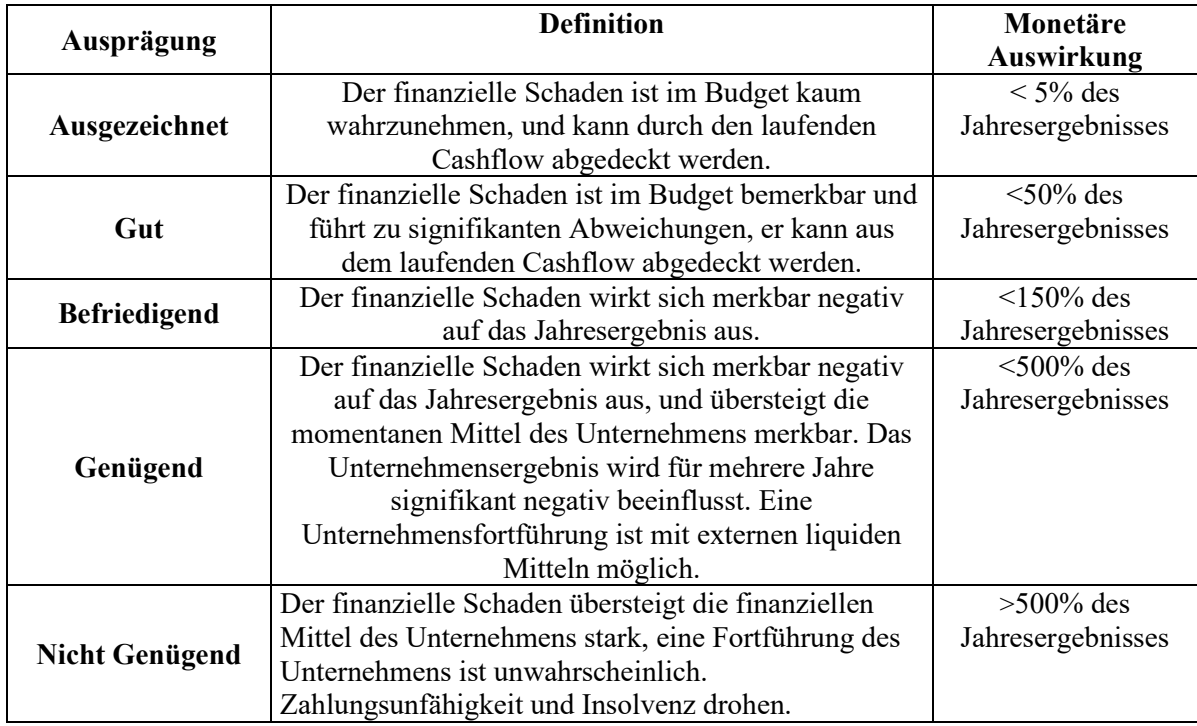

**Tabelle 28:** Definition der monetären Auswirkung des Risikos in den einzelnen Kategorien Quelle: Eigene Darstellung

Da das Tool für Personen entworfen wird, die fast keine wirtschaftliche Ausbildung besitzen, soll die Auswirkung weiter erläutert werden, um den bewertenden Personen einen besseren Überblick zu verschaffen, in welche Kategorie ein Risiko einzuordnen ist. Dazu werden die möglichen Ausprägungen eines Risikos im Bewertungstool noch weiter definiert. Dadurch soll die Person, die die Risikobewertung durchführt in der Lage sein, die einzelnen Risiken in die richtige Kategorie einzuordnen. Diese werden dann notwendig, um die Bearbeitung des Risikokatalogs zu ermöglichen.

# Erstellung des Risikokatalogs und der Risikobewertung im Tool

Die Risiken sollen in Kategorien geclustert werden. Dabei sind die Kategorien definiert als:

- Firmeninterner Risikofaktor
- Wachstumsrisiken und finanzielle Risiken
- Technologierisikofaktor
- Supply Chain Risikofaktor
- Kunden- und Marktrisikofaktor
- Rechtlich-normativer Risikofaktor
- Innovationsrisikofaktor

In diesen Kategorien sollen die Einzelrisiken gesammelt und ein Gesamtrisiko für jede Kategorie berechnet werden. In einer Liste sind die entsprechenden Einzelrisiken definiert. Diese bilden den Risikokatalog, der zur Risikobewertung herangezogen werden soll. Da die Risiken immer als negative Auswirkung auf das Unternehmen definiert sind, werden die Einzelrisiken so definiert. Der Risikokatalog basiert auf Untersuchungen von Risiken für kleine junge Unternehmen.<sup>134</sup> Im Unternehmensbewertungstool sind vom Nutzer die Einzelrisiken entsprechend zu bewerten. Dabei kann die Person, die das Tool nutzt, für jedes definierte Risiko im Katalog eine Zuordnung anhand der davor erstellten Kategorien treffen.

Dazu wird im Tool jedes Risiko aus dem Risikokatalog übernommen. Es wurde eine Drop-Down Liste eingefügt, die die Risikoausprägungen enthält, die für die beiden Faktoren definiert wurden. Der Nutzer kann dann wie in der Abbildung ersichtlich per Auswahl das entsprechende Risiko aus der Liste auswählen.

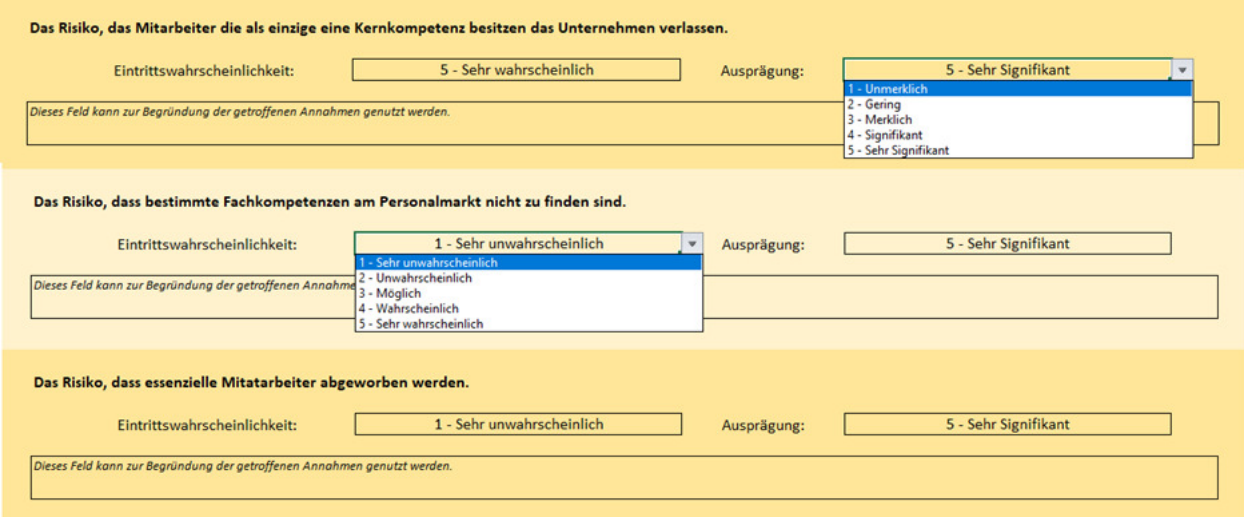

**Tabelle 29:** Systematik der Bewertung der Einzelrisiken im Bewertungstool Quelle: Eigene Darstellung

Damit kann für jedes Einzelrisiko eine Bewertung erstellt werden. Es muss von der Person, die die Bewertung erstellt, wie in der Abbildung ersichtlich, bewertet werden, wie wahrscheinlich der Eintritt des Risikos zu sehen ist und wie signifikant der Einfluss des Unternehmens ist, wenn das Risko eintritt.

Auf Basis der Einzelrisiken kann dann eine Bewertung des Risikos für jede Kategorie erstellt werden. Diese Bewertung wird zur bildlichen Darstellung des Risikos in Form von Indikatordarstellungen und einer Heatmap genutzt.

<sup>134</sup> S. Kap. 4.3 Risikofaktoren S. 49.

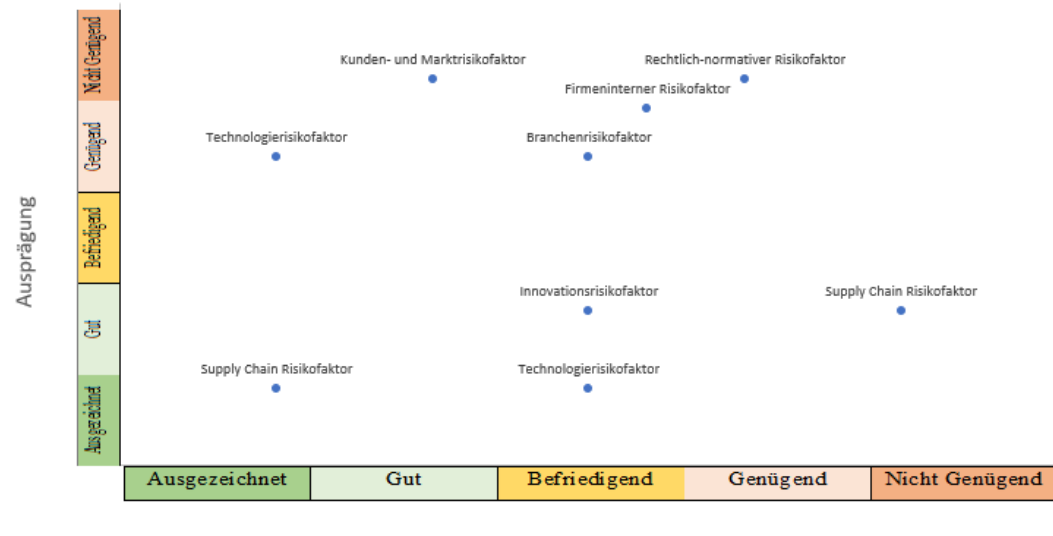

Eintrittswahrscheinlichkeit

**Abbildung 15:** Heatmap-Darstellung der einzelnen aggregierten Risikokategorien Quelle: Eigene Darstellung

Darüber hinaus findet die Risikobewertung in der Unternehmensbewertung Verwendung. Dort ist sie essenziell, um zu berechnen, mit welcher Wahrscheinlichkeit die geplanten Cashflows anfallen werden, und welche Risikoabschläge zu treffen sind. Sie werden verwendet, um Unternehmen mit einem ähnlichen Risikoprofil für eine Peer Group zu finden.

# **5.3. Unternehmensbewertung nach der Discounted Cashflow Methode**

In diesem Bereich soll die Erstellung des Tools nach der Discounted Cashflow Methode berechnet werden. Dazu wird hauptsächlich die WACC-Methode zur Berechnung verwendet<sup>135</sup>, zur Kontrolle werden aber die APV-Methode und die Equity-Methode angewandt.

Dazu müssen im ersten Schritt im Tool Annahmen getroffen werden. Der risikolose Zinssatz, die Marktrisikoprämie, das Beta und fremdkapitalbezogene Annahmen wie Fremdkapitalzinsen müssen angenommen werden. Wichtig ist bei der Planung der Empfehlungen für die Person, die das Tool nutzt, dass auf die Vorgaben der Kammer der Steuerberater und Wirtschaftsprüfer geachtet wird. So kann sichergestellt werden, dass die Berechnungen des Tools österreichischen Standards entsprechen und von Dritten als korrekt angenommen werden können.

# Risikoloser Zinssatz

Als risikoloser Zinssatz wird die Rendite eines Investments definiert, das völlig risikofrei ist, und damit nicht einem Ausfallrisiko oder Schwankungen unterliegt. Dabei wird von den meisten Quellen die Verwendung von Staatsanleihen empfohlen. SCHACHT/FACKLER empfehlen die

<sup>135</sup>S. Kap. 2.2.3. WACC-Methode S. 14.

Verwendung der 10 jährigen deutschen Staatsanleihen. Die österreichische Kammer der Steuerberater und Wirtschaftsprüfer empfiehlt die Verwendung von 30-jährigen deutschen Staatsanleihen, die mit der Svenson Methode angepasst werden. <sup>136</sup> Die Svenson-Methode ist eine Berechnungsmethode, mit der die Zinskurven von laufzeitabhängigen Zinskurven geschätzt werden kann. Dadurch kann für ein Unternehmen bei ewiger Laufzeit ein korrekter Basiszins berechnet werden.<sup>137</sup> Die Anpassung erfolgt dabei wie folgt:

$$
r_{RF} = \beta_0 + \beta_1 * \left( \frac{1 - e^{\left(-\frac{LZT}{\tau_1}\right)}}{\left(\frac{LZT}{\tau_1}\right)} \right) + \beta_2 * \left( \frac{1 - e^{\left(-\frac{LZT}{\tau_1}\right)}}{\left(\frac{LZT}{\tau_1}\right)} - \right) + \beta_2 * \left( \frac{1 - e^{\left(-\frac{LZT}{\tau_2}\right)}}{\left(\frac{LZT}{\tau_2}\right)} - \right) + \beta_3 * \left( \frac{1 - e^{\left(-\frac{LZT}{\tau_2}\right)}}{\left(\frac{LZT}{\tau_2}\right)} - \right)
$$

| $r_{\scriptscriptstyle{RF}}$ | Risikoloser Basiszinssatz |
|------------------------------|---------------------------|
| $\beta$ -Faktoren            | Beta-Faktoren             |
| $\tau$ -Werte                | Tau-Werte                 |
| LZT                          | Laufzeit                  |

**Formel 6:** Berechnung des risikolosen Zinssatzes mit der Svenson Formel Quelle: SCHACHT/FACKLER (2009), S. 114f. (leicht modifiziert)

Bei der Auswahl der Symbole für die Variablen in der Formel wurde die Nomenklatur der Deutschen Bundesbank beibehalten. Die Deutsche Bundesbank veröffentlicht die notwendigen Daten für die Berechnung des risikolosen Zinssatzes auf ihrer Webseite regelmäßig, sie ist daher die beste Datenquelle für das Tool.

Die Kammer der Steuerberater empfiehlt bei Unternehmen, die eine unbegrenzte Lebensdauer haben die Berechnung des risikofreien Basiszinsatzes mit der Svenson-Methode. Sie erlaubt aber die Verwendung der Staatsanleihen mit 30-jähriger Laufzeit als Näherung ohne eine Anpassung an die spezifische Laufzeit. Da das Tool so genau, aber trotzdem so einfach wie möglich arbeiten soll, werden der Person, die das Tool nutzt, beide Möglichkeiten angeboten. Es kann der Zinssatz der 30-jährigen Laufzeit übernommen, oder der spezifische Zinssatz im Tool berechnet werden.

<sup>136</sup> Vgl. KWS-BW1 E7 (2017), S. 2 ff.

<sup>&</sup>lt;sup>137</sup> Vgl. DAHLQUIST/SVENSSON (1996), S. 1 ff.

#### Marktrisikoprämie

Die Marktrisikoprämie ist die erwartete Differenz zwischen dem risikolosen Zinssatz und der erwarteten Rendite eines Marktportfolios.<sup>138</sup> Die Marktrisikoprämie wird in der Praxis entweder auf Basis von historischen Daten erfasst, oder durch die Schätzung von Finanzexperten definiert.<sup>139</sup> Die Kammer der Steuerberater und Wirtschaftsprüfer schreibt eine Bandbreite von 7,5-9% vor. Niedrigere Basiszinssätze führen dabei zu höheren Marktrisikoprämien, und analog dazu bringen höhere Basiszinssätze niedrigere Marktrisikoprämien mit sich. <sup>140</sup> Diese Bandbreite ist damit als Expertenmeinung anzuerkennen und soll für die Person, die das Tool nutzt, die zulässige Bandbreite definieren.

#### Beta-Faktoren

Der Beta-Faktor ist ein Maß für das relative Risiko einer Anlage im Vergleich zur Marktrisikoprämie. Er wird berechnet aus dem Zusammenhang zwischen der Kovarianz der zukünftigen Rendite einer Anlage und des Marktportfolios im Verhältnis zur Varianz der Rendite des Marktportfolios.<sup>141</sup>

Die Berechnung von Beta-Faktoren für Unternehmen, die nicht an der Börse notiert sind, ist erheblich komplexer als die Berechnung von börsennotierten Unternehmen. Da nicht notwendigerweise öffentliche Informationen vorhanden sind, gibt es verschiedene Methoden, um den richtigen Beta-Faktor zu berechnen. Diese sind die Ermittlung eines Branchenbetas, eines Betas aus einer Gruppe vergleichbarer Unternehmen, oder eines finanzwissenschaftlich errechneten durchschnittlichen Betas.<sup>142</sup> Da die Berechnung eines Branchenbetas, für Personen die nicht finanzwissenschaftlich geschult sind, komplex ist, soll für diese Arbeit die Verwendung von Branchenbetas als Methode für die Feststellung des Betas definiert werden. Die Industriemethode für die Berechnung des Betas ist, die am weitesten verbreitete Methode<sup>143</sup>, und erhöht damit die Plausibilität der Berechnung.

Im Tool soll die Person, die das Tool nutzt, verschiedene Berechnungsgrundlagen verwenden können. Zum einen sollen deutsche Aktienmarktbranchenbetas verwendet werde, da der deutsche Aktienmarkt eine ausreichende Größe hat, um signifikante Branchenbetas zu berechnen. Darüber

<sup>138</sup> Vgl. FAMA/FRENCH (2002), S. 637.

<sup>139</sup> Vgl. RAUSCH (2008), S. 203.

<sup>140</sup> Vgl. KWS-BW1 E7 (2017), S. 2 ff.

<sup>141</sup> Vgl. RAUSCH (2008), S. 104.

<sup>142</sup> Vgl. PEEMÖLLER/ANGERMAYER-MICHLER (2005), S. 124 ff.

<sup>143</sup> Vgl. PRATT (2000), S. 123; PEEMÖLLER/ANGERMAYER-MICHLER (2005), S. 125.

hinaus sollen internationale Standardbranchenbetas und die Branchenbetas, die für die Regionen Europa und weltweit von Aswath Domodoran berechnet wurden, verwendet werden.

Das Gutachten des Fachsenats für Betriebswirtschaft und Organisation der Kammer der Wirtschaftstreuhänder erlaubt ausdrücklich die Verwendung von Branchenbetas zur Unternehmensbewertung, wenn ein Unternehmen nicht an der Börse notiert ist. Damit entspricht die gewählte Betamethode den österreichischen Standards.<sup>144</sup>

#### Unternehmenspezifische Risikoprämie

Die unternehmensspezifische Risikoprämie ist der Aufschlag auf den Diskontierungsfaktor, der durch die Risikobewertung bestimmt wird.<sup>145</sup> Dabei muss im ersten Schritt eine Definition des maximalen Risikoaufschlags definiert werden, um die unternehmensspezifische Risikoprämie zu ermitteln. Dabei wird das Risiko des zu bewertenden Unternehmens als ein Punkt auf der Bandbreite zwischen Null und dem maximal definierten Risikoaufschlags definiert.

Dabei soll die gesamte unternehmenspezifische Risikoprämie definiert werden als:

# $USRP = r_{FI} + r_B + r_T + r_{SCR} + r_{KMR} + r_{RNR} + r_{IR} + r_{RU}$

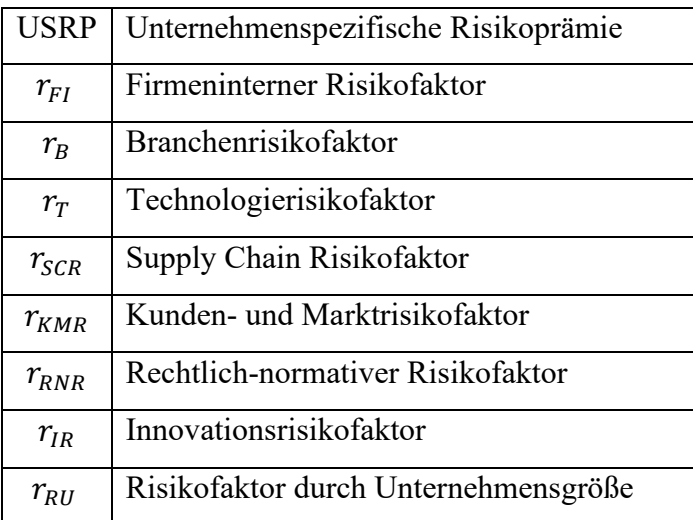

**Formel 7:** Berechnung der unternehmensspezifischen Risikoprämie Quelle: Eigene Darstellung

Die Berechnung der USRP ist die Grundlage für die Berechnung des gesamten Risikoaufschlags. Dieser wird für die Berechnung des Diskontierungssatzes verwendet.

<sup>144</sup> S. KFS/BW 1, Tz 106.

<sup>145</sup> Vgl. THURMAN/REILLY (2021), S. 29.

Um die Berechnung des Diskontierungssatzes abzuschließen, muss eine Bandbreite, ein maximaler Zuschlag für jede Kategorie verglichen werden. Dazu soll eine Untersuchung der in der Literatur vorgeschlagenen Zuschlagssätze in der folgenden Tabelle untersucht werden, um der Person, die das Tool nutzt, eine Empfehlung geben zu können.

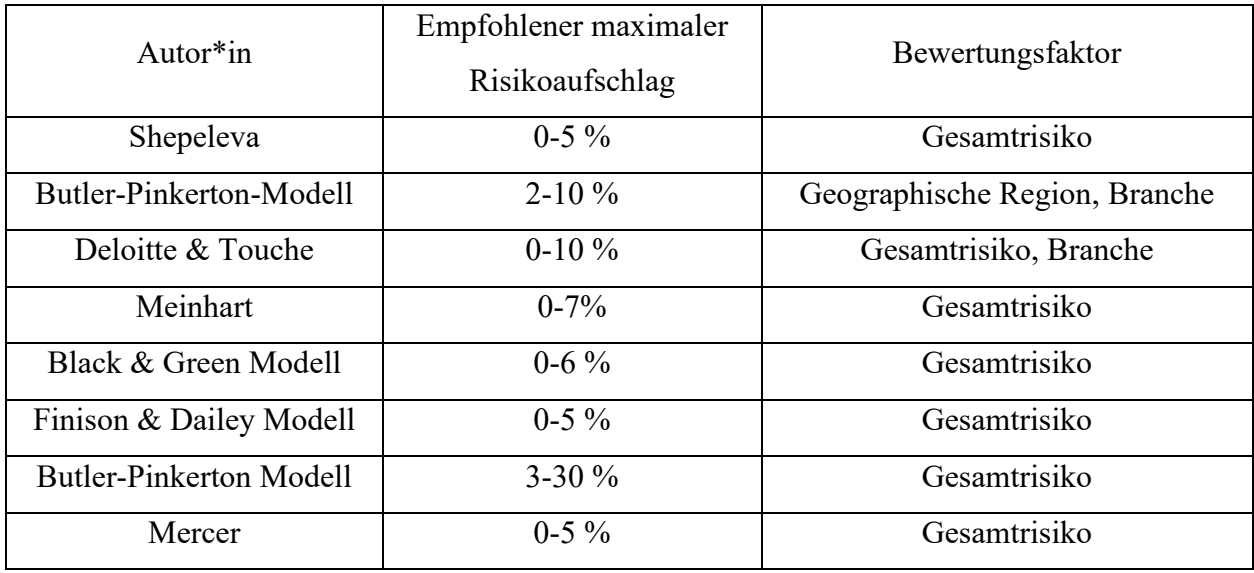

**Tabelle 30:** Empfohlene maximale unternehmensspezifische Risikozuschlagssätze

Quelle: SHEPELEVA (2016), S. 228; HITCHNER (2017), S. 1279ff; DELOITTE/TOUCHE (2014), S. 42; MEINHART (2008), S. 2ff; BUTLER/PINKERTON (2007), S. 4ff;

Damit wird im Tool für den Risikozuschlag eine Bandbreite von 0-10% abhängig vom gesamten Risiko des Unternehmens empfohlen und diese Tabelle wird als Referenz für die Person, die das Tool nutzt, angegeben. Damit sollen die Bandbreiten als maximaler Risikofaktor definiert werden, die angesetzt werden sollten, wenn alle für den Gesamtrisikofaktor relevanten Faktoren in ihrer negativsten Form vorliegen.

Im nächsten Schritt soll ein modifiziertes Capital Asset Pricing Model Anwendung finden. Das traditionelle CAPM-Modell berücksichtigt nur das systematische Risiko. Das systematische Risiko ist der lineare Zusammenhang zwischen einer riskanten Kapitalanlage und dem gesamten Kapitalmarkt, der sich im stetigen Gleichgewicht befindet. Diese Annahme setzt voraus, dass ein Unternehmen nur den Risiken ausgesetzt ist, denen alle anderen Unternehmen am Kapitalmarkt ausgesetzt sind.<sup>146</sup> Kleine Unternehmen sind besonderen Risiken ausgesetzt, die in der Bewertung berücksichtigt werden sollten. Daher soll das unsystematische Risiko in der Berechnung der

<sup>146</sup> Vgl. RAUSCH (2008), S. 4.

Risikoprämie einfließen. Das unsystematische Risiko ist jenes Risiko, dem nur ein spezifisches Unternehmen ausgesetzt ist.<sup>147</sup> Damit soll die gesamte Risikoprämie definiert sein als:

Gesamtrisikoprämie = Systematische Risikoprämie + Unsystematische Risikoprämie

Um die Gesamtrisikoprämie zu berechnen, wird das traditionelle CAPM-Modell, zur Berechnung der systematischen Risikoprämie, um die unsystematische Risikoprämie, in Form der unternehmensspezifischen Risikoprämie, erweitert.<sup>148</sup> Damit ergibt sich für das Tool folgende Berechnung:

$$
r_{EK} = r_{RF} + \beta * (r - r_{RF}) + USPR
$$
  

$$
r_{EK} = r_{RF} + \beta * MRP + USPR
$$

**Formel 8:** Berechnung der Gesamtrisikoprämie Quelle: Eigene Darstellung

Anhand dieser Formeln soll die Berechnung der systematischen und unsystematischen Risikoprämie erfolgen, und diese dann zur Berechnung der Gesamtrisikoprämie und Eigenkapitalforderung genutzt werden.

Die WACC-Methode, die APV-Methode und die Equity-Methode sollen, wie in der Untersuchung der Unternehmensbewertungsmethoden beschrieben, durchgeführt werden.<sup>149</sup> Die Ergebnisse der Berechnung werden dann im Tool dargestellt. Die Ergebnisse für alle drei Methoden im Zeitverlauf werden untereinander auf einem Tabellenblatt dargestellt. Die Darstellung ergibt sich wie folgt:

<sup>147</sup> Vgl. SCHACHT/FACKLER (2009), S. 112.

<sup>148</sup> Vgl. THURMAN/REILLY (2021), S. 27.

<sup>149</sup> S. Kap. 2.2 Gesamtbewertungsverfahren S.10.

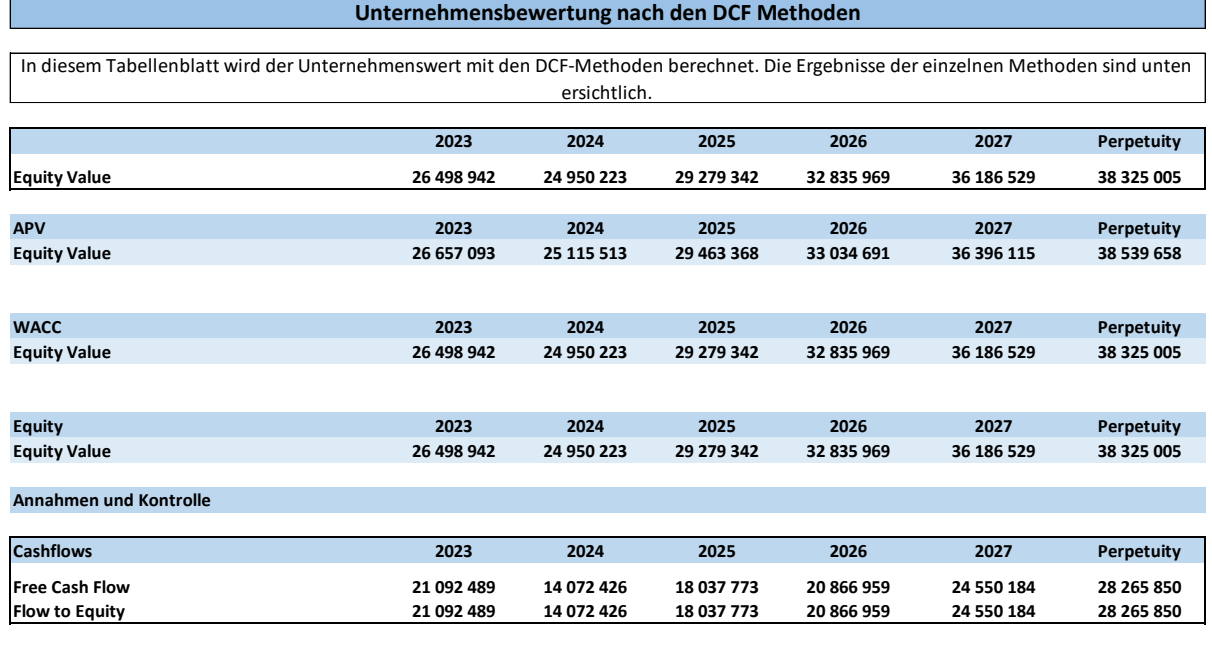

**Abbildung 16:** Darstellung der Ergebnisse der Berechnung nach der DCF Methode Quelle: Eigene Darstellung

Das Ergebnis der DCF-Methoden wird in die Druckansicht und in die Plausibilisierung der Ergebnisse übernommen.

# **5.4.Unternehmensbewertung nach der Multiple Methode**

Die Unternehmensbewertung nach dem Multiple-Ansatz basiert auf der Annahme, dass gleiche Unternehmen zu gleichen Transaktionspreisen verkauft werden können.<sup>150</sup> In diesem Abschnitt soll systematisch die Erstellung der Peer Group und die Berechnung der notwendigen Werte durchgeführt werden.

Die Kammer für Steuerberater und Wirtschaftsprüfer empfiehlt im Fachgutachten KSW/BW1, dass eine Peer Group gebildet wird. Diese muss aus Unternehmen zusammengestellt sein, die zum bewertenden Unternehmen möglichst ident sind, und aus deren arithmetischen Mittel ein Multiple errechnet werden kann.<sup>151</sup>

Als Quelle für die Erstellung der Peer Group können verschiedene Datenbanken genutzt werden. Es empfiehlt sich allerdings, eine Datenbank auszuwählen, auf der Informationen für die eigene Branche und Unternehmensgröße sicher verfügbar sind. Die Peer Group soll aus Unternehmen bestehen, die dem eigenen so genau wie möglich ähneln. Nur dadurch kann die Vergleichbarkeit

<sup>150</sup> S. Kap. 2.4.1. Multiplikatoren S. 16.

<sup>&</sup>lt;sup>151</sup> S. KFS/BW 1, Tz 126.

gegeben sein. Die Erstellung der Peer Group erfolgt aus praktischen Gründen in der Datenbank. Die meisten Datenbanken führen durch den Prozess zur Erstellung der Peer Group.

Die Ergebnisse dieser Datenbankabfrage werden dann in das Tool übertragen. Die für die Bewertung relevanten Faktoren sollten so gewählt werden, dass die Unternehmen dem zu bewertenden Unternehmen wirklich ähneln. Dabei können Faktoren wie Branche, Größe, Mitarbeiterzahl und andere gewählt werden, um Unternehmen zu vergleichen. Datenbanken führen durch den Prozess, es gilt einfach die Peer Group so genau wie möglich zu definieren. Die Informationen über die Peer Group sollen ins Tool übernommen werden. Dabei ist darauf zu achten, dass der Output der Datenbank genau übernommen wird, um Fehler zu vermeiden. Viele Datenbanken ermöglichen den Output im Excel Format zu erhalten, was die Übernahme erleichtert, und die Fehleranfälligkeit vermindert.

Laut Vorgabe aus dem KFS/BW1 ist die Berechnung von verschiedenen Kenngrößen effizient. Geeignet sind dazu der Umsatz, der EBIT sowie der EBITA. Zur Sicherheit sollten mehrere Multiplikatoren angewandt werden, um eine Vergleichbarkeit zu ermöglichen.<sup>152</sup>

Aus dem Ergebnis der eingetragenen Unternehmensdaten können dann die entsprechenden Multiples berechnet werden. Diese werden im Tool wie folgt dargestellt.

| Berechnungen aus der Peer Group Analyse |             |                                                                     |
|-----------------------------------------|-------------|---------------------------------------------------------------------|
|                                         |             |                                                                     |
| <b>SALES Multiple</b>                   | 2,0875      | SALES Multiple für die Berechnung des Unternehmenswertes verwenden  |
| <b>EBIT Multiple</b>                    | 4,970092509 | EBIT Multiple für die Berechnung des Unternehmenswertes verwenden   |
| <b>EBITDA Multiple</b>                  | 2,635545311 | EBITDA Multiple für die Berechnung des Unternehmenswertes verwenden |

**Abbildung 17:** Ergebnis der Multiple Berechnung aus der Peer Group Quelle: Eigene Darstellung

Das Ergebnis der Multiple Methode kann so kontrolliert und erfasst werden. Wenn die Multiples berechnet wurden, kann im Tool die Verwendung der einzelnen Methoden ausgewählt werden. Dadurch fließen nicht alle Ergebnisse automatisch in die Bewertung mit ein.

<sup>152</sup> S. KFS/BW 1, Tz 121.

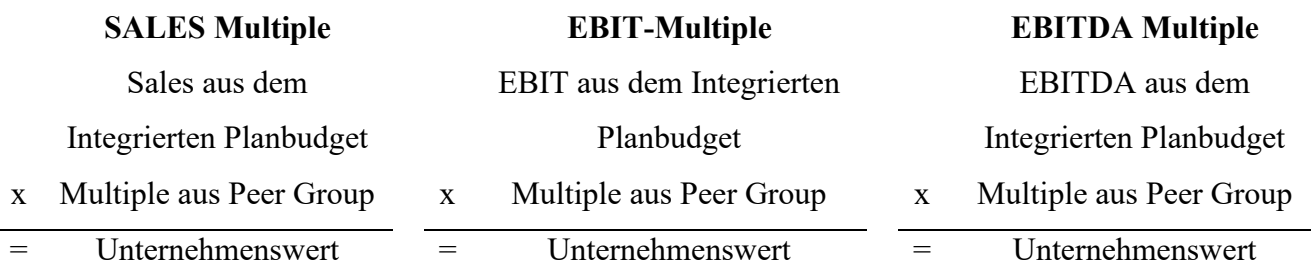

**Tabelle 31:** Berechnung der Multiples aus dem Ergebnis der Peer Group Berechnung Quelle: Eigene Darstellung

Diese Werte können dann verwendet werden, um den Unternehmenswert nach den drei Multiples zu bestimmen, und stellen damit das Ergebnis der Unternehmensbewertung nach der Multiple Methode dar.

Damit erfüllt die Berechnung der Multiples im Unternehmensbewertungstool die Auflagen und Qualitätsstandards des KSW/BW1.

## Unternehmensbewertung mit einer modifizierten Multiple Methode

Die Unternehmensbewertung nach der Multiple Methode hat einen entscheidenden Schwachpunkt. Sie ist gleichbleibend, und berücksichtigt nicht die Wachstumskomponente über das durchschnittliche normale Wachstum hinaus. Daher wäre für den Vergleich ein relevanter Faktor, welcher Multiplikator sich ergeben würde, wenn man das Wachstum im Multiplikator berücksichtigt. DAMODARAN detailliert diesen Effekt, indem er das Wachstum als relevanten Faktor für die Multiples definiert. Es wird vorgeschlagen, dass der Multiplikator um das jeweilige Wachstum korrigiert wird. Diese Multiplikatoren haben mehr Aussagekraft als nicht bereinigte Multiplikatoren.<sup>153</sup> Deshalb sollen im Tool die modifizierten Multiplikatoren definiert und berechnet werden.

Im ersten Schritt soll dazu das Wachstum definiert werden. Da das Unternehmen in den ersten Jahren stark wächst, ist lineares Wachstum nicht anwendbar. Somit kann das Wachstum nicht durch Division mit dem Wachstumsfaktor berechnet werden, und ein Gordon-Growth Modell kann dem Wachstum nicht zugrunde gelegt werden.<sup>154</sup> Um es mit den Berechnungen der DCF-Methode vergleichbar zu halten, sollen die Wachstumsperioden analog zum DCF-Modell, das für das Tool entworfen wurde, definiert werden. DAMODARAN empfiehlt dazu ein Zweiphasenmodell.<sup>155</sup> Damit soll ein H-Modell des Wachstums unterlegt werden, das zuerst exponentielles Wachstum

<sup>153</sup> Vgl. DAMODARAN (2008), Onlinequelle [07.04.2023], S. 8 ff.

<sup>154</sup> Vgl. PINTO et al. (2015), S. 256 ff.

<sup>155</sup> Vgl. DAMODARAN (2003), S. 8 ff.

annimmt, und dann in späterer Phase in lineares Wachstum übergeht. <sup>156</sup> Dazu soll eine hohe Wachstumsperiode definiert werden, die für die ersten fünf Jahre andauert. Auf diese Periode folgt stetiges Wachstum.

Damit soll die Berechnung des modifizierten, wachstumsberichtigten Multiplikators  $M_{\text{mw}}$  mit Berücksichtigung beider Faktoren erfolgen und anhand folgender Berechnung ermittelt werden:

$$
M_{MW} = \frac{Multiplikator}{(1 + W_{Phase 1} + W_{Phase 2})}
$$

mit  $W_{Phase\ 1} = W_{EX(t)_{1-5}}$  und  $W_{Phase\ 2} = (W_{EX(t)_{1-5}} - W_{ST(t)_{5-\infty}})$ 

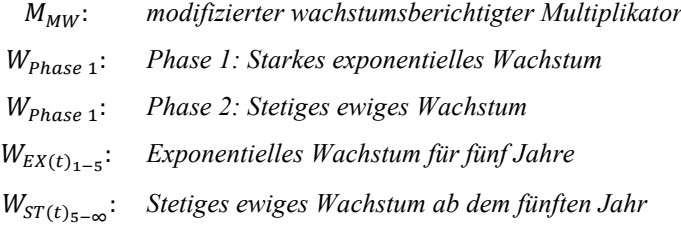

**Formel 9:** Berechnung des modifizierten wachstumsberichtigten Multiplikators Quelle: Eigene Darstellung

Anhand der Formel sollen im Tool die wachstumsbereinigten Multiplikatoren berechnet werden. Diese berücksichtigen das Zweiphasenmodell, das in der DCF-Methode Anwendung findet. Damit können die Multiplikatoren mit den anderen Berechnungen verglichen werden. Da anzunehmen ist, dass vergleichbare Unternehmen zu einem kleinen Unternehmen im Hochtechnologiebereich nicht börsennotiert sind, ist der P/E Faktor und ähnliche Faktoren, den DOMODARAN<sup>157</sup> und andere Autoren<sup>158</sup> zur Messung von Wachstum vorschlagen, nicht anwendbar. Im Tool soll das Wachstum anhand des Umsatzes definiert werden, da es einen entscheidenden Faktor für das Wachstum eines Unternehmens in dieser Phase darstellt.<sup>159</sup> Das Wachstum des Unternehmens, das bewertet werden soll, wird aus dem Wachstum des Umsatzes errechnet werden, wie es im DCF-Modell definiert wurde, um die Vergleichbarkeit sicherzustellen. Das Wachstum des anderen Unternehmens soll durch Informationen, die aus einer Datenbank für Peer Groups und Unternehmenstransaktionen entnommen wurden, berechnet werden.

<sup>156</sup> Vgl. TINZ (2010), S. 37.

<sup>157</sup> Vgl. DAMODARAN (2003), S. 12 ff.

<sup>158</sup> Vgl. ANDERSON (2012), S. 27ff; OHLSON/GAO (2006), S. 23 ff.

<sup>159</sup> S. Kap. 3.1 Definition der Unternehmensphase, S.26.

# **5.5.Unternehmensbewertung nach der Risk Factor Summation Methode**

Die Unternehmensbewertung nach der Risk Factor Summation Methode ist eine Methode, die einen schnellen Überblick über den Unternehmenswert geben kann. Dabei werden Risikofaktoren im Vergleich zu einem idealen vergleichbaren Unternehmen gewichtet und diese verändern den Unternehmenswert auf Basis des Transaktionswertes des vergleichbaren Unternehmens.<sup>160</sup>

Die Kammer der Wirtschaftstreuhänder sieht diese Methode nicht nur zur Unternehmensbewertung vor, sondern auch zur Plausibilisierung des DCF-Modells. Es gibt keine Auflagen für die Methode, die über die wirtschaftlich, höchsten Standards hinausgehen.

Im ersten Schritt muss das ideale, vergleichbare Unternehmen definiert werden. Dazu muss eine Datenbank durchsucht werden, und ein ideales Unternehmen identifiziert werden. Datenbanken führen den Nutzer dabei durch den Prozess, und helfen entsprechende Kriterien für den Vergleich auszuwählen und zu definieren. Da in der Praxis das ideale, vergleichbare Unternehmen nur schwer zu identifizieren ist, sollen im Tool bis zu zehn Unternehmen eingetragen werden können, auf deren Basis der Unternehmenswert berechnet werden soll. Dabei ist der Firmenwert vor dem Investment, die Pre-Money Valuation ausschlaggebend. Da diese die Basis für alle weiteren Berechnungen ist, ist es unerlässlich, dass die Unternehmen, die für den Vergleich ausgewählt werden, wirklich ein ideales Vergleichsunternehmen sind.

Im nächsten Schritt müssen die zwölf für die Risk Factor Summation definierten Kategorien von der Person, die das Unternehmensbewertungstool nutzt, gewichtet werden. Dazu soll folgende Tabelle ein Anhaltspunkt darstellen.

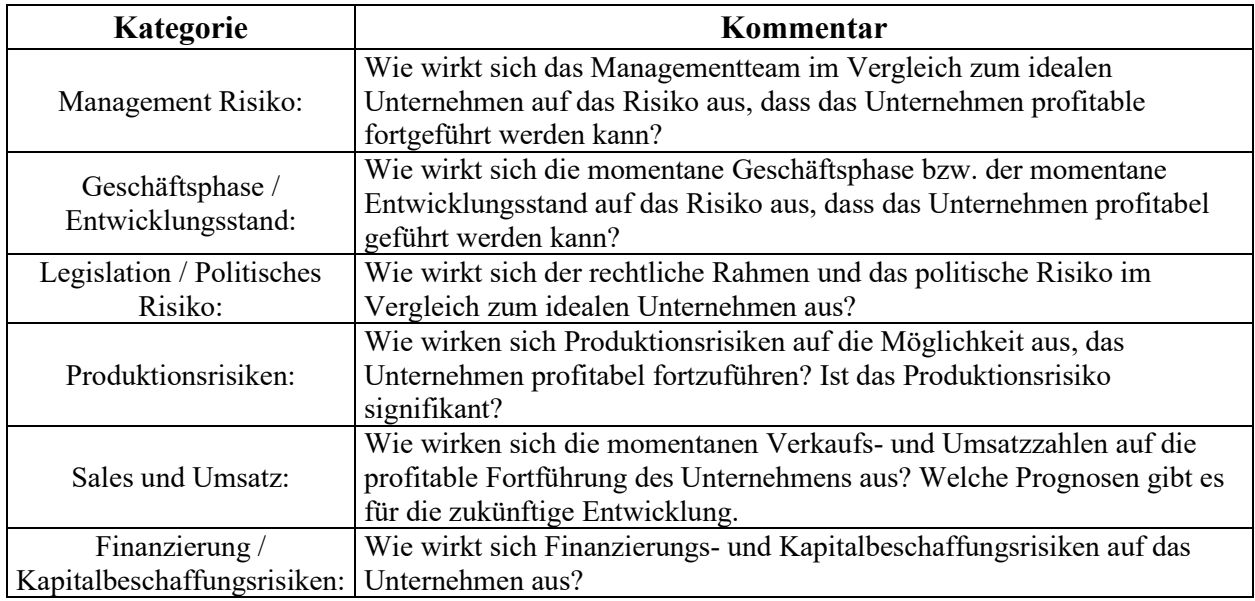

<sup>160</sup> S. Kap. 3.4.2 Risk Factor Summation Methode S. 24.

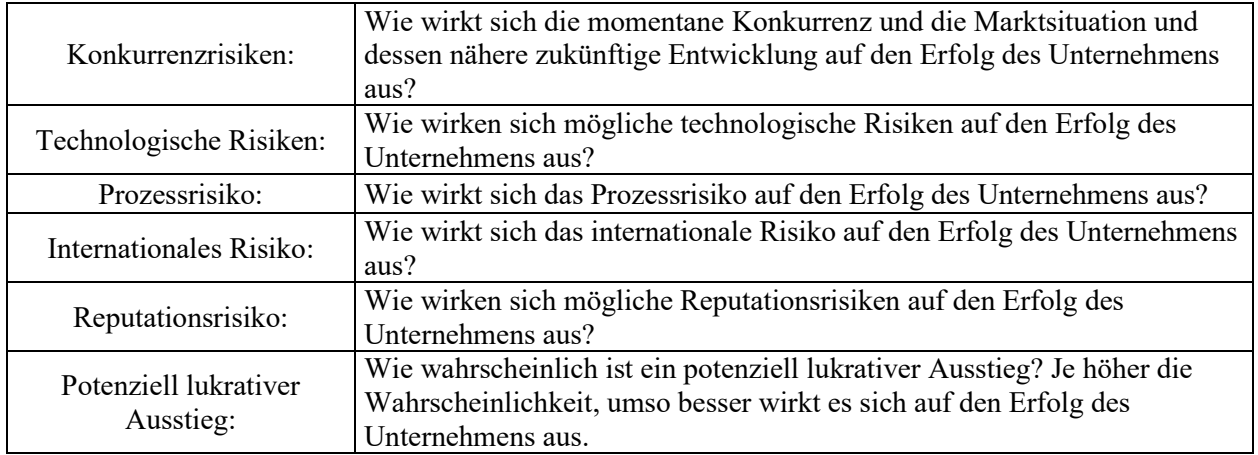

**Tabelle 32:** Definition der Kategorien für die Risk Faktor Summation Methode Quelle: Eigene Darstellung

Anhand dieser Definitionen soll dann im Tool die Möglichkeit bestehen, diese Faktoren zu gewichten. Dabei soll eine fünfstufige Skala Anwendung finden.

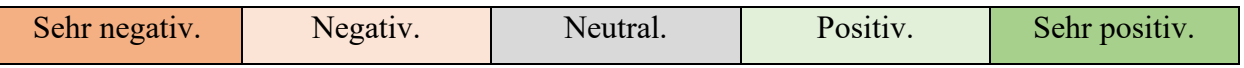

Diese kann im Tool mit entsprechenden Bezeichnungen definiert werden, basiert grundsätzlich aber auf einer neutralen Mitte, mit je zwei Ausprägungen in den negativen und positiven Bereich. Der Anwender soll dann für jeden Faktor dessen Einfluss auf das Unternehmen gewichten. Anhand dieser Einflussfaktoren wird später der Unternehmenswert berechnet.

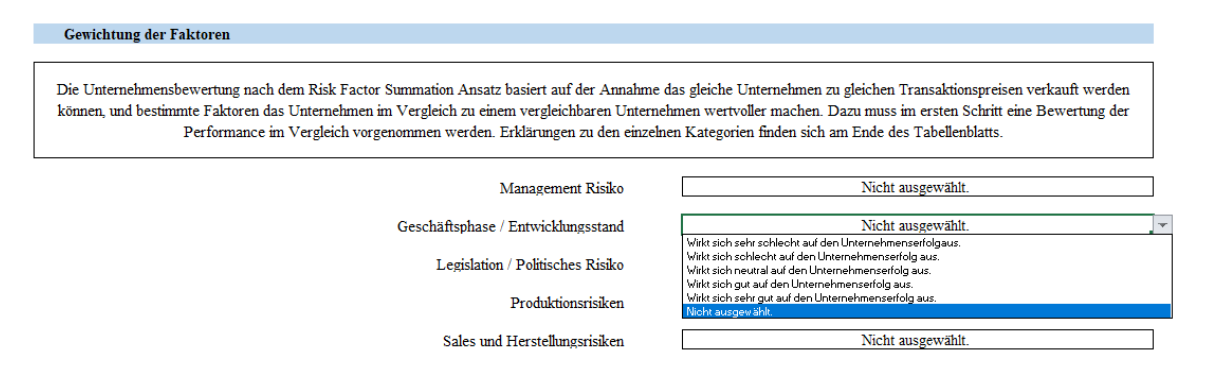

**Abbildung 18:** Gewichtung der Faktoren bei der Risk Factor Summation Methode Quelle: Eigene Darstellung

Nach der Gewichtung der Faktoren soll noch der Zuschlagssatz eingegeben werden. BERKUS empfiehlt dabei einen Zuschlagssatz von 500.000€ während andere Quellen höhere oder niedrigere Zuschlagssätze empfehlen.<sup>161</sup> Der Zuschlagssatz ist definiert als die in monetären Geldeinheiten ausgedrückte Wertsteigerung, die einen Wettbewerbsvorteil zum idealen vergleichbaren

<sup>161</sup> S. Kap. 3.4.2 Risk Factor Summation Methode S. 25.

Unternehmen, dem zu bewertenden Unternehmen, verschafft. Diese muss der Nutzer selbst definieren, oder die Definition einer anderen vorgeschlagenen Quelle übernehmen.

Im Tool werden diese Gewichtungen dann für jeden Faktor übernommen und graphisch dargestellt. Individuelle Definition der Benennung des Einflusses und das Bewertungssystem können dabei von der Person, die das Tool nutzt, individualisiert und angepasst werden.

| <b>Management Risiko</b> |           | Wirkt sich sehr gut auf den Unternehmenserfolg aus. |      |           |
|--------------------------|-----------|-----------------------------------------------------|------|-----------|
|                          |           |                                                     |      |           |
|                          | - 1       |                                                     |      |           |
|                          |           |                                                     |      |           |
| Sehr schlecht.           | Schlecht. | Neutral.                                            | Gut. | Sehr Gut. |

**Abbildung 19:** Graphische Darstellung des Ergebnisses der Risk Factor Summation Methode Quelle: Eigene Darstellung

Das Ergebnis wird graphisch ausgewertet und kann durch Erläuterungen erweitert werden, die die Entscheidung begründen. Dabei wurde im Tool darauf geachtet, dass das Tabellenblatt mit dem Ergebnis, der auf der Risk Factor Summation Methode basierenden Unternehmensbewertung, vom Nutzer direkt ausgedruckt und so verwendet werden kann, ohne dass Änderungen notwendig sind. So soll das Ergebnis von Personen, die keine Fachausbildung haben, in Verhandlungen nutzbar sein. Im letzten Schritt werden die Zuschlagssätze und der Unternehmenswert dargestellt.

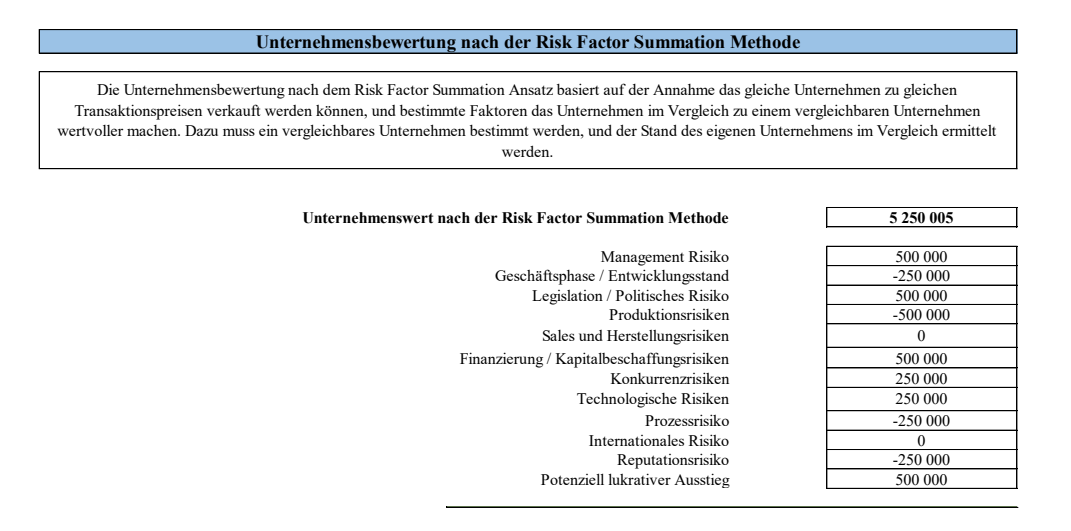

**Abbildung 20:** Berechnung des Unternehmenswertes nach der Risk Factor Summation Methode Quelle: Eigene Darstellung

Anhand des Unternehmenswertes des vergleichbaren Unternehmens zusammen mit den einzelnen berechneten Zuschlagssätzen kann das Tool dann den Unternehmenswert nach der Risk Factor Summation Methode berechnen.

# **5.6.Unternehmensbewertung nach der Scorecard Valuation Methode**

Bei der Unternehmensbewertungsmethode nach der Scorecard Valuation Methode wird der Unternehmenswert auf Basis der Risikoeinschätzung in Verbindung mit einem vergleichbaren Unternehmen berechnet.<sup>162</sup>

Die Kammer der Wirtschaftstreuhänder sieht diese Methode nicht zur Unternehmensbewertung vor, daher gibt es keine Auflagen für die Methode.

Im ersten Schritt muss das ideale vergleichbare Unternehmen definiert werden. Dazu muss eine Datenbank durchsucht werden, und ein ideales Unternehmen identifiziert werden. Datenbanken führen den Nutzer dabei durch den Prozess, und helfen entsprechende Kriterien für den Vergleich auszuwählen und zu definieren. Analog zur Risk Factor Summation Methode muss ein ideales Vergleichsunternehmen ausgewählt werden, oder es kann aus mehreren Unternehmen ein ideales Vergleichsunternehmen ausgerechnet werden.

Wenn das Vergleichsunternehmen ausgewählt und dessen Firmenwert vor Investment erfasst wurde, müssen die einzelnen Risikofaktoren gewichtet werden. Die Summe der einzelnen Gewichtungen soll dabei 100% ergeben.

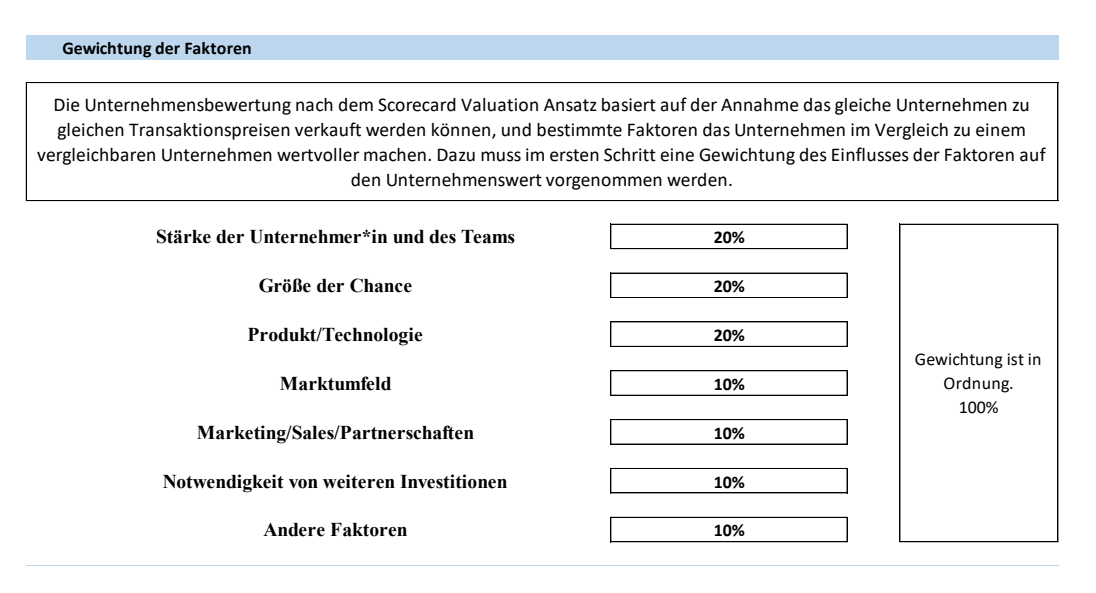

**Abbildung 21:** Gewichtung der einzelnen Risikofaktoren Quelle: Eigene Darstellung

Im nächsten Schritt sollen die Risiken der einzelnen Kategorien gewichtet werden. Dazu wird ein Fragenkatalog entworfen, der einer Person ohne Fachkenntnisse die Einschätzung des Risikos ermöglichen soll.

<sup>162</sup> S. Kap. 3.4.4. Scorecard Valuation Methode S. 27.

Anhand des Fragenkatalogs soll der Risikoaufschlag oder Risikoabschlag für jede oben definierte Kategorie errechnet werden. Wenn das Risiko bewertet wurde, soll noch definiert werden, wie sich der Wettbewerbsvorteil auf den Wert des Unternehmens auswirkt. Wenn dieser definiert wurde, berechnet das Tool automatisch die Zuschlagssätze.

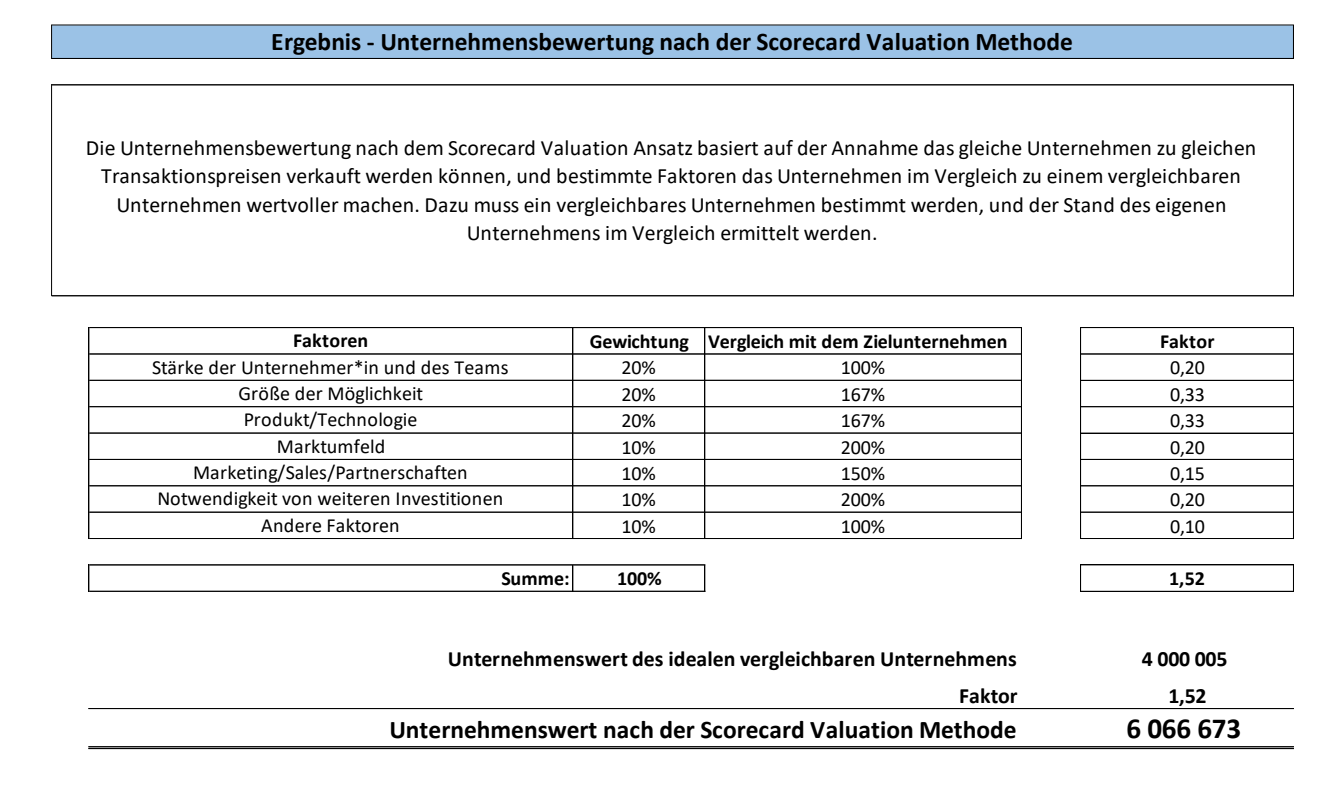

#### **Abbildung 22:** Ergebnis der Scorecard Valuation Berechnung im Bewertungstool Quelle: Eigene Abbildung

Das Tabellenblatt, das das Ergebnis der Unternehmensbewertung mit der Scorecard Valuation Methode darstellt, gibt die entsprechenden Bewertungen wieder. Dabei wird zusammengefasst die Gewichtung der einzelnen Faktoren dargestellt, und der Vergleich des zu bewertenden Zielunternehmens mit den idealen vergleichbaren Unternehmen gezogen. Daraus berechnet das Tool dann für jede Bewertungskategorie einen Faktor. Die Summe dieser Faktoren ergibt den Multiplikator, mit dem der Wert des vergleichbaren Unternehmens multipliziert wird. Das Ergebnis der Berechnungen ist der Unternehmenswert nach der Scorecard Valuation Methode, der im Tool dargestellt wird.

# **5.7.Plausibilisierung der Unternehmensbewertungen, Erstellung der Szenarioanalyse und der Druckansicht**

In diesem Abschnitt soll die Kontrolle und Plausibilisierung der Unternehmensbewertungen, die Szenarioanalyse und die Druckansicht erstellt werden.

#### Kontrolle und Plausibilisierung der Unternehmensbewertungen

Zur Kontrolle der Ergebnisse der Unternehmensbewertung sollen die Ergebnisse der einzelnen Methoden verglichen und mit externen Benchmarks abgeglichen werden. Externe Benchmarks verleihen der Berechnung eine höhere Plausibilität für externe Dritte und machen den Vergleich des Ergebnisses möglich. Die Kammer der Wirtschaftstreuhänder empfiehlt die Prüfung der Ergebnisse nachdrücklich. <sup>163</sup>

Um die Ergebnisse vergleichbar zu machen, sollen die Multiplikatoren verglichen werden, da diese leichter vergleichbar sind als absolute monetäre Werte. Um alle Unternehmenswerte vergleichbar zu machen, müssen die Ergebnisse der Unternehmensbewertungen, die monetärer Natur sind, zuerst in Multiplikatoren umgerechnet werden. Dabei soll der Fokus auf die drei laut KFS/BW1 wichtigsten Faktoren, Umsatz, EBIT und EBITDA gelegt werden.

Dazu soll zuerst das Ergebnis der Discounted Cashflow Methoden in entsprechende Multiplikatoren umgewandelt werden.<sup>164</sup> Dabei wird nach folgender Berechnungslogik im Tool vorgegangen:

Sales Multiple nach DCF Methode = 
$$
\frac{Umsätze}{Unternehmenswert}
$$
 nach der DCF Methode

\nEBIT Multiple nach DCF Methode =  $\frac{EBIT}{Unternehmenswert}$  Nach *Der Methode* (Internehmenswert nach der DCF Methode)

\nEBITDA Multiple – DCF Methode =  $\frac{EBITDA}{Unternehmenswert}$  nach der DCF Methode

**Formel 10:** Umrechnung des monetären Ergebnisses der DCF Methode in einen Multiple-Faktor Quelle: Eigene Darstellung

Die Multiples, die durch die Peer Group errechnet wurden, müssen nicht umgerechnet werden, da sie im richtigen Format für den Vergleich vorliegen.

<sup>163</sup> S. KFS/BW 1, Tz 68 ff.

<sup>164</sup> S. Kap. 2.4.1. Multiplikatoren S. 16.

Um die Multiples zu plausibilisieren, sollen sie mit externen Benchmarks verglichen werden. Diese Benchmarks sollen für ein junges Unternehmen in der momentanen Unternehmensphase<sup>165</sup> geeignet sein und für Dritte die Planungsannahmen betreffend mehr Sicherheit erzeugen.

Es müssen Vergleichswerte gewählt werden, um die Multiples zu plausibilisieren. Diese Vergleichswerte sollen sowohl internationale Vergleichbarkeit ermöglichen und auf lokaler Ebene, so gut wie möglich für die Planung plausibilisieren. Dazu müssen nun verschiedene Vergleichskriterien definiert werden. Die Vergleiche, die gezogen werden, sollen eine ähnliche Entwicklung darstellen, und sollen internationales Gewicht mitbringen. Dazu sollen sowohl bekannte Märkte, bekannte Forscher und Forschungsinstitutionen und die Ergebnisse im Tool anhand der Ergebnisse vergleichbar sein.

Das erste Vergleichskriterium ist der S&P 500. Er ist ein sehr breiter Vergleichsindex, der die amerikanische Wirtschaft abbildet und ein guter Kurs- und Volatilitätsindex ist. Durch seine breite Indexierung deckt der Index 75 bis 80 Prozent des amerikanischen Aktienmarktes ab, und hat daher hohe Aussagekraft.<sup>166</sup> Daher soll er als internationales Vergleichskriterium für die Ergebnisse der Bewertung herangezogen werden. Um die Vergleichbarkeit zu erhöhen, soll der S&P 500 nach Branchen aufgeschlüsselt werden. Da der S&P sehr breit gestreut ist, wird sowohl der originale Multiplikator als der bereinigte Multiplikator verwendet. Um die Aussagekraft der Multiplikatoren zu erhöhen, wird die Grundmenge um Ausreißer bereinigt, dann kann der angepasste Multiplikator verwendet werden.

Um die Ausreißer aus der Grundmenge zu bereinigen, sollen für die im Tool zum Vergleich genutzten Multiplikatoren drei bereinigende Verfahren genutzt werden, das Quantil-Verfahren und die Ausreißertests nach Grubbs und Nalimov. Beim Quantil Verfahren wird die Grundmenge um eine definierte Abweichung, die Centile korrigiert. Diese stellen eine allgemeine Abweichung dar, und ermöglichen es, die Datenmenge, um die höchsten und niedrigsten Werte zu korrigieren. Eine Berichtigung um 5 Prozent sollte die Aussagekraft der Multiplikatoren signifikant erhöhen.<sup>167</sup> Beim Ausreißertest nach Grubbs werden die Werte zwischen dem ersten und dem dritten Quartil als verlässlich angesehen. Aus diesen Werten wird der Interquartilsabstand berechnet. Der Bereich zwischen dem ersten und dritten Quartil wird dann um den Interquartilsabstand nach oben und unten erweitert. Aus allen Werten innerhalb des so definierten Bereichs werden die

<sup>165</sup> S. Kap. 3.1 Unternehmensphasen S. 26.

<sup>166</sup> Vgl. HEESE (2014), S. 48.

<sup>167</sup> Vgl. MÜLLER-BENEDICT (2011), S. 94.

Multiplikatoren berechnet.<sup>168</sup> Die dritte angewandte Methode ist der Ausreißertest nach Nalimov. Dabei wird im ersten Schritt jedem Wert eine Testgröße zugeordnet. Sollte diese Testgröße das gegebene Signifikanzniveau übersteigen, wird der Wert für die Berechnung der Multiplikatoren ausgeschlossen. Alle Werte, bei denen die Testgröße nicht das Signifikanzniveau überschreitet, werden herangezogen, um den Multiplikator zu berechnen. <sup>169</sup> Mit den Multiplikatoren nach S&P 500 und den um Ausreißer bereinigten Multiplikatoren des S&P 500 kann ein internationaler und breit gestreuter Vergleich gezogen werden.

Um einen für Österreich spezifischen Vergleich mit dem Ergebnis des Unternehmensbewertungstools zu bekommen, soll das Ergebnis mit den von pwc veröffentlichten Daten zur österreichischen Unternehmensbewertung verglichen werden. Das Beratungsunternehmen pwc veröffentlicht regelmäßig Branchenmultiples, die sie aus unternehmensinternen Daten, Erfahrungswerten und Analysen des Marktes errechnen. Diese sind spezifisch aus dem österreichischen Markt berechnet worden und bieten so einen guten Vergleichswert mit dem vom Tool berechneten Daten. So kann das Ergebnis mit einer österreichspezifischen Datenbank abgeglichen werden.

Die internationale Komponente und die österreichische Komponente sollen um die Multiple Berechnung von Aswath Damodaran erweitert werden. Aswath Damodaran ist ein international anerkannter Experte auf dem Gebiet der Unternehmensberatung. Damodaran berechnet  $industries pezifische Multiplikatoren<sup>170</sup> und seine Multiplikator Berechnungen sind in Fachkreisen$ weithin zitiert. Durch den Vergleich der Ergebnisse des Tools mit den Vergleichswerten eines internationalen Experten, wird die Planung noch glaubwürdiger und verlässlicher dargestellt. Dazu werden zwei Vergleichskategorien ausgewählt und im Tool im Vergleich dargestellt. Zuerst werden nur Unternehmen für die Multiple Berechnung miteinbezogen werden, die sich in der geographischen Region Europa befinden. Dann werden diese erneut in zwei Gruppen unterteilt. In die eine Gruppe kommen alle Unternehmen mit positivem Geschäftsergebnis, in die andere Gruppe kommen alle mit negativem Geschäftsergebnis. So kann für junge kleine Unternehmen, die in den ersten Jahren ein negatives Geschäftsergebnis haben, ein aussagekräftiger Vergleich gezogen werden. Die zweite Kategorie schließt Multiplikatoren aus einer Peer Group von Unternehmen weltweit ein. Diese besitzen zwar durch die breite Streuung im geographischen

<sup>168</sup> Vgl. GRUBBS (2012), S. 2 ff.

 $169$  Vgl. GRUBBS (1950), S. 1 ff.

<sup>170</sup> Vgl. DAMODARAN (2002), S. 571.

Gebiet weniger Aussagekraft als die gebietsspezifischen Multiplikatoren, sollen aber zur Übersicht und als allgemeine Benchmark in den Vergleich miteinbezogen werden.

In dem Tool soll durch die Person, die die Bewertung durchführt, zuerst für die einzelnen Vergleichsmultiplikatoren eine Zuordnung der vergleichbaren Branche durchgeführt werden können. Dadurch kann im Tool festgelegt werden, mit welcher Branche die Ergebnisse des Tools verglichen werden soll.

#### Kontrolle & Plausibilisierung der Unternehmensbewertung

In diesem Tabellenblatt werden die Ergebnisse der Unternehmensbewertung verglichen. Dabei werden die ausgewählten Methoden angezeigt. Um die Ergebnisse besser vergleichen zu können werden alle monetären Unternehmenswerte in Multiplikatoren umgerechnet. Diese können dann verglichen werden um die Plausibiltät zu überprüfen und um etwaige Abweichungen begründen und erläutern zu können. Dazu soll im ersten Schritt die Branche für die einzelnen Multiplikatorebergleiche ausgewählt werden.

Branche<sup>®</sup>

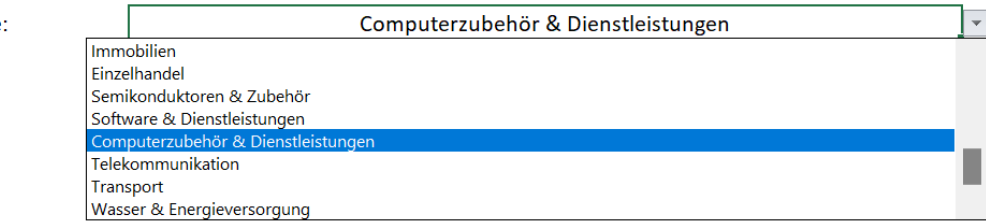

**Abbildung 23:** Auswahl der Branche für den Ergebnisvergleich Quelle: Eigene Darstellung

Die Ergebnisse der Auswahl, die Multiplikatoren der entsprechenden Branchen aus den ausgewählten Vergleichskategorien, sollen per SVERWEIS aus einer entsprechenden Aufschlüsselung aus einem Anhang des Tools ausgewählt werden. So können dann die Ergebnisse des Tools mit den entsprechenden Ausführungen verglichen werden, ohne dass dafür eine Liste konsultiert werden muss. Der Vergleich wird im Tool wie folgt dargestellt werden:

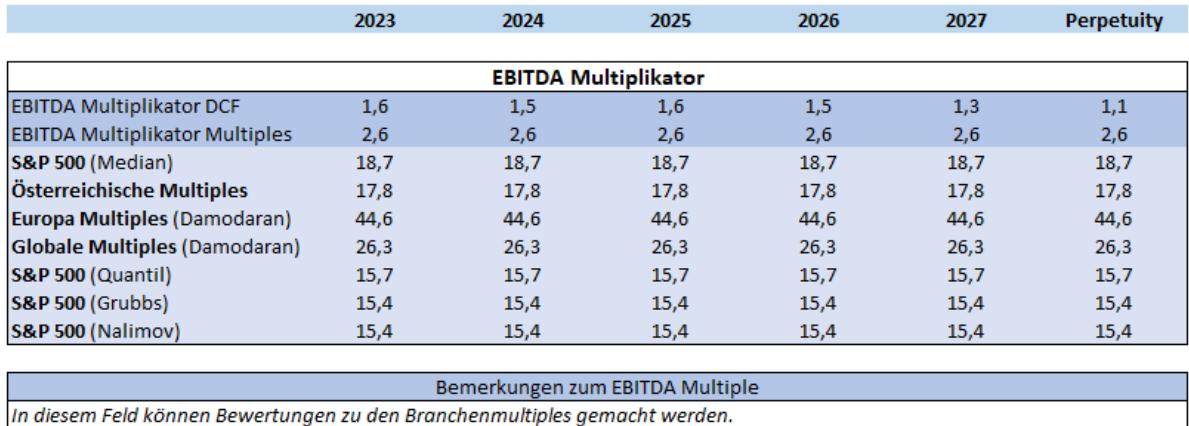

#### **Abbildung 24:** Vergleich der Branchenmultiplikatoren anhand des EBITDA Quelle: Eigene Darstellung

Damit kann der EBITDA Multiplikator, der mit den DCF-Methoden errechnet wurde und der Multiplikator, der vom Tool aus der Vergleichsgruppe ermittelt wurde (in der Abbildung dunkelblau dargestellt) mit den anderen Multiplikatoren (in der Abbildung hellblau dargestellt) als Benchmark verglichen werden. Analog soll, wie von der Fachgruppe der Wirtschaftstreuhänder empfohlen, der Vergleich des Umsatzes/Sales und des EBIT erfolgen. Mögliche Abweichungen können in diesem Bereich begründet werden, um die Plausibilität zu erhöhen. Damit ist dieser Bereich mit der Plausibilisierung der Integrierten Planungsrechnung<sup>171</sup> zusammen essenziell, um die Plausibilität der gesamten Unternehmensbewertung zu erhöhen, um sowohl intern als auch extern die Planung und Bewertung zu prüfen.

## Erstellung der Szenarioanalyse

Um die Belastbarkeit der Angaben zu überprüfen, sollen Szenarienrechnungen möglich sein. In der Untersuchung der Unternehmensbewertungsmethoden zeigte sich der Umsatz und die Kostenstruktur, und die sich daraus ergebenden Erträge als wichtigster Werttreiber. <sup>172</sup> Daher soll sich die Szenarioanalyse auf diesen Bereich konzentrieren. Im Unternehmensbewertungstool sollen Szenarien der Unternehmensplanung verglichen werden, die die Person, die das Tool nutzt gerne testen will. Dabei rechnet der Szenarienrechner jedes angefragte Szenario parallel durch. Der entsprechende Unternehmenswert und jeder dafür notwendige Faktor, die Cashflowrechnung und die Bewertungsfaktoren, werden berechnet und können von der Person, die das Tool nutzt

<sup>171</sup> S. Kap. 5.1.9 Plausibilisierung der Integrierten Planungsrechnung S. 67.

<sup>172</sup> S. Kap. 2.0 Untersuchung der Unternehmensbewertungsmethoden S. 5.

eingesehen werden So können mögliche alternative Entwicklungen erfasst, bewertet und in die Bewertung aufgenommen werden. Wie in der folgenden Abbildung dargestellt, können so die Ergebnisse aller möglichen Szenarien übersichtlich überprüft werden.

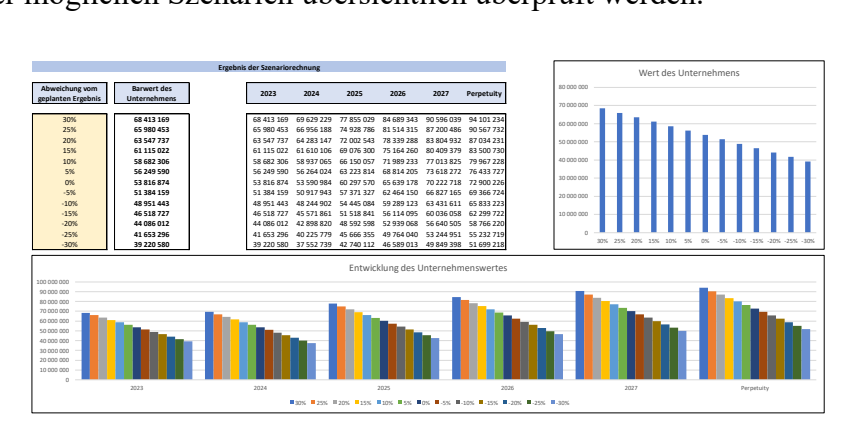

**Abbildung 25:** Ergebnis der Szenarienrechnung Quelle: Eigene Darstellung

## Erstellung der Druckansicht

Um die Ergebnisse der Unternehmensbewertung für den definierten Zweck<sup>173</sup>, die Verhandlung mit dritten und die Darstellung des Unternehmenswertes für unternehmensexterne Personen zu erleichtern, soll das Tool über eine Druckansicht verfügen. Diese Druckansicht soll eine Auswahl der relevantesten Informationen der Unternehmensbewertung darstellen, und nach Ausfüllen des Tools soll nur noch diese Ansicht gedruckt werden, um alle relevanten Informationen darzustellen. Diese Informationen können dann für Verhandlungen verwendet werden.

<sup>173</sup> S. Kap. 1.3 Zielsetzung und geplante Ergebnisse S. 3.

# **6. Resümee**

In diesem Kapitel werden die gewonnenen Erkenntnisse und Ergebnisse der Arbeit zusammengefasst und wiedergegeben. Dabei werden die Ergebnisse kritisch hinterfragt und reflektiert. Am Ende dieses Kapitels wird ein Ausblick auf den weiteren Einsatz des Unternehmensbewertungstools und auf mögliche weitere Schritte gegeben.

#### **6.1. Zusammenfassung**

Das geplante Ergebnis dieser Masterarbeit war es, ein Unternehmensbewertungstool zu entwickeln, welches die korrekte Bewertung eines Unternehmens mit starkem prognostiziertem Wachstum ermöglicht. Die Bedienung und die Berechnung sollte für Personen möglich sein, die keine betriebswirtschaftliche Ausbildung haben. Das Tool soll die Berechnungen anhand der Eingaben der Nutzer\*innen automatisch ausführen.

Im ersten Abschnitt wurden die Methoden untersucht, die für die Bewertung eines jungen Unternehmens mit starkem Wachstumspotenzial geeignet sind. Es wurde besonderer Fokus darauf gelegt, welche Methoden in der momentanen Unternehmensphase aussagekräftige Ergebnisse liefern können und welche Methoden in der Praxis und der Literatur für den vorliegenden Sachverhalt angewandt werden sollten. Es wurden die Einzelbewertungsverfahren, die Gesamtbewertungsverfahren, mit besonderem Fokus auf die Discounted Cashflow Methode, und alternative Verfahren analysiert und auf ihre Eignung untersucht. Bei den alternativen Verfahren, den klassischen Einzelbewertungsmethoden und Gesamtbewertungsmethoden handelt es sich um Unternehmensbewertungsmethoden, die für die Frühphase eines Unternehmens und für das starke, geplante Wachstum geeignet sind. Die Ergebnisse und die Eignung der Methoden wurden zusammengefasst und dargestellt. Damit beantwortet der erste Abschnitt die Forschungsfrage, welche Bewertungsmethoden sich grundsätzlich eignen, um ein junges Unternehmen zu bewerten, das noch nicht über historische Finanzdaten verfügt. Im zweiten Abschnitt wurde eine geeignete Bewertungsmethode ausgewählt, die im Tool angewendet werden soll. Dazu wurde zuerst erhoben, welche Anforderungen das Unternehmen an das Bewertungstool und die Aussagekraft der Ergebnisse stellt. Die benötigten Funktionen des Tools wurden genau erhoben. Diese Daten wurden verwendet, um die Anforderungen genau zu definieren. Mit den Anforderungen wurde im nächsten Schritt ein paarweiser Vergleich durchgeführt, mit dem diese gereiht und priorisiert werden konnten. Auf Basis dieser Priorisierung wurde ein Scoring Modell entwickelt und angewandt, anhand dessen die für das Unternehmensbewertungstool geeignetsten Methoden ausgewählt wurden. Als geeignete Methoden wurden im Rahmen der Scoring Methode die

Discounted Cashflow Methode, die Risk Factor Summation Methode und die Scorecard Valuation Methode identifiziert. Nachdem die möglichen Schwachstellen untersucht wurden, wurde der Bewertungsansatz um einen Multiplikator Ansatz erweitert, um eine Kontrolle für die Plausibilität der angewandten Methode zu ermöglichen. Damit wurde der zweite Teil der Forschungsfrage, welche Verfahren sich am besten zur Bewertung junger Unternehmen eignen, untersucht und beantwortet.

Im dritten Abschnitt der Masterarbeit werden einige Aspekte der ausgewählten Methoden genauer untersucht, um deren praktische Anwendung im Tool zu ermöglichen. Dabei wird zuerst der Aufbau einer integrierten Planungsrechnung ermittelt, um alle über das Unternehmen verfügbaren Finanzdaten korrekt zu erfassen. Dazu gehören die geeignete Struktur für das Leistungsbudget und der Finanzplan. Im Tool wird, da dafür keine zusätzlichen Daten oder Eingaben notwendig sind, die geeignete Struktur einer Planbilanz erfasst. Der Fokus wird auf die Plausibilisierung der Planungsannahmen gelegt. Umso plausibler die Planungsannahmen sind, desto aussagekräftiger ist der berechnete Unternehmenswert. Daher werden Plausibilisierungshandlungen und die Überprüfung der wichtigsten Werttreiber dargestellt. Risiko wird als wichtiger Faktor für den Unternehmenswert untersucht und erläutert. Diese Grundlagen werden im nächsten Teil der Arbeit dazu verwendet, das Unternehmensbewertungstool zu erstellen. Damit beantwortet der dritte Abschnitt die Forschungsfrage, wie zukünftige Entwicklungen und Umsätze, bei hohem erwartetem Wachstum geplant werden können, nämlich in Form einer für hohes Wachstum plausibilisierten integrierten Planungsrechnung.

Im vierten Abschnitt der Arbeit wird das Unternehmensbewertungstool erstellt. Dazu wurden zuerst allgemeine Erläuterungen zum Aufbau des Tools, etwa Struktur, Farbkodierung und andere vom Unternehmen vorgegebene Rahmenbedingungen erläutert, die für das Verständnis der Funktionsweise des Tools essenziell sind. Im Tool wird die Möglichkeit für die Nutzer\*innen gegeben eine Unternehmensbewertungsmethode auszuwählen. Die drei verwendbaren Methoden sind, wie in Abschnitt zwei begründet, die Discounted Cashflow Methode, die Risk Factor Summation Methode und die Scorecard Valuation Methode. Es wurde eine Übersichtsseite erstellt, die durch die notwendigen Eingaben im Tool führt.

Für alle Methoden wird in der Arbeit das entsprechende Risiko erhoben. Als Antwort auf die Forschungsfrage wie ein Risikokatalog aufgebaut und die Bewertung des Risikos stattfinden soll, ergab sich, dass alle Risiken strukturiert erfasst und auf Basis der Eintrittswahrscheinlichkeit und der Auswirkung bewertet werden. Auf dieser Basis wurden in Zusammenarbeit mit der Kooperationspartnerin die entsprechenden Risikokataloge für die einzelnen Methoden entwickelt.

Für die Discounted Cashflow Methoden wurden im ersten Schritt für die Person, die das Tool nutzt, einfache Eingabefelder erstellt. Diese führen mit genauen Anleitungen der benötigten Daten und deren Strukturierung durch den Eingabeprozess. Es erfolgen in einfach verständlichen Schritten eine Umsatzprognose, eine Programmplanung, Personalkostenplanung, Anlagenplanung und eine allgemeine Erfassung aller anderen Kosten und Erlöse, die im Unternehmen geplant sind. Aus den Eingaben in die Planung errechnet sich vom Tool automatisch das Leistungsbudget, den Finanzplan und die Planbilanz. Als nächstes fordert das Tool die nutzende Person in der Plausibilisierungsansicht auf die getroffenen Planungen und Ergebnisse zu überprüfen. Es können Abweichungen untersucht und begründet werden, um den Personen, die die Bewertung lesen, diese plausibel darzulegen. Im nächsten Schritt wird auf Grundlage der eingegeben die Unternehmensbewertung durchgeführt. Dazu wurde im Tool eingerichtet, dass alle für die Bewertung notwendigen Werte und Annahmen, von der Person, die das Tool nutzt, ausgewählt werden können. Alle Annahmen und einzugebenden Werte werden dabei erläutert, damit nicht betriebswirtschaftlich geschulte Personen das Tool bedienen können. Es wird dargestellt, anhand welcher Bewertungslogik das Tool programmiert wurde, um dann automatisch den Unternehmenswert zu berechnen und darzustellen.

Bei der Risk Factor Summation Methode wird ein vergleichbares Unternehmen erfasst und im Vergleich dazu, das eigene Unternehmen bewertet. Es werden Risikokategorien definiert, die den Unternehmenswert positiv oder negativ beeinflussen können. Die Risikointensität der einzelnen Kategorien wird anhand von Fragen erhoben. Beim Vorliegen von Risiken nimmt der Unternehmenswert ab, wenn wichtige Risiken nicht vorliegen, oder abgemildert wurden, nimmt der Unternehmenswert zu. Diese monetär ausgedrückten und bewerteten Risikofaktoren werden vom Tool zum Unternehmenswert hinzugerechnet.

Bei der Scorecard Valuation Methode wird der Wert eines vergleichbaren Unternehmens erfasst und im Vergleich dazu, das eigene Unternehmen bewertet. Es werden Risikokategorien definiert, die den Unternehmenswert positiv oder negativ beeinflussen können. Der Einfluss der einzelnen Faktoren auf den Unternehmenswert wird dann definiert, indem der volle Risikoeinfluss anteilig aufgeteilt wird. Es wird die vorliegende Ausprägung der Risikofaktoren bestimmt. Beim Vorliegen von Risiken nimmt der Unternehmenswert ab, wenn diese minimiert wurden, nimmt der

Unternehmenswert zu. Diese monetär ausgedrückten und bewerteten Risikofaktoren werden vom Tool zum Unternehmenswert hinzugerechnet.

Der vierte Abschnitt beantwortet damit die Hauptforschungsfrage, wie ein Tool für die Bewertung junger Unternehmen mit hohem Wachstumspotential aufgebaut sein sollte, dass die Nutzer\*innen die geeignetste Methode für die Phase des Unternehmens auswählen. Es erfolgt die Erfassung der erwarteten Unternehmensentwicklung und des Risikos und im nächsten Schritt wird die Bewertung anhand der jeweiligen geeigneten Methodik durchgeführt.

Im letzten Abschnitt werden die Ergebnisse verglichen. Dazu werden die Ergebnisse der Bewertungsmethoden in Multiplikatoren umgerechnet, und dann mit anderen Multiplikatoren verglichen. Dazu wurden aussagekräftige Multiplikatoren ausgewählt, um die Ergebnisse innerhalb der Branche mit anderen österreichischen Indikatoren und weltweiten Vergleichswerten zu vergleichen. Die Möglichkeit wurde geschaffen, Szenarien zu planen, mit denen überprüft werden kann was geschieht, wenn Abweichungen von den Planungen vorhanden sind. Zum Schluss wurde eine Druckansicht erstellt, mit der alle wichtigen Daten für Verhandlungen gedruckt werden. Damit beantwortet der letzte Abschnitt die Forschungsfrage wie die Ergebnisse der Bewertung plausibilisiert und dargestellt werden sollen, indem die Plausibilisierung durch Multiplikatoren erfolgt und alle Ergebnisse der Prozesslogik, der Bewertung folgend, in einer Druckansicht dargestellt werden.

Es wurde in der Arbeit die Forschungsfrage wie ein Tool aufgebaut sein sollte, um ein Unternehmen korrekt zu bewerten, und welche Schritte und Planungen dafür notwendig sind, um Wachstum und Risiko zu berücksichtigen, zu bewerten und darzustellen, beantwortet.

## **6.2. Kritische Reflexion und Ausblick**

Das in dieser Masterarbeit geplante und erstellte Unternehmensbewertungstool stellt den ersten Schritt im Prozess dar, ein Unternehmen zu veräußern, oder neues Kapital ins Unternehmen einzubringen. Die Plausibilität und Aussagekraft der Bewertung hängt dabei maßgeblich von der Qualität der getroffenen Annahmen und der dazugehörigen Erläuterungen der Person, die das Tool nutzt, ab. Es ist darauf zu achten, dass die Annahmen von der Person, die das Tool nutzt, stichhaltig eingegeben werden, da die werttreibenden Planungsfaktoren oft einer rigorosen Prüfung standhalten müssen. Schlussendlich ist damit die Qualität und Verwertbarkeit der Ergebnisse zu einem großen Teil von der nutzenden Person abhängig und kann trotz sorgfältiger Erstellung des Tools variieren.

Das Bewertungstool wurde auf Basis der definierten Anforderungen entwickelt, die es erfüllen muss, um effizient für die Lösung der notwendigen Problemstellung eingesetzt werden zu können. Die erste Anforderung ist, dass junge Unternehmen verschiedene Unternehmensphasen durchlaufen, und unterschiedliche Methoden für die jeweilige Wachstumsphase zur Bewertung geeignet sind. Die anwendende Person muss, auf Basis von einigen Faktoren und mit einer Wahlempfehlung, eine Methode auswählen. Es empfiehlt sich, dass die Person, die das Tool nutzen will, sich mit der Untersuchung der Methoden in dieser Arbeit vertraut macht, um eine fundierte Entscheidung treffen zu können.

Es sei erwähnt, dass für alle Prognosen und Planungen Annahmen getroffen werden müssen, die auf den besten Schätzungen und historischen Daten basieren. Aufgrund der momentanen volatilen Entwicklungen der Weltwirtschaft, einer instabilen politischen Lage in wichtigen geographischen Regionen, hoher Inflation und einer sich stetig verändernden Zinspolitik, sind diese Annahmen nicht sicher. Es kann die Entwicklung des Unternehmens und der daraus resultierende Unternehmenswert trotz sorgfältiger Planung, durch einen oder mehrere dieser Faktoren, beeinflusst werden und dadurch abweichen. Der errechnete Unternehmenswert ist nicht als absolut anzusehen.

Dieses Tool wurde unter Einhaltung der rechtlichen Vorgaben für die Unternehmensbewertung in Österreich erstellt. Maßgeblich sind dabei die in der Literatur und Gesetzgebung vorhandenen Vorgaben zur Ermittlung des Unternehmensergebnisses und zur Bewertung des Unternehmens. Die Fachgutachten zur Unternehmensbewertung der Kammer der Steuerberater und Wirtschaftsprüfer wurden als Vorgabe eingehalten. Die Richtlinien und Vorgaben für die Bewertung von jungen Unternehmen sind dabei kritisch zu hinterfragen. Obwohl vor allem das Fachgutachten für die Unternehmensbewertung einen Rahmen für die Bewertung vorgibt, ist doch viel Raum für Interpretation vorhanden. Für das Bewertungstool wurde mit dem Unternehmen ein Risikokatalog entworfen, der die Vergleichbarkeit der neuen Unternehmen der Projektauftraggeberin gewährleistet und die Bewertung des Risikos ermöglicht. Allerdings wird, in Ermangelung allgemein gültiger genauer Vorgaben der Vergleich mit anderen Projekten nicht sehr aussagekräftig, da die Fachgutachten sich vornehmlich auf die Risikobewertung durch den Kapitalmarkt stützen, und so individuelle Risikoaufschläge nicht berücksichtigt werden, oder als Ermessensentscheidung der bewertenden Person zu sehen sind. Damit ist leider nur die Vergleichbarkeit der Ergebnisse des Unternehmensbewertungstools gegeben, aber individuelle Faktoren können nicht verglichen werden. Um zukünftig junge Unternehmen effizienter bewerten zu können, sollte der Gesetzgeber, die Fachgemeinschaft und andere normative Gremien und

Institutionen, die Lücke in diesem Bereich weiter schließen und durch genauere Vorgaben den Standard im Bereich der Jungunternehmensbewertung anheben. Wenn die Planung von werttreibenden Faktoren und die Erfassung der Risiken weiter standardisiert wird, kann die Vergleichbarkeit ähnlich wie bei großen Unternehmen erhöht werden, was für junge Unternehmer und deren momentane und zukünftige Stakeholder einen entscheidenden Vorteil darstellen kann.

Abschließend ist festzuhalten, dass das Feld der Unternehmensbewertung, im Bereich der jungen Unternehmen ein sehr flexibles, sich ständig weiterentwickelndes Feld ist. Es ist in periodischen Abständen nicht nur notwendig, wie im Tool erläutert, die Datengrundlage auf den neuesten Stand zu bringen, sondern auch kritisch zu hinterfragen, ob die funktionsweise des Tools noch genau den Vorgaben im Fachbereich entspricht, um mit der Unternehmensbewertung jedenfalls die gesetzlichen Auflagen zu erfüllen.
# **Literaturverzeichnis**

## **Monographien:**

- ALBRECHT, P./MAURER, R. [2016]: Investment- und Risikomanagement: Modelle, Methoden, Anwendungen, 4., überarbeitete Auflage, Ann Arbor: Schäffer-Poeschel Verlag, 2016.
- ANDERSON, K. [2012]: The Essential P/E: Understanding the Stockmarket Through the Price Earnings Ratio, 1., Auflage, Petersfield: Harriman House Limited, 2012.
- BALLWIESER, W./HACHMEISTER, D. [2019]: Digitalisierung und Unternehmensbewertung: Neue Objekte, Prozesse, Parametergewinnung, 1., Auflage, Stuttgart: Schäffer-Poeschel, 2019.
- BLEICHER, K. [1991]: Organisation: Strategien Strukturen Kulturen, 2., vollständig neu bearb. und erw. Auflage, Wiesbaden: Gabler, 1991.
- BOUTEILLE, S./COOGAN-PUSHNER, D. [2012]: The Handbook of Credit Risk Management: Originating, Assessing, and Managing Credit Exposures, 1., Auflage, Hoboken: John Wiley & Sons, 2012.
- BROLL, U. [2012]: Risikomanagement im Unternehmen: Real- und finanzwirtschaftlicher Ansatz für internationale Unternehmen und Finanzintermediäre, 1., Auflage, Wiesbaden: Springer Fachmedien, 2012.
- BRÖSEL, G./KASPERZAK, R. [2015]: Internationale Rechnungslegung, Prüfung und Analyse, 2., Auflage, Berlin: Walter de Gruyter GmbH & Co KG, 2015.
- BROWNSWORD, R./SCOTFORD, E./YEUNG, K. [2017]: The Oxford Handbook of Law, Regulation and Technology, 1., Auflage, Oxford: Oxford University Press, 2017.
- CATTY, J. [2012]: The Professional's Guide to Fair Value: The Future of Financial Reporting, 1., Auflagen, Hoboken: John Wiley & Sons, 2012.
- COOPER, C./Burke, R. [2011]: Human Resource Management in Small Business, 1., Auflage, Cheltenham: Edward Elgar Publishing, 2011.
- COOTIN, C: [2013]: Risikoanalyse: Modellierung, Beurteilung und Management von Risiken mit Praxisbeispielen, 2., überarbeitete und erweiterte Auflage, Wiesbaden: Springer Fachmedien, 2013.
- DAVID, H [1988]: The method of paired comparisons, 2., Auflage, Oxford: Oxford Universtity Press, 1988.
- DAMODARAN, A. [2002]: Investment valuation: Tools and techniques for determinig the value of any asset, 2., überarbeite Auflage, Hoboken: Wiley & Sons, 2002.
- DAMODARAN, A. [2003]. Dividend Discount Models, 1., Auflage, Hoboken: Wiley & Sons, 2003,
- DENK, C./FRITZ-SCHMIED, G./MITTERER, C./WOHLSCHLAGER, T. [2016]: Externe Unternehmensrechnung: Handbuch für Studium und Bilanzierungspraxis; 5., aktualisierte Auflage, Wien: Linde Verlag; 2016.
- DENK, R. [2008]: Corporate Risk Management: Unternehmensweites Risikomanagement als Führungsaufgabe, 2., überarbeitet und erweiterte Auflage, Wien: Linde Verlag, 2008
- DERINDERE, S. [2019]: Valuation Challenges and Solutions in Contemporary Businesses, 1., Auflage, Hersey: Business Science Reference, 2019.
- EAYRS, W./ERNST, D./PREXL, S. [2011]: Corporate Finance Training: Planung, Bewertung und Finanzierung von Unternehmen, 1., Auflage, Stuttgart: Schäffer-Poeschel, 2011.
- EGGER, A./WINTERHELLER, M. [2007]: Kurzfristige Unternehmensplanung: Budgetierung, 14., Auflage, Wien: Linde Verlag, 2007.
- EISENBERG, C./GILDEGGEN, R./REUTER, A./WILLBURGER, A. [2014]: Produkthaftung: Kompaktwissen für Betriebswirte, Ingenieure und Juristen, 1., Auflage, Berlin: Walter de Gruyter GmbH & Co KG, 2014.
- EISL, C./HOFER, P./LOSBICHLER, H. [2019]: Grundlagen der finanziellen Unternehmensführung: Band 4 : Controlling; 4., Auflage, Birmingham: Linde Verlag, 2019.
- ENGLERT, J. [1996]. Die Bewertung von Wirtschaftsprüferpraxen und Steuerberaterpraxen, 1., Auflage, Düsseldorf: Idw-Verlag, 1996.
- FAZZINI, M. [2018]: Business Valuation: Theory and Practice, 1., Auflage, Wiesbaden: Springer Verlag, 2018.
- FREILING, J./RECKENFELDERBÄUMER, M. [2010]: Markt und Unternehmung: Eine marktorientierte Einführung in die Betriebswirtschaftslehre, 3., überarbeitete und erweiterte Auflage, Wiesbaden: Gabler Verlag / GWV Fachverlage GmbH, 2010.
- GRIFFIN, A. [2014]: Crisis, Issues and Reputation Management; 1., Auflage, London: Kogan Page Publishers, 2014.
- HASLER, P. [2013]: Quintessenz der Unternehmensbewertung: Was Sie als Investor und Entscheider wissen müssen; 1., Auflage, Berlin/Heidelberg: Springer Verlag, 2013.
- HAUSCHKA, C. [2010]: Corporate Compliance: Handbuch der Haftungsvermeidung im Unternehmen, 2., überarbeitete und erweiterte Auflage, Berlin: Beck Verlag, 2010.
- HEESE, V. [2014]: Indizes in der Wertpapieranlage: Von der Performance des Gesamtmarktes profitieren, 1., Auflage, Wiesbaden:Springer Fachmedien, 2014.
- HEESEN, B. [2014]: Cash- und Liquiditätsmanagement, 1., Auflage, Wiesbaden: Springer Fachmedien, 2014.
- HEESEN, B./HEESEN, M. [2021]. Basiswissen Unternehmensbewertung: Schneller Einstieg in die Wertermittlung; 3., Auflage, Wiesbaden: Springer Fachmedien, 2021.
- HILLIER, D./GRINNBLATT, M./TITMAN, S. [2011]: Financial Markets and Corporate Strategy European Edition, 1., Auflage, New York City: McGraw Hill, 2011.
- HITCHNER, J. [2017]: Financial Valuation: Applications and Models, 1., Auflage, Hoboken, John Wiley & Sons, 2017.
- HOLT, K. [2013]: Market Oriented Product Innovation: A Key to Survival in the Third Millennium, 1., Auflage, Berlin: Springer Science & Business Media, 2013.
- IHLAU, S. [2013]: Besonderheiten bei der Bewertung von KMU: Planungsplausibilisierung, Steuern, Kapitalisierung, 1., Auflage, Wiesbaden: Springer Fachmedien, 2013.
- IHLAU, S./DUSCHA, H./GÖDECKE, S. [2019]: Besonderheiten bei der Bewertung von KMU, 2., Auflage Wiesbaden: Springer Fachmedien, 2019.
- KROPFBERGER, D./WINTERHELLER, M. [2011]: Controlling, 2., Auflage, Wien: Hölzel Verlag, 2011.
- KRUSCHWITZ, L./LÖFFLER, A./ESSLER, W. [2009]: Unternehmensbewertung für die Praxis: Fragen und Antworten, 1. Auflage, Stuttgart: Schäffer-Poeschel Verlag, 2009.
- KUHNER, C. [2017]: Unternehmensbewertung, 2., Auflage, Berlin: Springer Verlag, 2017.
- LARRABEE, D/VOSS, J. [2012]: Valuation Techniques: Discounted Cash Flow, Earnings Quality, Measures of Value Added, and Real Options, 1., Auflage, Hoboken: John Wiley & Sons, 2012.
- LOFTUS, J./LEO, K./DANILIUC, S./LUKA, B./ANG, H./Bradbury, M/HANLON, D./ BOYS, N. [2022] Financial Reporting, 4., Auflage, Hoboken: John Wiley & Sons, 2022.
- LORENZ, M. [2009]: Unternehmensbewertungsverfahren: Theoretische Verbesserungen, empirische Evidenz und Strategieimplikationen, 1., Auflage, Wiesbaden: Gabler Verlag / GWV Fachverlage GmbH, 2009.
- MANDL, G./RABEL, K. [1997]: Unternehmensbewertung: Eine praxisorientierte Einführung, 1., Auflage, Wien: Ueberreuter, 1997.
- MATCHKE, M. [2013]: Unternehmensbewertung: Funktionen Methoden Grundsätze, 4., vollständig überarbeitete Auflage, Wiesbaden: Springer Fachmedien, 2013.
- MEITNER, M. [2006]: The Market Approach to Comparable Company Valuation, 1., Auflage, Berlin: Springer Science & Business Media, 2006.
- MORO-VISCONTI, R. [2021]: Startup Valuation: From Strategic Business Planning to Digital Networking, 1. Auflage, Berlin: Springer Nature, 2021.
- MÜLLER-BENEDICT, V. [2011]: Grundkurs Statistik in den Sozialwissenschaften: Eine leicht verständliche, anwendungsorientierte Einführung in das sozialwissenschaftlich notwendige statistische Wissen, 5., Auflage, Wiesbaden: VS Verlag für Sozialwissenschaften / Springer Fachmedien Wiesbaden GmbH, 2023.
- PEEMÖLLER, V./ANGERMAYER-MICHLER, B. [2005]: Praxishandbuch der Unternehmensbewertung, 3., aktualisierte und erweiterte Auflage,Verl. Herne: NBW Verlag, 2005.
- PINTO, J./HENRY, E./ROBINSON, T./STOWE, J. [2015]. Equity Asset Valuation, 1., Auflage Hoboken: John Wiley & Sons, 2015.
- POHLHAUSEN, T. [2012]: Technology Buyouts: Valuation, Market Screening Application, Opportunities in Europe, 1., Auflage, Berlin: Springer Science & Business Media, 2012.
- POLAND, S. [2017]: Founder's Pocket Guide: Raising Angel Capital, 1., Auflage, Berlin: 1x1 Media, 2017.
- PRATT, S. [2000]: The Lawyer's Business Valuation Handbook: Understanding Financial Statements, Appraisal Reports, and Expert Testimony, 1., Auflage, Chicago: American Bar Association, 2000.
- PRATT, S./GRABOWSKI, R. [2010]: Cost of Capital: Applications and Examples, 1., Auflage, Hoboken: John Wiley & Sons, 2010.
- PRELL-LEOPOLDSEDER, S. [2021]: Einführung in die Budgetierung und Integrierte Planungsrechnung, 3., Auflage, Wien; Linde Verlag GmbH, 2021.
- PUCA, A. [2020]: Early Stage Valuation: A Fair Value Perspective; 1., Auflage, Hoboken: John Wiley & Sons, 2020.
- RAUSCH, B. [2008]: Unternehmensbewertung mit zukunftsorientierten Eigenkapitalkostensätzen: Möglichkeiten und Grenzen der Schätzung von Eigenkapitalkostensätzen ohne Verwendung historischer Renditen; 1., Auflage, Wiesbaden: Betriebswirtschaftlicher Verlag Dr. Th. Gabler / GWV Fachverlage GmbH, 2008.
- ROGLER, S. [2013]: Risikomanagement im Industriebetrieb: Analyse von Beschaffungs-, Produktions- und Absatzrisiken, 1., Auflage, Wiesbaden:Springer-Verlag, 2013.
- ROMEIKE, F. [2018]: Risikomanagement, 1., Auflage, Wiesbaden: Springer Fachmedien, 2018.
- SARTOR, F./BOURAUEL, C. [2013]: Risikomanagement kompakt: In 7 Schritten zum aggregierten Nettorisiko des Unternehmens, 1., Auflage, Boston: Oldenburg Wissenschaftsverlag, 2013.
- SCHACHT, U./FACKLER, M. [2009] Praxishandbuch Unternehmensbewertung: Grundlagen, Methoden, Fallbeispiele, 2., vollständig überarbeitete Auflage, Wiesbaden: Gabler Verlag / GWV Fachverlage GmbH, 2009.
- SCHAL, I. [2011]: Management von operationellen Risiken: Kategorisierung Bewertung Steuerung, 1., Auflage, Wiesbaden: Gabler Verlag / Springer Fachmedien Wiesbaden GmbH, 2011.
- SCHREYÖGG, G./WERDER, A. [2004]: Handwörterbuch Unternehmensführung und Organisation, 1., Auflage, Stuttgart: Schäffer-Poeschel, 2004.
- SCHWERING, A. [2016]: Ehrlichkeit in der Budgetierung, 1., Auflage, Wiesbaden:Springer Fachmedien, 2016.
- STERNAD, D./MÖDRITSCHER, G. [2018]: Qualitatives Wachstum: Der Weg zu nachhaltigem Unternehmenserfolg, 2., Auflage, Wiesbaden: Springer Fachmedien, 2018.
- TENCA, F./BUTTICE, V./COLOMBO, M/CROCE, A./GUERINI, M./GIUDICI, G. [2020]: Entrepreneurial Finance: A Definitive Guide, 1., Auflage, Singapur: World Scientific, 2020.
- TINZ, O. [2010]: Die Abbildung von Wachstum in der Unternehmensbewertung: Eine theoretische und empirische Analyse der Möglichkeiten und Grenzen einer objektivierten und transparenten Abbildung von Wachstum nach IDW S1, 1., Auflage, Siegburg: Josef Eul Verlag, 2010.
- WATERS, D. [2011]: Supply Chain Risk Management: Vulnerability and Resilience in Logistics; 1., Auflage, London: Kogan Page Publishers, 2011.
- WENGERT, H. [2013]: Corporate Risk Management; 1., Auflage, Heideflberg: Springer Berlin, 2013.
- WESSENDORF, C. [2021] Indicating Value in Early-Stage Technology Venture Valuation: A Design Science Approach, 1., Auflage, Berlin: Springer Nature, 2021.
- ZYLA, M. [2009]: Fair Value Measurements: Practical Guidance and Implementation, 1., Auflage, Hoboken: John Wiley & Sons, 2009.

### **Zeitschriften:**

- BUTLER, P./PINKERTON, K. [2007]: Quantifying Company-Specific Risk: A New, Empirical Framework With Practical Applications, in Business Valuation Update (2007), Vol. 13, S. 2-7.
- DAHLQUIST, M./SVENSON, L. [1996]: Estimating the Term Structure of Interest Rates for Monetary Policy Analysis, in: The Scandinavian Journal of Economics (1996), 98(2), S. 163–186.
- DELOITE/TOUCHE [2014]: Valuation Challenges, in: Point of View magazine (2014), Fall 2014, S. 14-19.
- FAMA, E/FRENCH, K. [2002]: The Equity Premium, in: The Journal of Finance (2002), 57(2), S. 637–659.
- GRUBBS, F. [1950]: Sample Criteria for Testing Outlying Observations, in: The Annals of Mathematical Statistics (1950), 21(1), S. 27–58.
- GRUBBS, F. [2012]: Procedures for Detecting Outlying Observations, Samples, in: Technometrics (2012), Vol. 11, S.5-21.
- MEINHART, T. [2008]: Estimating a Company Specific Risk Premium, in: Insight Unit Value (2008), Sommer 2008, S. 19-25.
- OHLSEN, J./GAO, Z. [2006]: Earnings, Earnings Growth and Value, in: Foundations and Trends in Accounting (2006), Vol. 1, S. 1-70.
- SHEPLEVA, A. [2016]: Evaluation of a Company-Specific Risk Premium on Emerging Markets: A New Approach, in: International Journal of Arts & Sciences (2016), S.215-225.

THURMAN, C./REILLY, R. [2021]: Considering a company specific risk premium in the cost of capital measurement, in: Construction Acctounting and Taxation (2021), Jänner/Februar 2021, S.24-33.

#### **Sammelwerkbeiträge:**

- NÖLLE, J. [2009]: Grundlagen der Unternehmensbewertung, in: Praxishandbuch Unternehmensbewertung: Grundlagen, Methoden, Fallbeispiele, hrsg. von: SCHACHT, U/FACKLER, M., 1., Auflage, Wiesbaden: Gabler, 2009, S. 9–29.
- STERNAD, D./SCHWARZ-MUSCH, A./KRENN, M. [2021]: Das Geschäftsmodell als Ausgangspunkt, In Geschäftsmodell-Design für den internationalen Markterfolg, hrsg von: STERNAD, D./SCHWARZ-MUSCH, A./KRENN, M., 1., Auflage, Wiesbaden: Springer Gabler, 2021, S. 5-40.

#### **Internetquellen:**

- DAMODARAN, A. [2008]: Growth and Value: Past growth, predicted growth and fundamental growth, Juni 2008, https://pages.stern.nyu.edu/~adamodar/pdfiles/papers/growthorigins.pdf, [07.04.2023]
- DAMODARAN, A. [2009]: Valuing Young, Start-Up and Growth Companies: Estimation Issues and Valuation Challenges, Mai 2009, https://pages.stern.nyu.edu/~adamodar/pdfiles/papers/younggrowth.pdf, [07.04.2023]
- IDW [2017]: IDW Paxishinweises 2/2017: Beurteilung einer Unternehmensplanung bei Bewertung, Restrukturierungen, Due Diligence und Fairness Opinion, Februar 2017; https://beckonline.beck.de/?vpath=bibdata/komm/IDWPS64/cont/IDWPS.glud11%2Eht m [07.04.2023]
- EUROPÄISCHE KOMISSION [2020]: Die neue KMU-Definition. Publications Office of the European Union, 01.06.2020, https://data.europa.eu/doi/10.2873/255862, [07.04.2023]
- LEITNER, K./ZAHRADNIK, G./SCHARTINGER, D./DEMETER, R./EINSIEDLER, J./RAUNIG, M. [2021]: Austrian Startup Monitor 2021, Zitation von Onlinequelle, Dezember 2021, Austrian Institute of Technology GmbH, https://austrianstartupmonitor.at/wp-content/uploads/2022/04/2022-03-14\_ASM-2021 web.pdf, [07.04.2023]